# UNIVERSIDADE DO VALE DO RIO DOS SINOS - UNISINOS UNIDADE ACADÊMICA DE PESQUISA E PÓS-GRADUAÇÃO PROGRAMA DE PÓS-GRADUAÇÃO EM ENGENHARIA ELÉTRICA NÍVEL MESTRADO PROFISSIONAL

## GABRIEL DO NASCIMENTO SILVEIRA

# SISTEMA NÃO INVASIVO DE MONITORAMENTO DE BATERIAS VRLA POR MÉTODO RÁPIDO DE ESPECTROSCOPIA DE IMPEDÂNCIA

SÃO LEOPOLDO 2022

### Gabriel do Nascimento Silveira

## Sistema não invasivo de monitoramento de baterias VRLA por método rápido de espectroscopia de impedância

Trabalho de dissertação de mestrado apresentado como requisito parcial para obtenção do título de Mestre em Engenharia Elétrica, pelo Programa de Pós-Graduação em Engenharia Elétrica da Universidade do Vale do Rio dos Sinos - UNISINOS.

Orientador: Prof. Dr. Cesar D. P. Crovato Coorientador: Prof. Dr. Rodrigo M. Figueiredo

São Leopoldo 2022

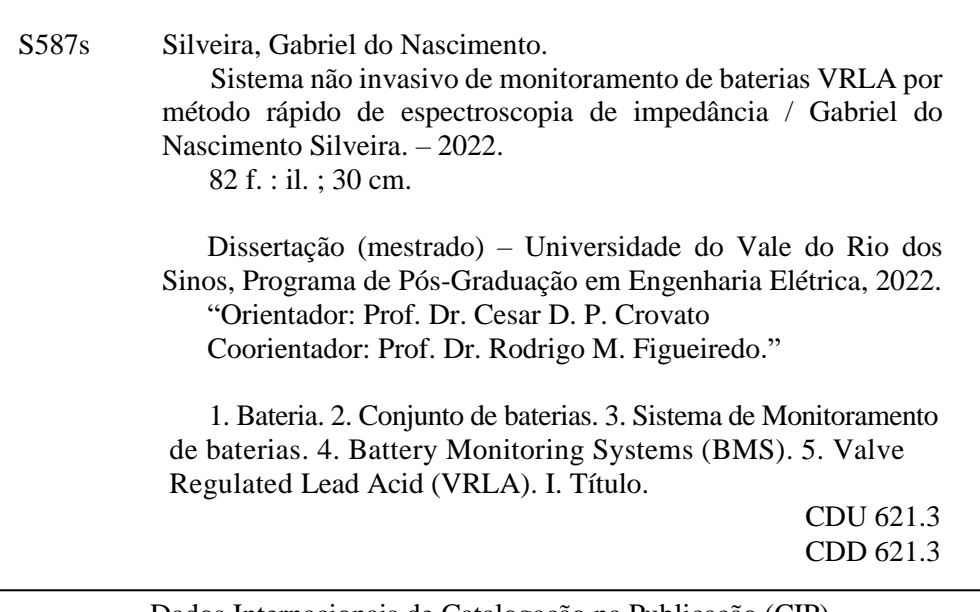

Dados Internacionais de Catalogação na Publicação (CIP) (Bibliotecária: Amanda Schuster – CRB 10/2517)

*Este trabalho é dedicado a minha esposa e aos meus pais que, com muito carinho e amor, não mediram esforços para que eu chegasse até esta etapa de minha vida.*

## AGRADECIMENTOS

Inevitavelmente não poderia começar agradecendo senão a Deus, por conceder a vida e oportunidade de trilhar esse caminho de conhecimento.

Como reconhecimento a minha querida e amada Maira, por seus incentivos e correções, muito grato sou a ti minha querida esposa. Com a licença do leitor, mas os meus mais sinceros sentimentos a ti meu amor, eu amo você.

De semelhante modo aos meus pais, minha base familiar que apoiam-me em orações, conselhos e quaisquer inconvenientes que a vida possa apresentar, meus mais sinceros sentimentos de agradecimento. Que eu possa continuar aprendendo com vocês.

Da mesma maneira ao meu orientador, César Crovato, por aceitar me orientar e entender minhas dificuldades. Que a vida lhe traga as devidas recompensas. Guardarei comigo o seu maior ensinamento: *"Caminante, no hay camino se hace camino al andar"*.

Aos estimados professores Rodrigo Figueiredo, Sandro Binsfield, Lucio Rene e João Olegário pelas orientações e encorajamentos dados durante esse trabalho. A HT Micron Semicondutores e ao Instituto Tecnológico de Semicondutores da Unisinos - itt Chip por ceder espaço, equipamentos e recursos para a realização desse trabalho.

Aos tantos colegas dessa caminhada de vida, que ajudaram de diferentes formas, em especial a Arthur Liraneto, Erickson Vasco, Marcelo Moraes e Samuel Maraschin.

### RESUMO

Muitos dispositivos eletroeletrônicos utilizam baterias como fonte de energia, seja como forma principal de alimentação ou fornecimento de emergência. Dentre as diferentes características e materiais construtivos, as baterias tipo VRLA (*Valve Regulated Lead Acid*) são largamente utilizadas em fontes de alimentação ininterruptas, as UPS. Esse equipamento tem alta empregabilidade em máquinas alta criticidade, a fim de fornecer energia de contingência a partir de baterias em eventuais faltas de energia da fonte principal. Por consequência, é necessário um constante acompanhamento das baterias utilizadas e nesse sentido é crescente o número de trabalhos e desenvolvimentos de BMS (*Battery Monitoring Systems*). O intuito desse trabalho foi desenvolver um sistema embarcado capaz de coletar dados para diagnóstico do estado de saúde de baterias VRLA. Utilizando de uma topologia de hardware aplicada a filtros ativos de correção de harmônicos, implementando assim um sistema capaz de executar espectroscopia de impedância nas baterias sem retirá-las da UPS. Fornecendo com sucesso os parâmetros de impedância para futuros sistemas de estimação do estão de saúde das baterias.

Palavras-chaves: Bateria; Conjunto de baterias; Sistema de Monitoramento de Baterias; BMS; VRLA; Bateria chumbo ácida regulada por válvula; Espectroscopia de impedância eletroquímica; EIE; Estado de Saúde; SoH; Estado de Carga; SoC.

## **ABSTRACT**

Many electrical and electronic devices use batteries as a source of energy, either as the main power supply or emergency supply. Among the different characteristics and construction materials, the Valve Regulated Lead Acid batteries are widely used in uninterruptible power supplies (UPS). This equipment has high applicability in highly critical machines, in order to provide contingency energy from batteries in eventual power outages from the primary source. Consequently, it is necessary constant monitoring of the batteries used and, in this sense, the development of Battery Monitoring Systems (BMS) is increasing. The purpose of this work was to develop an embedded system capable of collecting data for the diagnosis of the health status of VRLA batteries. Using a hardware topology applied to active harmonic correction filters, thus implementing a system capable of performing impedance spectroscopy on the batteries without desconnected them from the UPS. Successfully providing impedance parameters for future battery health state estimation systems

Palavras-chaves: Batteries; Battery pack; Battery Monitoring System; BMS; VRLA; Valve Regulated Lead Acid Battery; Electrochemical Impedance Spectroscopy; EIS; Health State; SoH; Charge State; SoC.

## LISTA DE FIGURAS

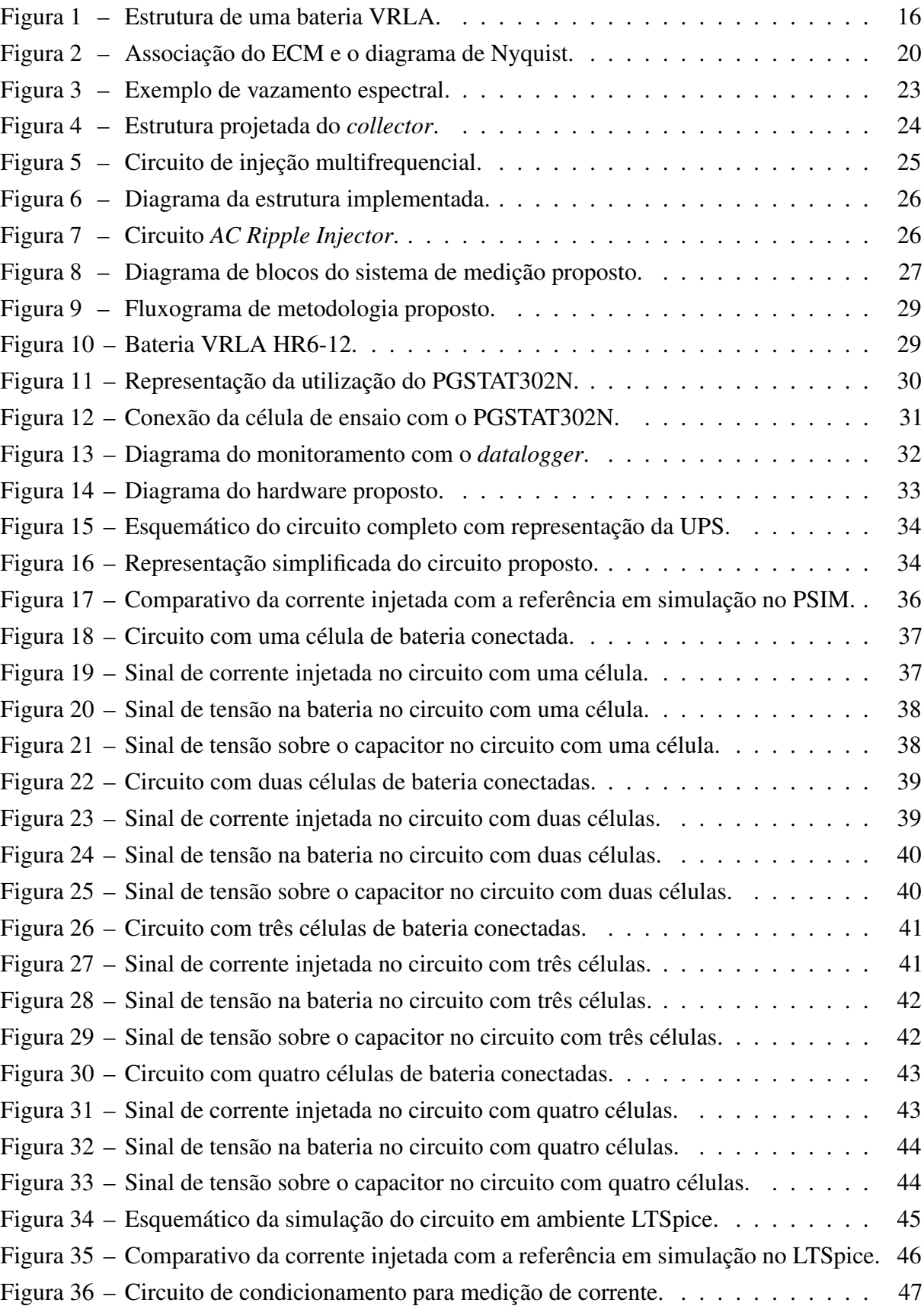

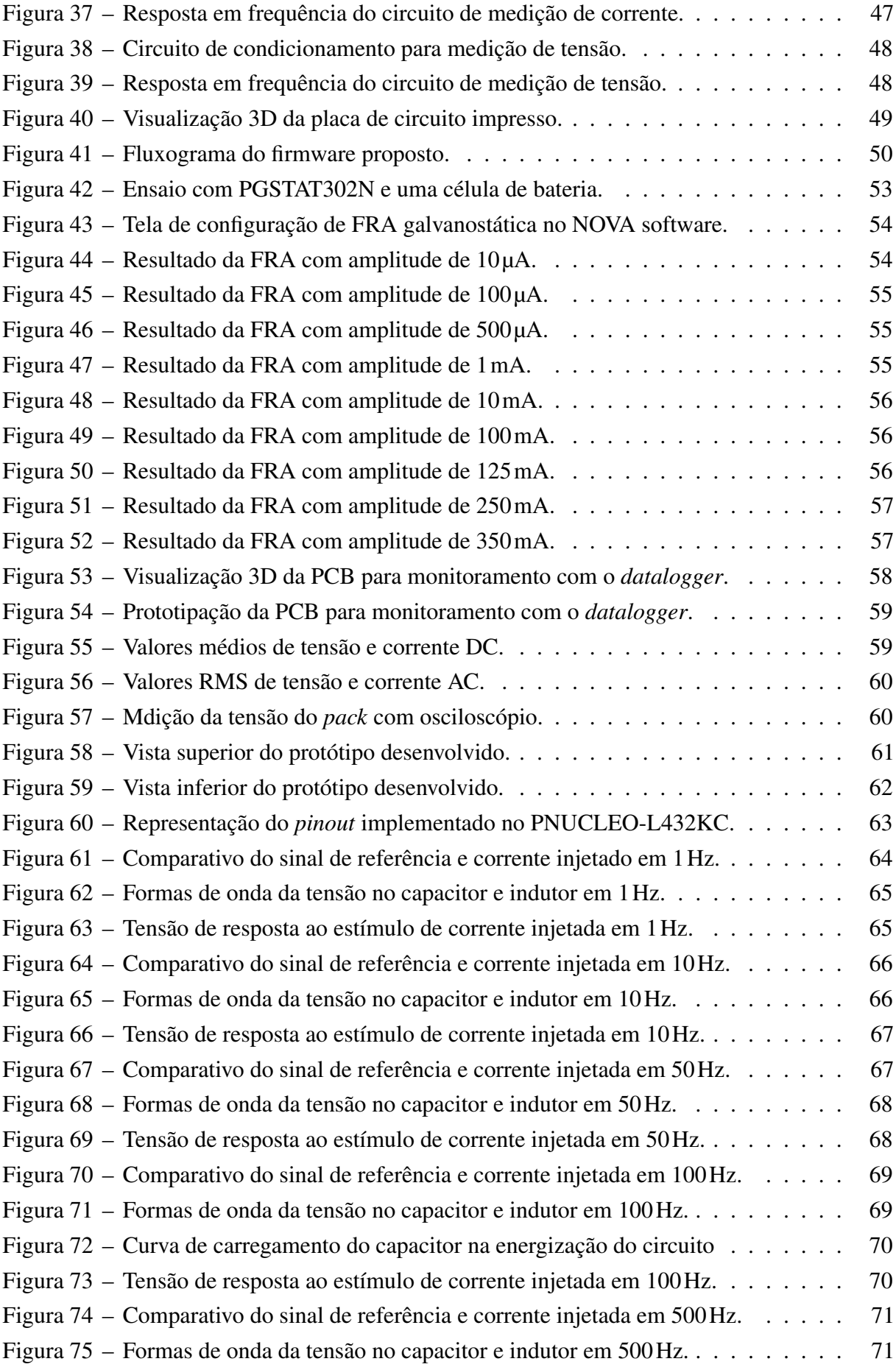

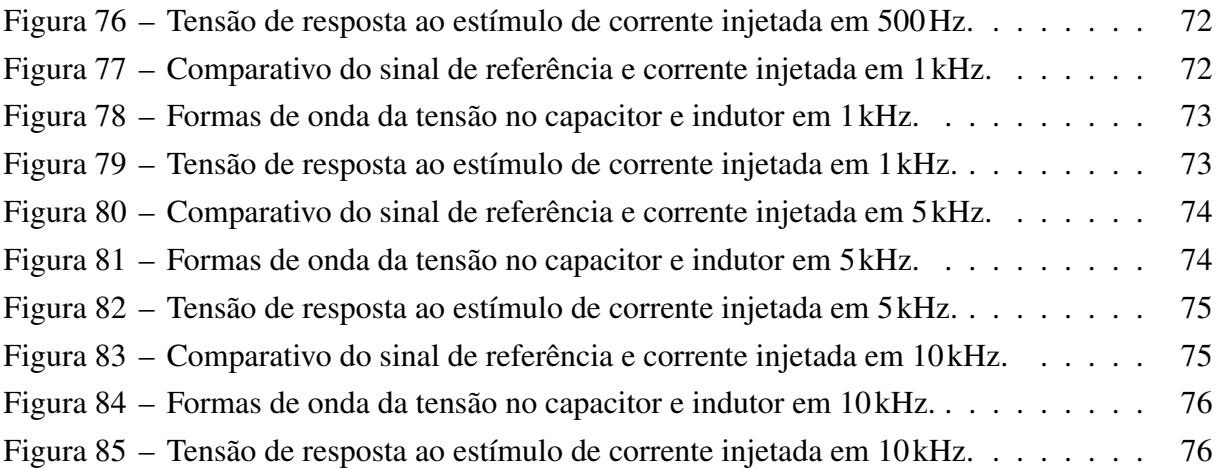

## LISTA DE ABREVIATURAS E SIGLAS

AC *Alternating Current* (Corrente Alternada)

ANN *Artificial Neural Network* (Redes Neurais Artificiais) BMS *Battery Monitoring System* (Sistema de Monitoramento de Bateria) DC *Direct Current* (Corrente Contínua) DFT *Discret Fourier Transform* (Transformada Discreta de Fourier) DSP *Digital Signals Process* (Processamento Digital de Sinais) ECM *Equivalent Circuit Model* (Modelo de Circuito Equivalente) EIS *Electrochemical Impedance Spectroscopy* (Espectroscopia de Impedância Eletroquímica) FFT *Fast Fourier Transform* (Transformada Rápida de Fourier) GPRS *General Packet Radio Service* (Serviços Gerais de Pacotes por Rádio) IoT *Internet of Things* (Internet das Coisas) OCV *Open Circuit Voltage* (Tensão de Circuito Aberto) RTC *Real Time Clock* (Relógio de Tempo Real) SOC *State-of-charge* (Estado de Carga) SOH *State-of-health* (Estado de Saúde) UPS *Uninterrupted Power Supply* (Fonte de Alimentação Ininterrupta) VRLA *Valve-Regulated Lead-Acid Battery* (Bateria de Chumbo-ácido Regulado por Válvula)

# SUMÁRIO

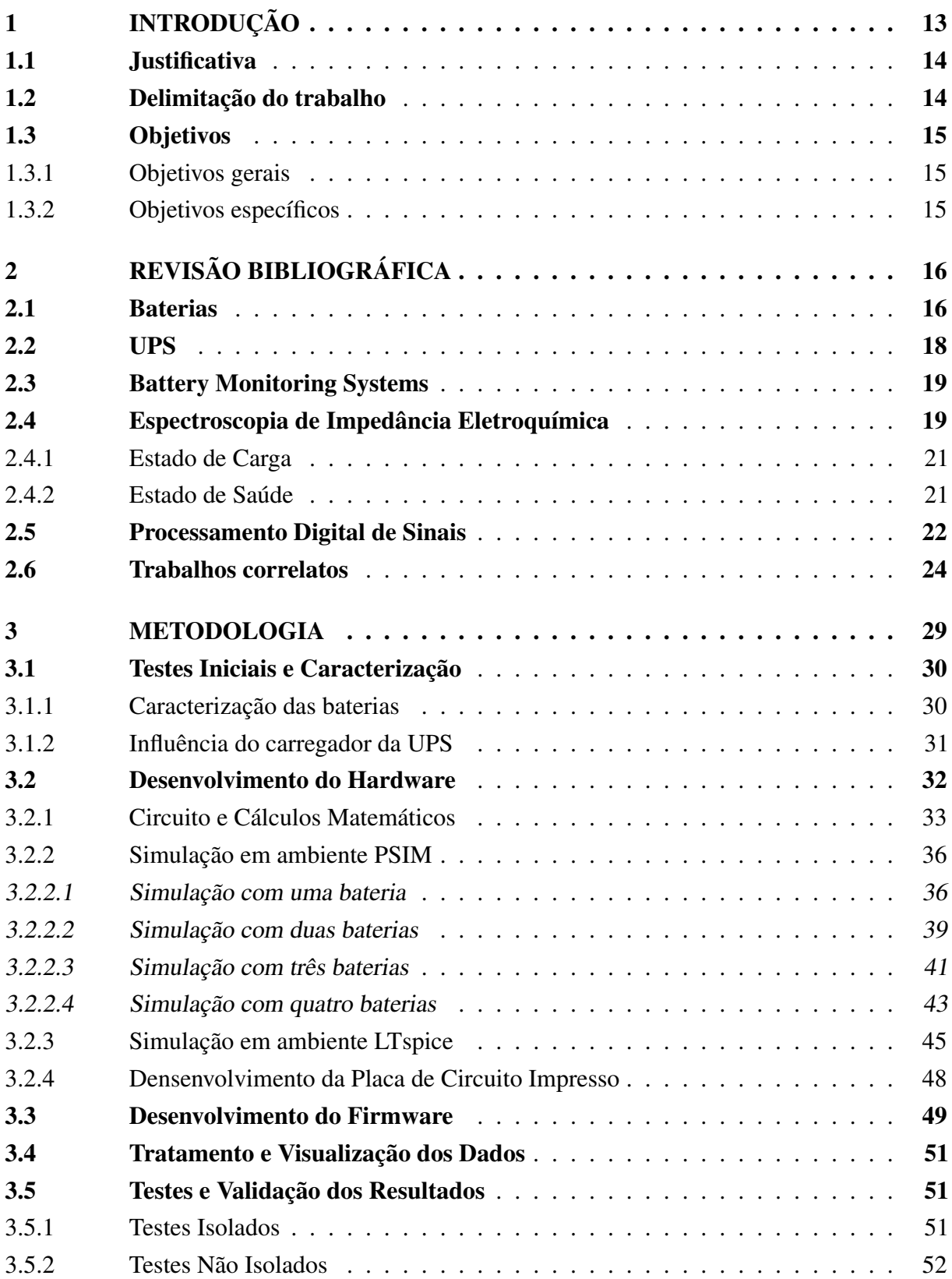

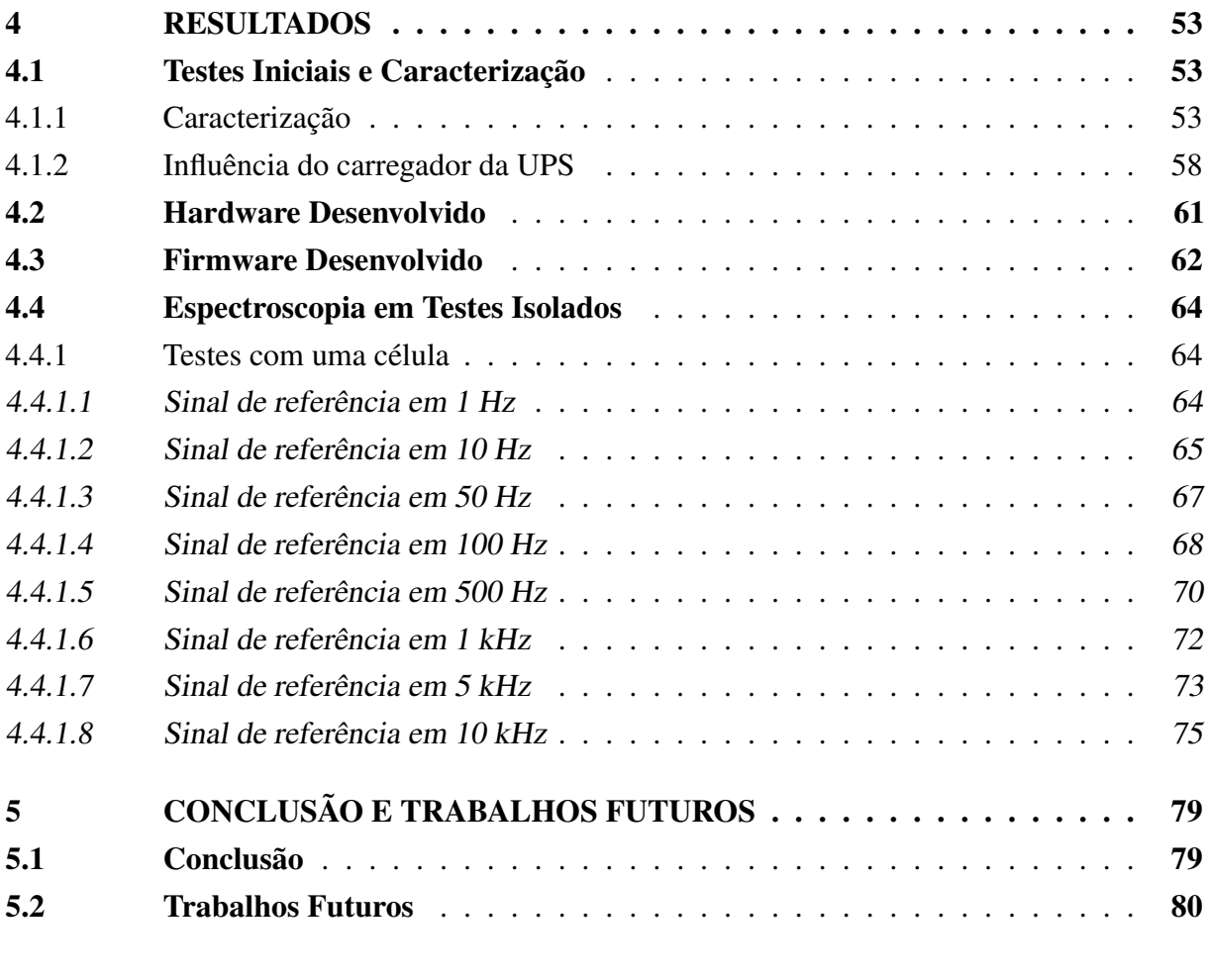

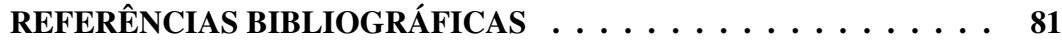

## <span id="page-13-0"></span>1 INTRODUÇÃO

As baterias são dispositivos eletroquímicos presentes na vida humana há quase três séculos. Com diferentes características, materiais construtivos e princípios de funcionamento, buscam fornecer energia elétrica a diferentes aplicações, a partir de reações eletroquímicas. Dentre elas, evidenciam-se as baterias secundárias, com capacidade de recarregamento. Um exemplo, são as baterias de chumbo-ácido reguladas por válvula, (do inglês: *Valve Regulated Lead Acid – VRLA*), utilizadas em grande escala devido ao seu baixo custo inicial e disponibilidade.

[Lipu et al.](#page-82-0) [\(2018\)](#page-82-0) destacam que, atualmente, há grande número de pesquisas relacionadas às baterias, impulsionadas principalmente pela crescente de veículos elétricos. Também na otimização e melhorias em aplicações industriais de fontes de alimentação ininterrupta, (do inglês: *Uninterrupted Power Supply – UPS*). Paralelo a isso, a Indústria 4.0 fomenta o monitoramento de máquinas para antecipar possíveis falhas. Esse trabalho é reforçado principalmente pelos altos custos gerados por manutenções e paradas não programadas, interrompendo processos de produção. [Eaton](#page-81-1) [\(2020\)](#page-81-1), evidencia que uma manutenção adequada promove melhor avaliação sobre a operação das baterias, como o fim da vida útil e as substituições programadas.

Nesse cenário, os chamados sistemas de monitoramento de bateria ganham cada vez mais notoriedade. Esses sistemas se valem de diferentes técnicas, diretas e indiretas, de monitoramento de parâmetros das baterias para estimativa dos chamados estados da bateria. Os estados são indicadores que apresentam informações relevantes para a operação com segurança e confiabilidade. Entre eles, o estado de carga (SoC) e o estado de saúde (SoH). Os dispositivos de monitoramento estão incorporando as tecnologias atuais, promovendo maior precisão, confiabilidade, segurança, baixo custo e pequeno volume.

[Gücin e Ovacik](#page-81-2) [\(2020\)](#page-81-2), salientam o interesse especial para construir sistemas de monitoramento de baixo custo usando o método de Espectroscopia de Impedância Eletroquímica (EIS). A técnica consiste na excitação senoidal da bateria, provocando uma resposta com a qual é possível determinar a sua impedância interna, em termos reais e complexos. Essa técnica possui como principal vantagem a operação em tempo real das baterias, de modo não invasivo.

Esse trabalho está envolvido no contexto do projeto Intelligent Factory, que visa a otimização de custos operacionais de fábricas de microeletrônica via Internet das Coisas. Dentro do processo fábril desse segmento, existem máquinas responsáveis por interconexões físicas em dispositivos semicondutores, as *Wire Bonders*. Que são consideradas a tecnologia mais econômica e flexível empregada nos processos de encapsulamento. Devido sua alta criticidade, requerem uma série de cuidados, como o uso de Fontes de Alimentação Ininterrupta (UPS), para uma operação segura na eventual falta de energia. Além de uma série de manutenções preventivas aplicadas a UPS e suas baterias para redução de paradas não programadas.

As manutenções podem ocorrer em diferentes frequências, como semestral ou anual, conforme definido pelas diretrizes da empresa. De maneira geral, compreendem em verificar e ajustar as conexões elétricas, bem como a aplicação de testes de medição da resistência das baterias. Nesta operação, ocorre a parada da máquina para teste individual das baterias.

Apesar das máquinas em geral já possuírem algum sistema de monitoramento, são comumente vinculados a alertas de substituição ou de bateria fraca. Sendo assim, percebe-se a importância de um sistema de monitoramento de baterias, o qual permita uma frequência de monitoramento maior que aplicada hoje, sem demandar de horas da equipe de manutenção e, principalmente, evite a parada da máquina. E que forneça informações úteis para o desenvolvimento de um sistema de diagnóstico de saúde das baterias.

### <span id="page-14-0"></span>1.1 Justificativa

Existe atualmente numerosa quantidade de trabalhos relacionados a sistemas de gerenciamento de baterias (BMS), os quais podem fornecer diagnósticos e estimativas de parâmetros como estado de carga, estado de saúde e outros relacionados a qualidade das baterias. São empregadas diversas abordagens de hardware e de software, obtendo resultados sempre satisfatórios para o tipo de cenário em que se propõem atuar.

Esse trabalho visa explorar a utilização de uma topologia de filtro ativo, utilizado normalmente para mitigação de harmonicas em redes elétricas. Essa estrutura permite injetar uma corrente controlada no circuito sem a utilização de uma fonte adicional de grande capacidade, baseando-se um link DC.

O desenvolvimento desse trabalho permitirá o aumento da frequência de monitoramento das baterias, realizando a medição do *pack* e não somente de baterias individuais. Sem a necessidade de interrupção do funcionamento da máquina, o que gerará base dados para sistemas de diganósticos futuros. Implemtando essas funcionalidades a partir de um sistema embarcado, sem a utilização de grandes equipamentos externos.

### <span id="page-14-1"></span>1.2 Delimitação do trabalho

Esse trabalho se limita ao estudo para aplicação no projeto Intelligent Factory, baseandose nas estruturas e definições dos membros parceiros. O objeto de estudo são as baterias de *Valve Regulated Lead Acid* HR6-12 da *B.B. Batteries*, aplicados a UPS de wire bonders IConn Plus.

O trabalho é direcionado para construção de uma prova de conceito de um sistema de monitoramento baseado em um hardware utilizando a topologia de filtro ativo para aplicação da técnica de espetroscopia de impedância para gerar indicadores de operação das baterias, sem incluir a análise estatísticas ou qualitativas das baterias

### <span id="page-15-0"></span>1.3 Objetivos

#### <span id="page-15-1"></span>1.3.1 Objetivos gerais

O objetivo principal deste trabalho consiste no desenvolvimento de um sistema capaz de realizar espectroscopia de impedância em baterias VRLA, sem retirá-las de funcionamento, a partir de um conjunto de hardware e firmware embarcados a serem desenvolvidos.

#### <span id="page-15-2"></span>1.3.2 Objetivos específicos

Para lograr êxito e obtenção do sistema de diagnóstico, alguns requisitos devem ser concluídos no decorrer do projeto, como:

a) Utilização de um circuito de potência robusto para injeção de sinais de forma não invasiva, com uma topologia típica de filtros ativos de harmônicos, ainda não aplicado segundo a revisão bibliográfica realizada, para sistemas de monitoramento de baterias

b) Proporcionar variáveis de auxílio para estimação do estado de saúde de baterias como a impedância da bateria em range de 1Hz à 10Hz e temperatura de trabalho.

## <span id="page-16-1"></span>2 REVISÃO BIBLIOGRÁFICA

A revisão bibliográfica apresenta os conceitos fundamentais para a compreensão do trabalho. Nessa etapa, busca-se, através da revisão de trabalhos já elucidados e correlatos, a compreensão e contextualização do projeto proposto.

### <span id="page-16-2"></span>2.1 Baterias

As baterias são dispositivos de armazenamento de energia aplicados em diferentes áreas, como veículos elétricos, sistemas de rede inteligente, *drones*, telecomunicações e máquinas. [Padilha](#page-82-1) [\(2021\)](#page-82-1) resume as baterias como dois eletrodos separados por um eletrólito capaz de conduzir energia. Os eletrólitos são soluções em que os elétrons transitam presos a íons entre dois pontos com diferença de potencial.

Ao longo do tempo, diversos tipos de bateria surgiram com uso e características especificas para determinadas aplicações, dividas em dois principais grupos: primárias e secundárias. Distinguem-se, principalmente, por serem recarregáveis (secundárias). Dentre as baterias secundárias, destacam-se: Chumbo-ácido (*lead acid*), Níquel-cádmio, Níquel-hidreto metálico, Níquel-zinco, Prata-zinco, Íon de lítio, *etc*.

<span id="page-16-0"></span>Em especial, as VRLA (Figura [1\)](#page-16-0) são baterias muito utilizadas em sistemas de telecomunicações, automóveis, redes inteligentes, *drones* e em UPS, conforme menciona [Sedighfar e](#page-82-2) [Moniri](#page-82-2) [\(2018\)](#page-82-2).

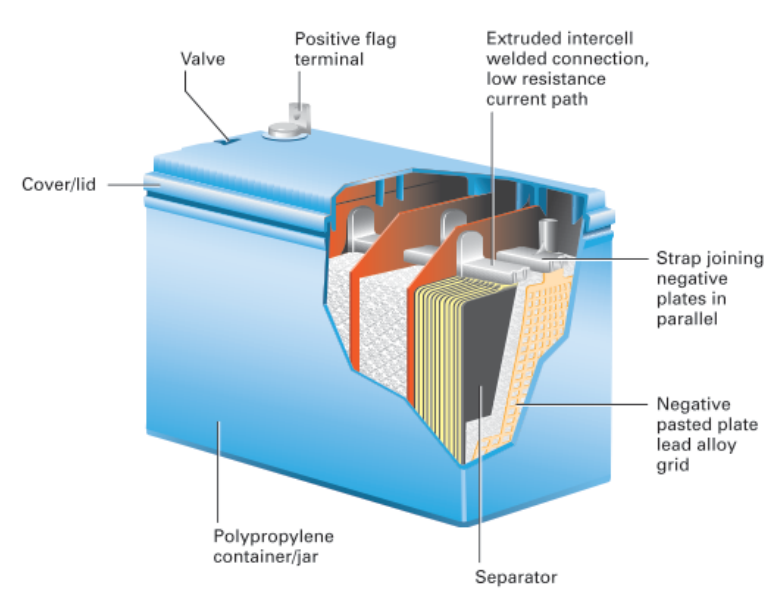

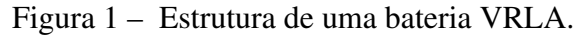

Fonte: [Eaton](#page-81-3) [\(2012\)](#page-81-3)

As baterias VRLA originam-se das baterias VLA, como uma profunda revisão funcional ao final do século XX, conforme descreve [Rand et al.](#page-82-3) [\(2004\)](#page-82-3). Devido à operação com eletrólito móvel, os gases hidrogênio e oxigênio, produzidos na sobrecarga, eram liberados na atmosfera. Como consequência, ocorria uma perda de água do eletrólito a qual necessitava de reposição em manutenção periódica. Então, durante a década de 70, surgiram as VRLA, com tecnologias de gel e *absorbent glass mat* (AGM).

[Eaton](#page-81-3) [\(2012\)](#page-81-3), detalha que o termo VRLA refere-se ao método de liberação do gás presente internamente na bateria, o qual ocorre mediante aumento de pressão, acionando mecanismo de ventilação. Em situações normais de flutuação, todo o hidrogênio e oxigênio liberados são recombinados, minimizando a perda de água do eletrólito. No entanto, [Eaton](#page-81-3) [\(2012\)](#page-81-3), alerta para o fato de que aumento da temperatura ambiente, bem como, o calor decorrente de altas taxas de carga podem reduzir drasticamente a vida útil dessas baterias, pois impactam na taxa de produção dos gases internos.

Para fins de vida útil de uma bateria VRLA, os fabricantes consideram como período útil até que a bateria perca entre 40% e 50% de sua capacidade inicial, a partir da autodescarga. Isso significa que a capacidade total não pode ser retomada em uma única carga, tendo sua vida útil diminuída.

As características construtivas impactam diferentes pontos das baterias. Entre eles, estão os modelos de circuitos equivalentes. [Lai, Zheng e Sun](#page-81-4) [\(2018\)](#page-81-4) evidenciam que um modelo adequado impacta diretamente na precisão de estado das baterias. Com a existência de variados modelos, torna-se um alvo crucial a escolha de um modelo ideal para a aplicação. Os modelos de bateria podem ser categorizados em três tipos:

Analíticos: as reações químicas das baterias são representadas matematicamente. Consequentemente, o ganho de clareza sobre o padrão de comportamento da bateria é confrontado por equações complexas e altamente limitadas para aplicações práticas.

Empíricos: fundamentado em resultados experimentais para representação por meio de componentes de circuitos elétricos conhecidos, com exceções para componentes como elemento de fase constante. Esses modelos geralmente exigem baixo esforço matemático, adequado para estimativas em tempo real. Entretanto, cada modelo possui suas peculiaridades, como precisão de estimativa, alta influência de fatores externos, etc.

Computacionais: representado por modelos computacionais, demandando dados de treinamento para aprendizagem. Como principal vantagem, está a possibilidade de trabalhar com as não linearidades das baterias, mas requer alta demanda computacional e pouca aplicação prática.

### <span id="page-18-0"></span>2.2 UPS

As fontes de alimentação ininterruptas são dispositivos eletroeletrônicos desenvolvidos para fornecimento de energia a uma carga em situações de emergência, como na falta da alimentação principal ou da rede elétrica de alimentação. Para isso, utiliza-se *pack* (grupo) de baterias, associadas em série para compor altas tensões, ou em paralelo para altas correntes, de acordo com [Eaton](#page-81-1) [\(2020\)](#page-81-1).

Nesse sentido, [Badeda et al.](#page-81-5) [\(2018\)](#page-81-5), relatam que em UPS estáticos, na maior parte do tempo de operação, a bateria é mantida em 100% do estado de carga (SoC) por uma chamada carga flutuante.

[Lazzarin e Barbi](#page-82-4) [\(2012\)](#page-82-4), ressaltam a grande aplicabilidade de baterias VRLA em UPS. Além disso, os autores também reforçam que as baterias necessitam estar em condições adequadas para garantir o fornecimento de energia, pois de acordo com fabricantes as baterias nessa condições tem vida útil em torno de três a quatro anos.

[Eaton](#page-81-1) [\(2020\)](#page-81-1), relata os quatro principais fatores que afetam a vida de baterias em UPS. São eles:

Temperatura ambiente: a determinação da capacidade nominal de uma bateria está atrelada a uma temperatura de trabalho (para alguns fornecedores cerca de 25 °C). Dado esse fator, a variação de temperatura pode causar uma alteração de desempenho e redução da vida útil.

Química da bateria: esse aspecto define as características da bateria, como sua capacidade e autodescarga. Portanto, é indispensável uma manutenção adequada e a troca das baterias após tempo recomendado pelos fabricantes.

Ciclo de descarga: a cada uso da bateria, isto é, uma descarga e após o seu carregamento, completa-se um ciclo de descarga. As baterias tem uma pequena redução a cada ciclo. Baterias de chumbo-ácido ou íon-lítio possuem um número finito de ciclos antes de deteriorações na sua química.

Manutenção: a falta de um serviço regular de manutenção retira a confiabilidade da operação do UPS. Com manutenções preventivas é possível monitorar e avaliar variações de tensão e capacidade, estendendo a vida útil do conjunto de baterias. Assim sendo, evita-se conexões soltas, removendo a corrosão dos terminais e identificando baterias ruins antes que possam afetar o resto do conjunto.

### <span id="page-19-0"></span>2.3 Battery Monitoring Systems

Sistemas de monitoramento de bateria (do inglês: *Battery Monitoring System - BMS*), são dispositivos para supervisão de baterias que podem ser invasivos ou não invasivos. Essa característica se define pelo fato da ligação elétrica das baterias interseccionar ou não pelo BMS.

Os sistemas de monitoramento fazem parte dos sistemas de gerenciamento de baterias, (do inglês: *Battery Management System*). As ferramentas de gerenciamento possuem o foco na utilização ideal da energia da bateria, extensão da vida útil da e minimização dos efeitos de degradação, utilizando de sistemas de monitoramento para tal.

[Chaoui et al.](#page-81-6) [\(2015\)](#page-81-6) mencionam que, de acordo com o tipo de bateria e sua manutenção, é definido um sistema de monitoramento de baterias. As variáveis medidas são geralmente: tensão, temperatura e a resistência interna. Já [Stephen et al.](#page-82-5) [\(2016\)](#page-82-5), citam que a resistência interna é considerada a parte real do valor da impedância no ponto do espectro com parte imaginária nula.

### <span id="page-19-1"></span>2.4 Espectroscopia de Impedância Eletroquímica

Dentre as técnicas para medir a impedância das baterias, encontra-se a espectroscopia de impedância eletroquímica (do inglês: *Electrochemical Impedance Spectroscopy - EIS*). [Wu, Hsu](#page-83-0) [e Chen](#page-83-0) [\(2013\)](#page-83-0) relatam que a EIS oferece vantagens como alta sensibilidade e precisão, podendo trabalhar tanto *online* como *offline*, ou seja, conectados ao UPS ou não, respectivamente.

[Metrohm](#page-82-6) [\(2020b\)](#page-82-6), detalha que a técnica consiste na injeção de um sinal na bateria, tipicamente senoidal de corrente (galvanostático) ou tensão (potenciostático). A bateria, a partir de sua impedância interna, produzirá um sinal de resposta com o qual é possível determinar a impedância interna como a relação dos sinais de estímulo e resposta pela lei de Ohm, conforme expõe [Metrohm](#page-82-7) [\(2020a\)](#page-82-7).

[Gücin e Ovacik](#page-81-2) [\(2020\)](#page-81-2), aludem que a EIS fornece informações valiosas sobre as características das baterias e, geralmente, a faixa de frequências para se obter boas informações está entre valores de mHz e kHz.

[Badeda et al.](#page-81-5) [\(2018\)](#page-81-5), descrevem que a resistência interna pode ser medida em altas frequências, e aumenta progressivamente com a diminuição do estado de carga. No entanto, apenas essa informação não é um bom indicador de perda de capacidade, principalmente porque alguns mecanismos de envelhecimento, como sulfatação e ciclo de descarga não influenciam diretamente na resistência interna.

Sem pormenorizar, as medidas de EIS são relacionadas a um modelo de circuito equivalente genérico de uma célula eletroquímica. Representada por elementos de características indutivas, resistivas e capacitivas extraídas do diagrama de Nyquist (Figura [4\)](#page-24-0). No diagrama, o eixo x representa as componentes reais, enquanto o eixo y as componentes imaginárias do espectro de impedância.

<span id="page-20-0"></span>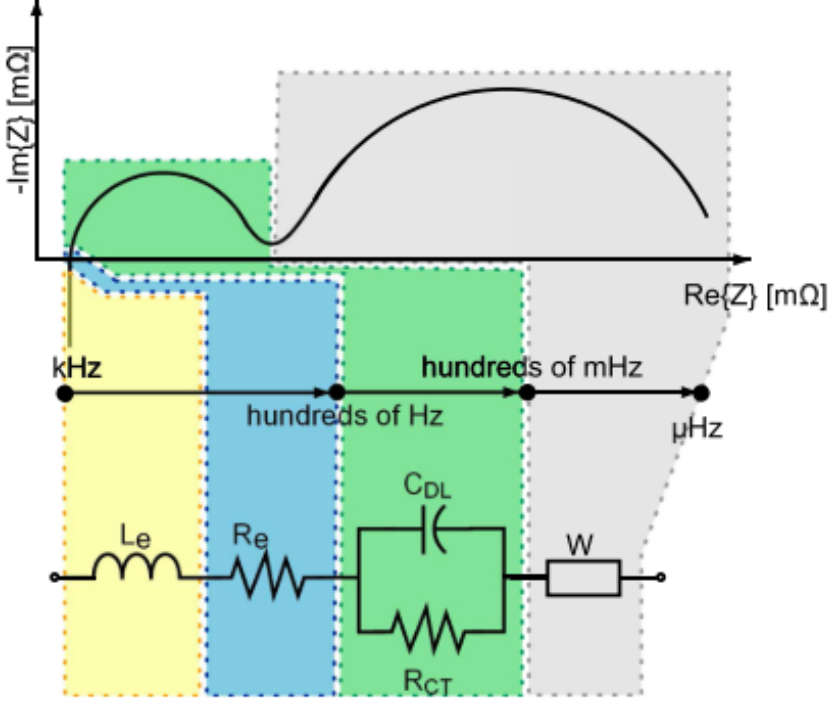

Figura 2 – Associação do ECM e o diagrama de Nyquist.

Fonte: [Gücin e Ovacik](#page-81-2) [\(2020\)](#page-81-2)

Nesse modelo, *R<sup>e</sup>* representa o comportamento do eletrólito, cobrindo as reações de transferência. A rede RC, formada por *CDL* e *RCT* , é utilizada para modelar o comportamento da capacitância de camada dupla. *L<sup>e</sup>* é incluído no modelo porque reproduz a natureza porosa dos eletrodos. Ademais, o componente *W*, denominado impedância de Warburg, descreve o comportamento da bateria em baixa frequência. Por esse fato, dependendo do tipo de bateria, *W* por estar em série com *RCT* no modelo.

O emprego da espectroscopia de impedância também está associado ao diagnóstico de estado de carga (SoC) e estado de saúde (SoH) de baterias. [Xu et al.](#page-83-1) [\(2019\)](#page-83-1), explanam que diferentes autores procuram estimar os estados da bateria testando parâmetros externos, como tensão e corrente. Todavia esses indicadores não são suficientes para refletir informações das reações eletroquímicas, como a EIS compete.

[Llerandi, Mingo e Ibáñez](#page-82-8) [\(2019\)](#page-82-8), reforçam a EIS como um dos métodos diretos mais utilizados ao lado de métodos como: teste de descarga, densidade de ácido, tensão de circuito aberto e caracterização de potência de pulso híbrido; com possibilidade de integração a métodos de estimativa computacional como *Kalman filter*, redes neurais artificias, *Support Vector Machine* e lógica *Fuzzy*.

#### <span id="page-21-0"></span>2.4.1 Estado de Carga

O estado de carga (do inglês: *State of Charge - SoC*), expressa o valor em que uma bateria descarregou em relação à sua capacidade nominal (*Q*). De modo que, uma bateria carregada possui um SoC de 100%.

A importância do Soc está diretamente relacionada a uma operação adequado do UPS, em um cenário de atuação do UPS com baterias em baixa capacidade, gerará paradas não programadas. Além disso, [Padilha](#page-82-1) [\(2021\)](#page-82-1), ressalta que certas baterias podem sofrer danos irreparáveis se operarem com valores de SoC não adequados.

<span id="page-21-2"></span>[Sedighfar e Moniri](#page-82-2) [\(2018\)](#page-82-2), apontam a definição matemática do estado de carga como a razão entre a capacidade residual e a capacidade nominal (Equação [1\)](#page-21-2):

$$
SoC = \frac{Q_{atual}}{Q_{nominal}} x 100\%
$$
 (1)

<span id="page-21-1"></span>2.4.2 Estado de Saúde

O estado de saúde (do inglês: *State of Health - SoH*), é um indicador do desempenho da bateria em comparação ao seu estado original. [Padilha](#page-82-1) [\(2021\)](#page-82-1), menciona que não existe uma definição absoluta do estado de vida, variando de acordo com a aplicação específica.

[Sedighfar e Moniri](#page-82-2) [\(2018\)](#page-82-2), relacionam SOH com SOC, estimando o parâmetro a partir da diminuição de capacidade, definindo o fim da vida útil quando a capacidade ultrapassa um limiar. Nesse sentido, [Shahriari e Farrokhi](#page-82-9) [\(2010\)](#page-82-9), apresentam o SoH como a razão da quantidade máxima de carga que pode ser entregue pela bateria (Equação [2\)](#page-21-3):

$$
SoC = \frac{Q_{max}(atual)}{Q_{max}(new)} x100\%
$$
\n(2)

<span id="page-21-3"></span>[Sedighfar e Moniri](#page-82-2) [\(2018\)](#page-82-2), reforçam a existência dessa grande influência do envelhecimento da bateria na medição da impedância, dificultando a separação dos efeitos do estado de carga do estado de saúde.

<span id="page-21-4"></span>Já [Chaoui et al.](#page-81-6) [\(2015\)](#page-81-6), determinam o estado de saúde com base na potência instantânea que a bateria pode fornecer. Para isso, se fundamenta no aumento da resistência interna, valendose de uma relação em diferentes estágios de vida (Equação [3\)](#page-21-4):

$$
Soft(\%) = \frac{R_{EOL} - R_{bat}}{R_{EOL} - R_{new}} * 100\%
$$
\n(3)

Em que *Rnew* é a resistência interna da bateria na sua fabricação, *Rbat* a resistência em tempo real de operação e *REOL*, a resistência de fim de vida útil (*End of Life*), estimada como 160% de *Rnew*.

### <span id="page-22-0"></span>2.5 Processamento Digital de Sinais

O processamento digital de sinais (do inglês: *Digital Signal Process - DSP*), envolve diferentes técnicas para o processamento de sinais oriundos de diversos sistemas. Dentre essas técnicas, se destacam ferramentas como a Transformada Rápida de Fourrier, (do inglês: *Fast Fourrier Transform - FFT*).

A FFT é um algoritmo (Equação [4\)](#page-22-1) para calcular a Transformada Discreta de Fourier (DFT) e a respectiva transformada inversa, em que os sinais são representados no domínio da frequência. [Rao, Kim e Hwang](#page-82-10) [\(2010\)](#page-82-10), comentam que a Transformada de Fourier pode ser utilizada em mais de 50 aplicações distintas, como processamento de imagem e fala, convolução, EKG e EEG, bancos de filtro e análise de espectro de potência.

$$
x[k] = \sum_{n=0}^{N-1} x[n]e^{\frac{-j2\pi kn}{N}}
$$
(4)

<span id="page-22-1"></span>Contudo, [Higuti](#page-81-7) [\(2018\)](#page-81-7) salienta que as operações realizadas com o sinal contínuo atráves da DFT pode conter valores errôneos e não representarem o espectro original. Deve-se considerar possíveis efeitos como de *aliasing*, que cria uma sobreposição do espectro, e de vazamento espectral (*spectral leakage*) que pode fazer algumas modificações no formato do sinal original tanto no tempo como na frequência.

Durante a amostragem, o sinal original  $x[k]$  sofre um truncamento, representado matematicamente por uma função *w*[*k*] (janela). O resultado visto é uma convolução periódica do espectro original com o espectro da janela. Essa convolução causa mudanças no espectro original e é denomenada vazamento espectral. O vazamento varia conforme o tipo de truncamento utilizado, seu formato e comprimento. Alguns exemplo são janelamento retangular, *Hamming, Hanning* e *Blackman*

[Higuti](#page-81-7) [\(2018\)](#page-81-7) exemplifica graficamente (Figura [3\)](#page-23-0) o problema a partir de um sinal de amplitude  $A = 1$ ,  $w_0 = \pi/4$  e  $\theta_0 = 0$  em um janelamento retangular de comprimento de 32 amostras.

Pode-se observar que o espectro final  $V(e^{jw})$  comparado ao  $X(e^{jw})$  possui outras frequências devido ao janelamento, quando na verdade deveria ser observado apenas a frequência  $w_0 = \pi/4$ . Em situações que o sinal tiver valores de frequências próximos, o efeito do vazamento pode dificultar a identificação das mesmas.

<span id="page-23-0"></span>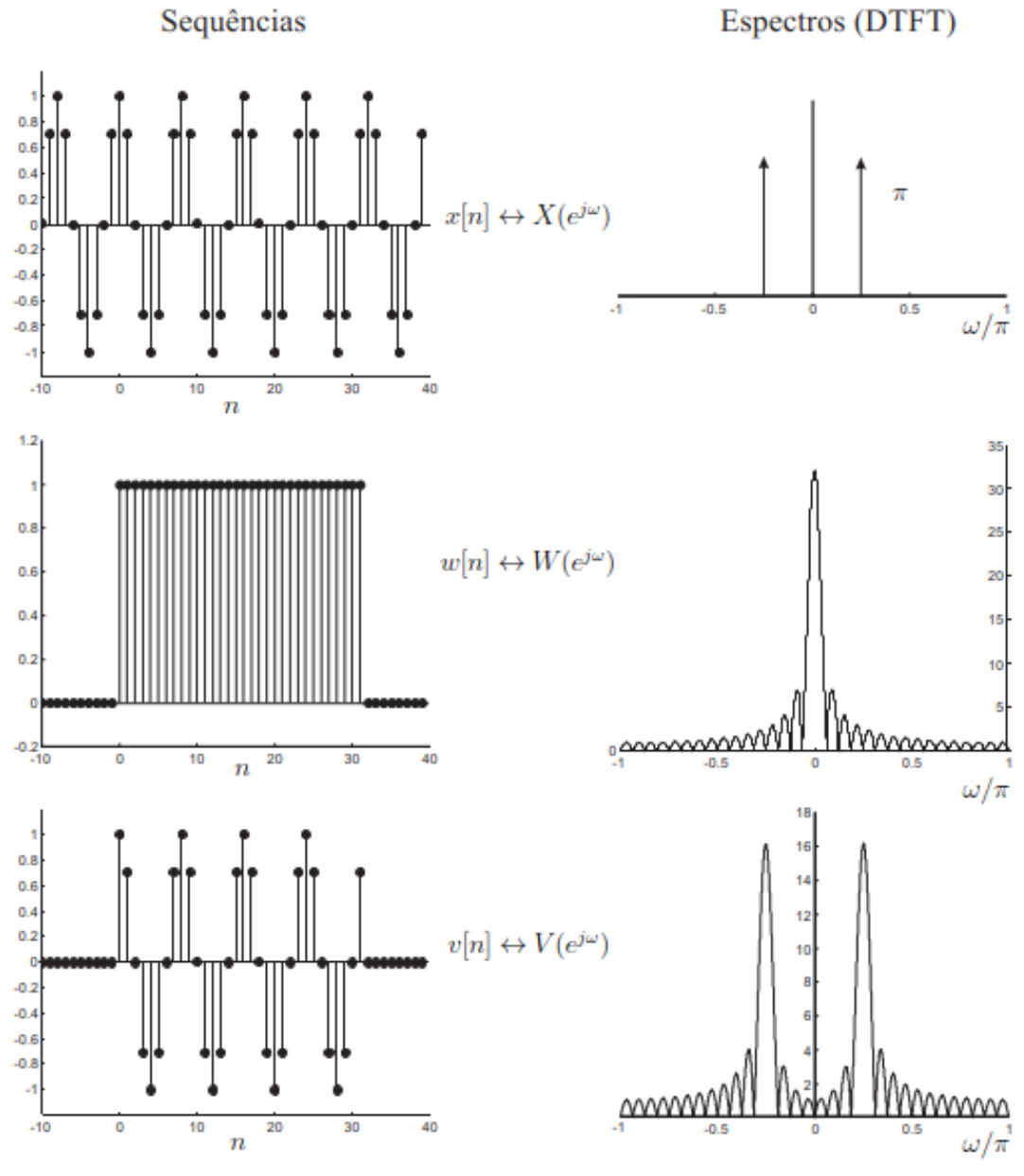

Figura 3 – Exemplo de vazamento espectral.

Fonte: [Higuti](#page-81-7) [\(2018\)](#page-81-7)

Entretanto, [Gallo, Langella e Testa](#page-81-8) [\(2000\)](#page-81-8) apresentam uma nova abordagem testada e compatível com padrões IEC baseada em uma técnica de processametno do sinal em duplo estágio. No primeiro momento, os componentes harmônicos passam por um algoritmo de estimativa e filtragem do sinal original. Subsequente, é implementada uma análise para estimar dos interharmônicos sem vazamento. Os autores disponibilizaram no anexo do artigo o algortimo para interpolação da FFT contra o problema de vazamento espectral.

### <span id="page-24-1"></span>2.6 Trabalhos correlatos

Há uma numerosa quantidade de trabalhos relacionados ao monitoramento de baterias, utilizando das mais diversas técnicas, métodos e ferramentas. Os trabalhos correlatos a esse, são produções com enfoque no uso de espectroscopia de impedância para diagnóstico de baterias VRLA.

Os autores [Badeda et al.](#page-81-5) [\(2018\)](#page-81-5) realizaram um experimento de *benchmark* dos métodos de detecção por impedância para estimativa do estado de baterias VRLA, sob condições de carga flutuante, ou seja, conectados ao UPS. Ressaltam também que a impedância é um bom indicador do estado da bateria, mas não há uma correlação bem estabelecida entre SoC e SoH. É difícil visualizar quais efeitos de envelhecimento refletem em cada componente do ECM, todavia as variações nos parâmetros estão relacionadas a isso. Dentre esses mecanismos de envelhecimento se destacam a sulfatação e corrosão. Concluem que as variações de impedância em frequências mais baixas estão relacionadas a diminuição da capacidade.

[Lu et al.](#page-82-11) [\(2020\)](#page-82-11), desenvolveram um chip com um sistema de monitoramento de baterias VRLA completo. Na estrutura do *collector*, os autores utilizaram como método de medição da resistência interna o teste de descarga, incorporando medidas de tensão e temperatura da bateria. O chip possui tecnologia de comunicação ZigBee and GPRS, além de ser alimentado pela própria bateria. Em um controlador central, implementaram a estimativa da capacidade remanescente a partir do SoC.

<span id="page-24-0"></span>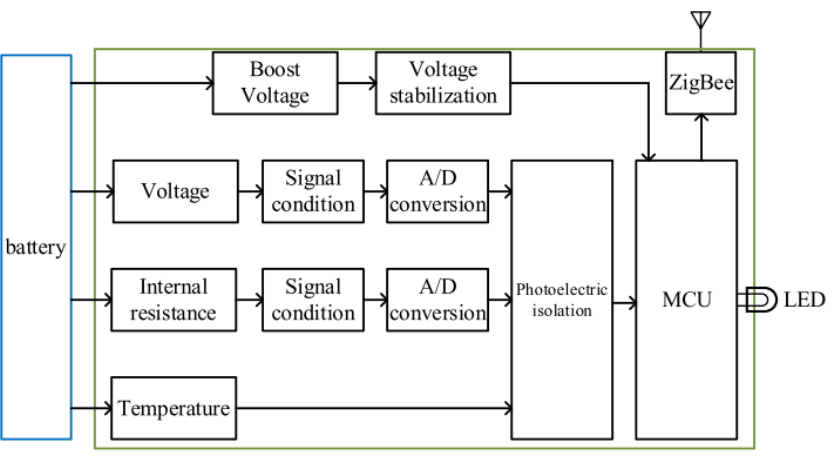

Figura 4 – Estrutura projetada do *collector*.

Fonte: [Lu et al.](#page-82-11) [\(2020\)](#page-82-11)

De semelhante modo, [Qahouq](#page-82-12) [\(2016\)](#page-82-12), elaborou um circuito para medição de espectroscopia de impedância, empregou esforços em um método que mede o espectro de impedância para diferentes valores de frequência ao mesmo tempo, em vez de em uma única frequência de cada vez; somando diferentes sinais para estímulo antes de injetar na bateria. Isso ofereceu vantagens de obter informações completas do espectro de impedância em mesmas condições <span id="page-25-0"></span>de carga e temperatura, com maior velocidade, diminuindo o tempo de teste. Tudo isso, sem a necessidade de circuitos adicionais.

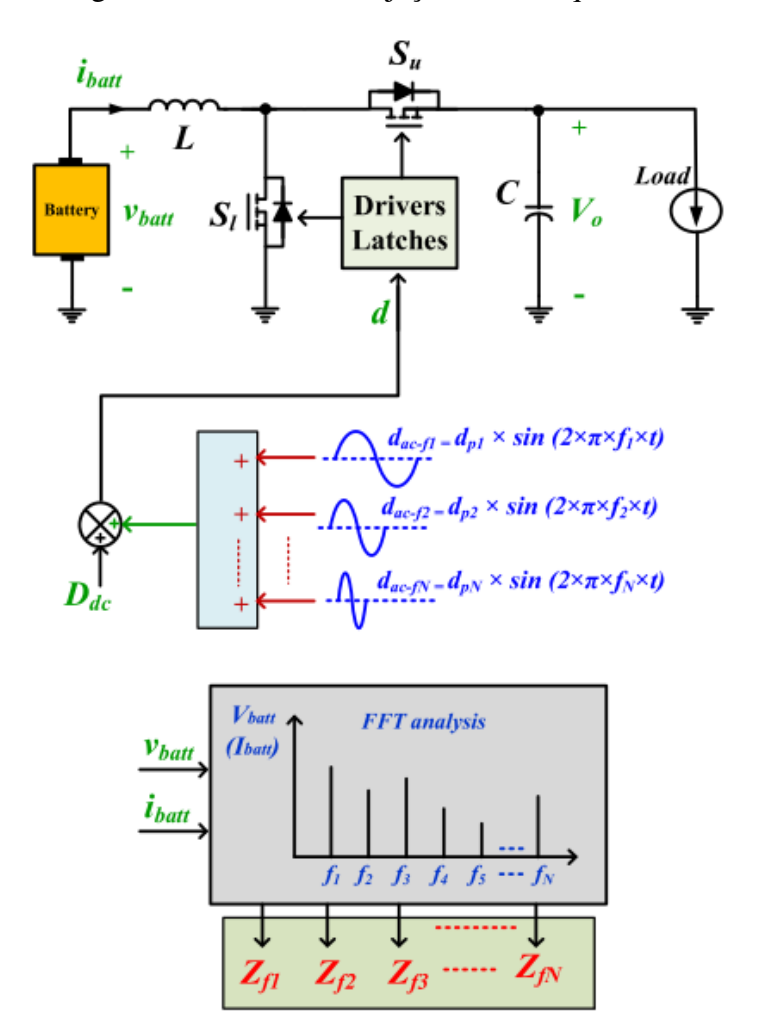

Figura 5 – Circuito de injeção multifrequencial.

Fonte: [Qahouq](#page-82-12) [\(2016\)](#page-82-12)

[Lazzarin e Barbi](#page-82-4) [\(2012\)](#page-82-4), implementaram um estudo teórico e experimental para determinar o estado de saúde de um *pack* de seis baterias em série conectadas a um carregador. O sistema proposto traz como diferencial a possibilidade de integração aos UPS (Figura [8\)](#page-27-0), com medidas de impedância em tempo real, procura injetar o sinal de excitação em todo o conjunto e realiza medidas individuais. Entretanto, durante a injeção do sinal, o carregador é desconectado do conjunto. Os autores propuseram usar um procedimento de medir a impedância de cada bateria antes da utilização no sistema e, após um ciclo de carga, repetir o procedimento. Esses valores foram registrados e utilizados para comparação quando o sistema integrador estiver rodando, para assim determinar o estado de saúde do conjunto.

<span id="page-26-0"></span>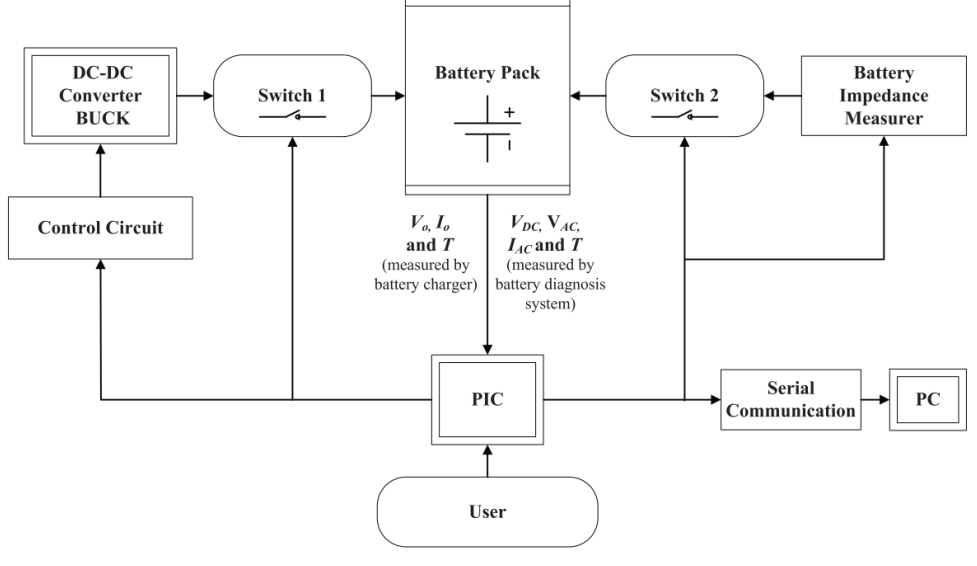

Figura 6 – Diagrama da estrutura implementada.

Fonte: [Lazzarin e Barbi](#page-82-4) [\(2012\)](#page-82-4)

[Benshatti et al.](#page-81-9) [\(2020\)](#page-81-9), desenvolveram um dispositivo para medição de EIS em tempo real, em que a bateria permanece conectada ao sistema de UPS durante o teste. Denominado ARI (*AC Ripple Injector*), o circuito permite uma implementação prática de EIS sem grandes recursos adicionais. Com configuração de inversor em ponte completa (Figura [7\)](#page-26-1), o ARI é capaz de injetar pequenos sinais de corrente AC na bateria. Nos testes realizados, os autores realizaram medidas em 10 Hz, 100 Hz e 500 Hz.

Figura 7 – Circuito *AC Ripple Injector*.

<span id="page-26-1"></span>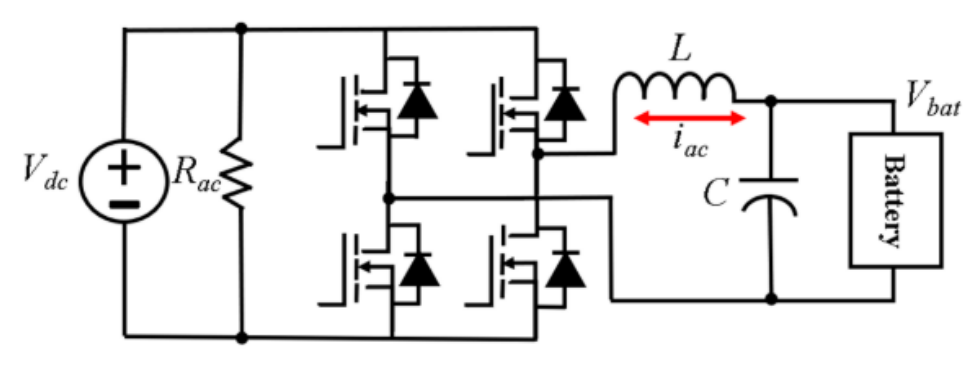

Fonte: [Benshatti et al.](#page-81-9) [\(2020\)](#page-81-9)

[Llerandi, Mingo e Ibáñez](#page-82-8) [\(2019\)](#page-82-8) também criaram um dispositivo para medir a resistência interna de forma não invasiva em um sistema UPS. Como principal resultado, o estudo dos autores provou uma forte correlação linear da resistência interna com a temperatura, com R2 maior que 0,93.

[Stevanatto, Brusamarello e Tairov](#page-82-13) [\(2012\)](#page-82-13) propuseram um sistema para monitoramento de parâmetros que caracterizam o estado de carga de baterias. Aplicando um software em LABVIEW com placa DAQ 6062A da *National Instruments*, os autores geraram um sinal de referência entre 1Hz e 1 kHz que é conectado a um amplificador de potência de transcondutância, responsável por converter o sinal de tensão gerado no software em um sinal de corrente aplicado a bateria. O trabalho se concentra na análise da incerteza propagada de variáveis de entrada que podem modificar o resultado final da frequência que foi, experimentalmente, relacionada ao estado de carga bateria.

<span id="page-27-0"></span>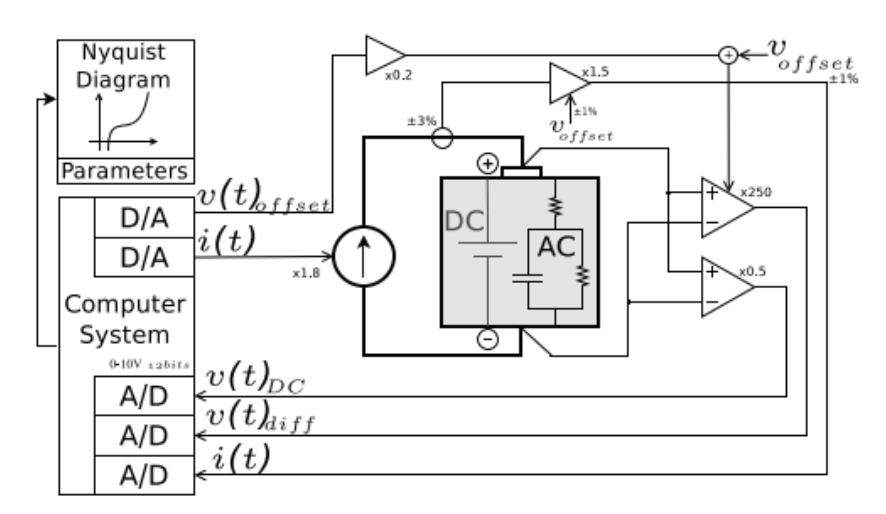

Figura 8 – Diagrama de blocos do sistema de medição proposto.

Fonte: [Stevanatto, Brusamarello e Tairov](#page-82-13) [\(2012\)](#page-82-13)

No que tange à técnicas de estimação dos estados da bateria, existem diversos trabalhos. De maneira geral, as técnicas empregadas variam por preferência dos autores, com algumas ressalvas para características de trabalho de alguns métodos adaptativos com sistemas não lineares. Nesse sentido, [Xia e Abu Qahouq](#page-83-2) [\(2019\)](#page-83-2) utilizam método combinado para estimativa do estado de saúde. Associando redes neurais artificias com dados em tempo real de resistência interna junto ao aprendizado de máquinas para ajustes de não linearidades. Como resultado, um sistema de estimativa de SoH mais preciso e rápido.

[Valentini](#page-83-3) [\(2014\)](#page-83-3) propôs um modelo estatístico baseado em regressão linear e teste de hipótese para previsão do estado de carga (SoC) de baterias VRLA. Utilizando como base de dados valores extraídos pelo métoo de espectroscopia de impedância eletroquímica, onde o autor utilizou do equipamento PGSTAT302N para aplicar uma análise de resposta de frequência para impedância (FRA). Em seus testes, realizou ensaios em uma bateria nova, viarando o seu estao de carga de 100% até 10%. Implementando posteriormente um um circuito elétrico equivalente baseado na topologia de Randles.

[Stephen et al.](#page-82-5) [\(2016\)](#page-82-5), utilizam de *Bird Mating Optimizer* (BMO) no lugar da técnica dos Método dos Mínimos Quadrados (MMQ) para estimativa dos parâmetros dos modelos de circuito equivalente. Já [Shahriari e Farrokhi](#page-82-9) [\(2010\)](#page-82-9), trabalharam a estimativa do estado de saúde a partir da combinação de lógica *Fuzzy* com o método dos mínimos quadrados. Enquanto [Chaoui et al.](#page-81-6) [\(2015\)](#page-81-6), baseiam-se na estimativa do estado de saúde relacionado com o estado de carga, trabalhando com algoritmos genéticos para estimativa e com teste de descarga para extração de dados. [Zhu, Hu e Kar](#page-83-4) [\(2016\)](#page-83-4), propõem um novo método de previsão de SOH baseado na Cadeia de Gray-Markov (GMC) para determinar o estado de integridade da bateria. Empregando as medidas de resistência interna como entradas. Por fim, [Tseng et al.](#page-83-5) [\(2015\)](#page-83-5), trabalharam na estimativa do estado de saúde com dados da bateria como tensão descarregada e resistência interna; aplicando algoritmo de otimização de enxame de partículas (PSO) para encontrar coeficientes ideais dos modelos de regressão.

Desta maneira, dos trabalhos estudados e aqui mencionados, não se observou uma topologia que não necessite uma fonte adicional ao circuito, que possa trabalhar com apenas a bateria ou conjunto de baterias que está sendo mensurado. Além disso, a maior parte dessas topologias não está pronta para suportar altas tensões que podem se formar com o arranjo série formado pelas conexão de várias células de bateria. Há inclusive poucos trabalhos relatando aplicação nesse tipo de situação, ainda mais quando se deseja injetar um sinal de referência nesse circuito ou então com o sistema rodando ("*on the fly*)".

### <span id="page-29-2"></span>3 METODOLOGIA

A metodologia do presente trabalho divide-se em quatro principais etapas (Figura [9\)](#page-29-0). A primeira, refere-se a testes iniciais e a caracterização das baterias para qual o trabalho será desenvolvido, contemplando uma pesquisa inicial junto a equipe de manutenção. Em seguida, o desenvolvimento de hardware para injeção e captura de sinais nas baterias, abordando da simulação a prototipação e testes. Na terceira etapa, o desenvolvimento do firmware responsável por gerenciar as ações do microcontrolador, capturando e enviando os dados para um computador. E, por fim, o estágio que de tratamento e visualização dos dados em um computador.

Figura 9 – Fluxograma de metodologia proposto.

<span id="page-29-0"></span>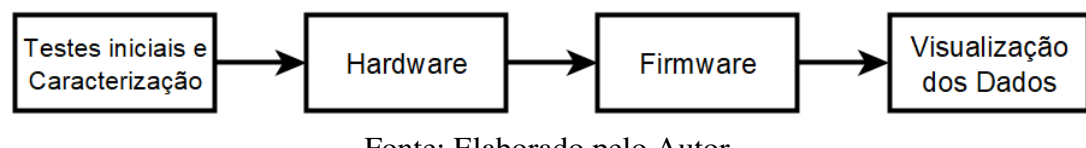

Fonte: Elaborado pelo Autor.

A partir de uma pesquisa prévia junto a equipe de manutenção foram levantados informações, como as baterias alvo desse trabalho, que são baterias VRLA recarregáveis HR6-12 da B.B. [Battery](#page-81-10) [\(2013\)](#page-81-10). Com tensão e capacidade nominal de 12 V e 5,5 Ah, respectivamente. Esses dispositivos encontram-se em um arranjo série de quatro baterias (*pack*) constantemente conectado ao carregador do UPS de Wire-Bonders. Essas máquinas são responsáveis por interconexões físicas em dispositivos semicondutores. Sendo considerada a tecnologia mais econômica e flexível empregada nos processos de encapsulamento.

<span id="page-29-1"></span>Figura 10 – Bateria VRLA HR6-12.

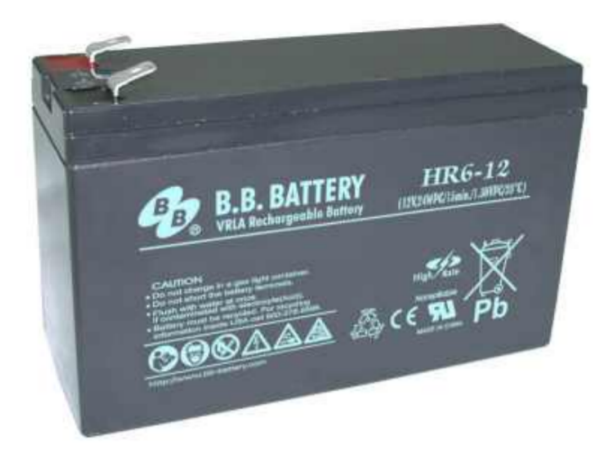

Fonte: Elaborado pelo Autor.

### <span id="page-30-1"></span>3.1 Testes Iniciais e Caracterização

Para proporcionar um embaseamento sólido ao desenvolvimento do dispositivo para monitoramento das baterias, a caracterização e testes iniciais buscam fornecer informações preliminares a respeito das baterias, como: parâmetros de entrada para espectroscopia de impedância, características do modelo elétrico equivalente e cenários de funcionamento dentro do *pack* na UPS.

### <span id="page-30-2"></span>3.1.1 Caracterização das baterias

A caracterização das baterias baseia-se na realização do ensaio de espectroscopia de impedância eletroquimica. Utilizando do equipamento PGSTAT302N [\(METROHM,](#page-82-7) [2020a\)](#page-82-7), um sinal senoidal de magnitude e frequência controlaveis é aplicada aos terminais da bateria, ao passo que esse sinal de excitação provoca uma respota da bateria. Ao analisar os sinais de estímulo e resposta, pode-se estabelecer o valor da impedância da bateria para naquela frequência.

O PGSTAT302N (Figura [11\)](#page-30-0) pode operar nos modos potenciostático e galvanostático, isto é, os sinais de estímulo podem ser de tensão ou de corrente, respectivamente. Alinhado a bibliográfia e a topologia de circuito idealizada inicialmente, o ensaio a ser aplicado será galvanostático. Com range de frequência entre 100mHz e 100 kHz, variando a magnitude do sinal de corrente injetado para identificar a região linear da bateria.

<span id="page-30-0"></span>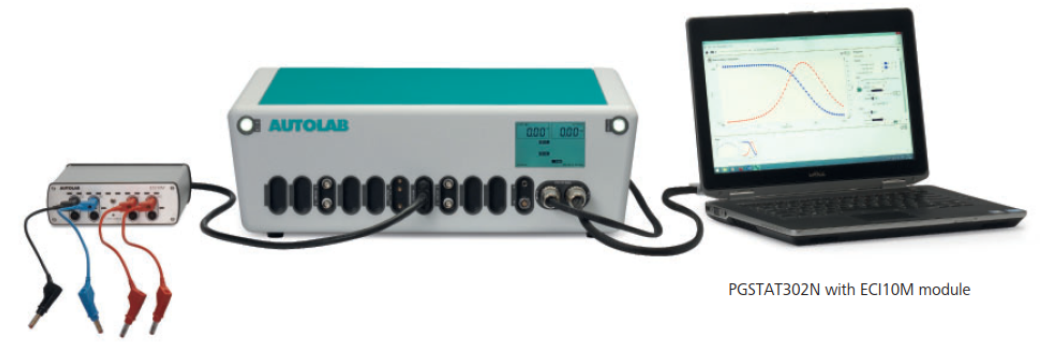

Figura 11 – Representação da utilização do PGSTAT302N.

Com base nos procedimentos da [Metrohm](#page-82-6) [\(2020b\)](#page-82-6), a bateria sobre teste é conectada ao PGSTAT302N (Figura [12\)](#page-31-0), fornecendo como resultados os gráficos de Nyquist para Impedância, diagrama de Bode e Lissajous para linearidade.

Fonte: [Metrohm](#page-82-7) [\(2020a\)](#page-82-7).

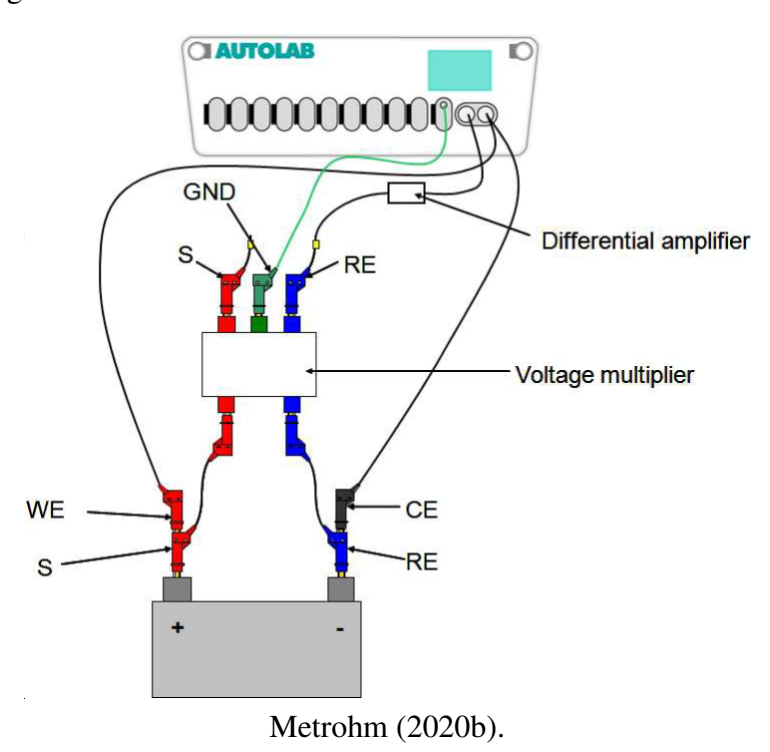

<span id="page-31-0"></span>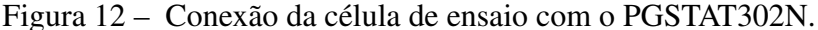

Inicialmente o ensaio deve ser aplicado a uma célula, e repetido, gradualmente, conectando mais uma célula de bateria até a formação do arranjo de quatro unidades como no *pack* presente nas máquinas wirebonders. Desta forma, se espera obter uma noção da magnitude que o hardware deverá trabalhar para injeção, bem como o perfil da impedância da bateria. Os resultados desses ensaios podem fornecer boas referências para o desenvolvimento de um sistema de predição do estado de saúde das baterias. Mas, principalmente, a melhor compreensão das características do hardware a ser projetado.

#### <span id="page-31-1"></span>3.1.2 Influência do carregador da UPS

Na etapa de caracterização a célula de bateria está isolada de outros circuitos, tendo apenas o equipamento PGSTAT302N com os seus eletrodos conectados (Figura [12\)](#page-31-0). Contudo, na máquina o *pack* está constantemente conectado ao carregador UPS. Cada máquina e UPS pode possuir um funcionamento específico, por isso é importante realizar um monitoramento prévio do funcionamento para melhor compreensão. De acordo com [Eaton](#page-81-1) [\(2020\)](#page-81-1), as baterias operam de duas formas no UPS, fornecendo energia ou recebendo energia.

O hardware a ser desenvolvido não deve iniciar um teste de espectrocopia quando o UPS estiver carregando a bateria, pois além de gerar resultados eroneos, pode danificar os equipamentos interligados. Uma rápida leitura no manual da *wirebonder* aponta que a carga nunca acontece com equipamento em funcionamento, o que simplifica muito o uso do circuito proposto, facilitando a identificação do modo de operação da UPS naquele instante.

<span id="page-32-0"></span>Assim, com o auxilio de um *datalogger* Agilent 34970A (Figura [13\)](#page-32-0), medidas de tensão e corrente serão realizadas a fim de detectar como o UPS carrega o *pack* e quando o conjunto está fornecendo energia a máquina. Buscando conhecer a magnitude dos sinais de tensão e corrente envolvidos neste circuito, tanto AC como DC.

Figura 13 – Diagrama do monitoramento com o *datalogger*.

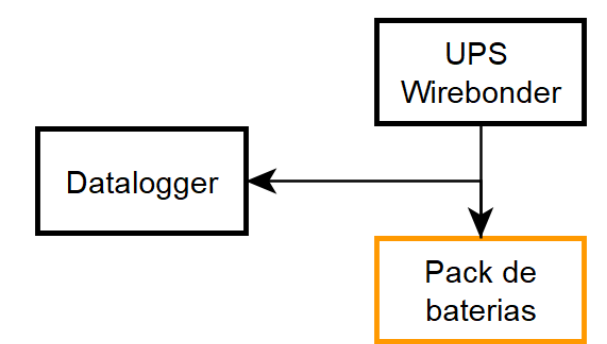

Fonte: Elaborado pelo Autor.

### <span id="page-32-1"></span>3.2 Desenvolvimento do Hardware

No desenvolvimento de hardware estão contempladas as etapas de simulação da topologia de filtro ativo e a simulação já com os componentes eletrônicos definidos, seguido do detalhamento do esquemático e design da placa de circuito impresso. O sistema proposto contempla o microcontrolador (MCU), um circuito de alimentação, o circuito de injeção, o circuito de condicionamento de sinais, e o sensor de temperatura (Figura [14\)](#page-33-0).

O MCU escolhido trata-se do STM32L432, disponível na placa de desenvolvimento PNUCLEO-L432KC. O microcontrolador possui baixo consumo de energia, tamanho adequado de memória, conversores analógico-digital (ADC) e digital-analógico (DAC) de 12 bit cada. Além de comparadores integrados, pinos de entrada e saída (GPIOs) e interfaces de comunicação serial SPI e I2C.

Já o circuito de alimentação inicialmente se dá por um conversor de tensão capaz de rebaixar a magnitude de tensão do *pack* para 12V. Enquanto o PC trata-se de um computador com interface USB para comunicação serial com o MCU. O sensor de temperatura escolhido é o SHT-85 com range de temperatura de −40 °C à 125 °C com exatidão típica de 0.1 °C.

Enquanto o circuito de injeção e de condicionamento de sinais são representados graficamente como elementos separados, todavia o seu funcionamento é em malha. O circuito de injeção recebe um sinal de referência oriundo do MCU e injeta um sinal de corrente no terminal positivo da bateria enquanto o circuito de condicionamento fecha a malha através de um sistema de medição do sinal gerado pela impedância da bateria pelo estimulo injetado.

<span id="page-33-0"></span>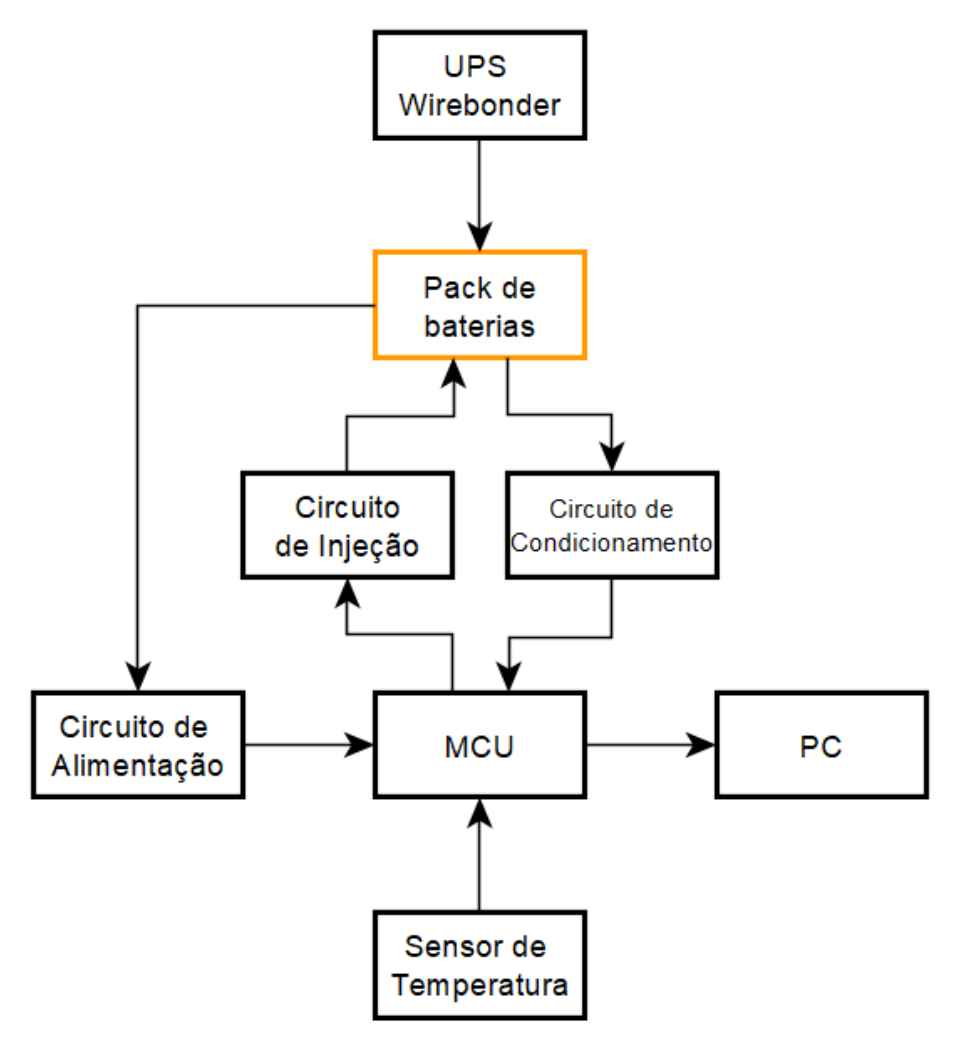

Figura 14 – Diagrama do hardware proposto.

Fonte: Elaborado pelo Autor.

### <span id="page-33-1"></span>3.2.1 Circuito e Cálculos Matemáticos

A conexão do *pack* de baterias com a UPS pode ser representaado como o *pack* sendo uma fonte de tensão com uma resistência em série e a ligação com a UPS de duas formas. Em um momento as baterias estão sendo carregadas e em outro as baterias fornecem energia para o UPS. No circuito representado (Figura [15\)](#page-34-0) compreende o somatório das fontes  $V_1$ ,  $V_2$  e  $V_3$ , as quais são sinais senoidais de diferentes frequências que formam o sinal de referência (*Vre f*). O sinal de referência é gerado via firmware no próprio microcontrolador através do *DAC*, e é conectado a entrada dos comparadores internos do microcontrolador. Esse sinal é tratado pelos comparadores junto com o sinal de corrente *IAC* medido pelo sensor. Os comparadores proporcionalmente geram dois sinais modulados em contrafase para acionamento dos drive que respectivamente aciona os MOSFET da ponte.

<span id="page-34-0"></span>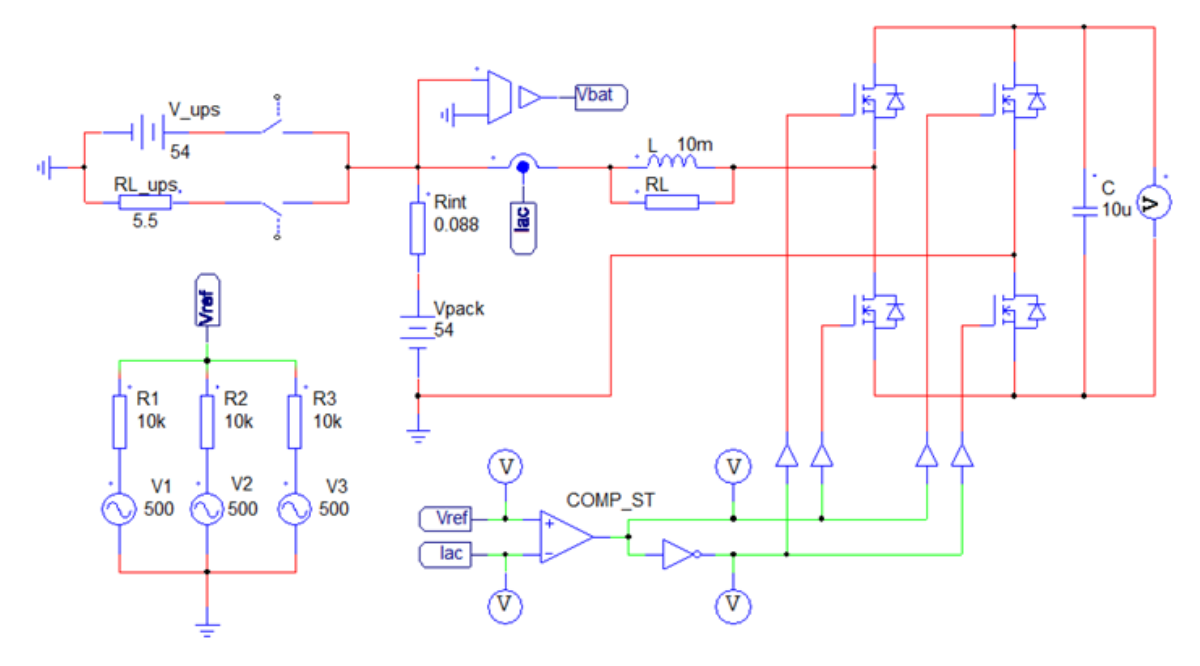

Figura 15 – Esquemático do circuito completo com representação da UPS.

Fonte: Elaborado pelo Autor.

O capacitor *C* atua como um *link DC* de um filtro ativo, tendo sua polaridade invertida pelo chaveamento dos *MOSFETs*, forçando o aparecimento de um sinal derivado devido ao indutor *L*, representando uma senoide de corrente. O principal diferencial dessa topologia é que não requer uma fonte *DC* adicional de alta magnitude usada em outras topologias.

<span id="page-34-1"></span>Em uma análise simplificada do circuito, pode-se compreendê-lo de duas maneiras, devido ao chaveamento. Na primeira configuração (*S*1) a tensão do capacitor (*VC*) estará em um determinado sentido em relação a bateria, enquanto na outra configuração (*S*2) essa mesma fonte estará invertida (Figura [16\)](#page-34-1), isto é:

Figura 16 – Representação simplificada do circuito proposto.

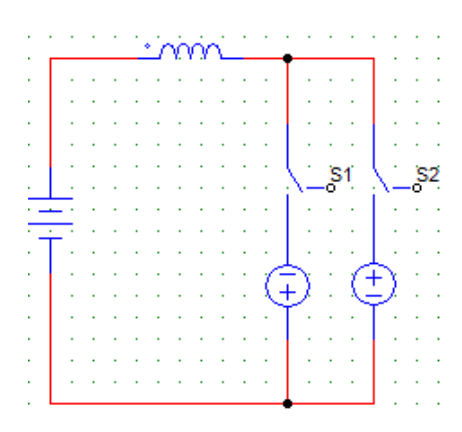

Fonte: Elaborado pelo Autor.

Na configuração de *S*1:

$$
V_B = V_L - V_C
$$
  
\n
$$
V_L = V_B + V_C
$$
  
\n
$$
\frac{di}{dt} = \frac{(V_B + V_C)}{L} \to 0
$$
\n(5)

Com manipulações algébricas, temos que a tensão no indutor (*VL*) é a igualdade da derivada da corrente do indutor com o somatório das tensões no capacitor e bateria. Dadas as condições essa equação tenderá a zero.

Na configuração de *S*2:

$$
V_B = V_L + V_C
$$
  
\n
$$
V_L = V_B - V_C
$$
  
\n
$$
\frac{di}{dt} = \frac{(V_B - V_C)}{L}
$$
\n(6)

Com a inversão da polaridade do capacitor duas situações podem ocorrer:

Se  $|V_B|>|V_C|$ , então:

$$
\frac{\mathrm{d}i}{\mathrm{d}t} = \frac{(V_B - V_C)}{L} \to \ge 0\tag{7}
$$

O que tenderá a zero. Já se  $|V_B| < |V_C|$ , então:

$$
\frac{di}{dt} = \frac{(V_B - V_C)}{L} \to < 0
$$
\n(8)

Isso significa que o sinal PWM oriundo da comutação de abrir e fechar as chaves, forçará o aparecimento de um sinal derivado que representa uma senoide na corrente quando a tensão no capacitor for maior que a tensão da bateria.

A carga no capacitor ocorrerá segundo a equação da tensão no capacitor, isto é, um sobre C, integral da corrente no tempo. Para isso, deve-se permitir que o sistema permaneça em posição por determinado tempo até que o capacitor se carregue ou deixar chaveando até que o sistema entre em equilíbrio por conta própria.

Outro ponto é em relação as perdas do sistema. As duas fontes de perda desse sistema encontram-se nas resistências do indutor e das chaves (MOSFETs). Logo, essa energia gasta é proveniente da bateria, especificamente de um nível de corrente DC. Para que haja uma compensação, se faz necessário adicionar um nível DC ao sinal injetado. Do contrário, o sinal inejatado sofrerá com possíveis degradações.
#### 3.2.2 Simulação em ambiente PSIM

Utilizando do simulador PSIM Software, é possivel avaliar a topologia de hardware em alto nível. Ou seja, sem a necessidade de pré definir componentes, sensores e outros aspectos.

Para a simulação, será considerado o isolamento do *pack* da UPS (Figura [15\)](#page-34-0). Definindo o sinal de referência *Vre f* como uma senoide de 100Hz, pode-se realiza a simulação e perceber que a corrente que circula na bateria *IAC* segue a referência como desejado (Figura [17\)](#page-36-0).

Além do sinal *IAC*, outros sinais são importantes de serem avaliados, como a tensão da bateria *VBAT* a qual será utilizada para o tratametno e analise de impedância, e a tensão no capacitor *V<sup>C</sup>* que auxilia no dimensionamento dos componentes.

Alguns comportamentos são esperados, como por exemplo, sobresinais ou transientes iniciais com duração até o circuito estar em equilíbrio. Para isso, as simulaçõe serão divididas em quatro etapas, onde a cada etapa será acrescido o valor de tensão de circuito aberto de uma célula e respectivamente o valor da resistência informada no datasheet ([\(BATTERY,](#page-81-0) [2013\)](#page-81-0)).

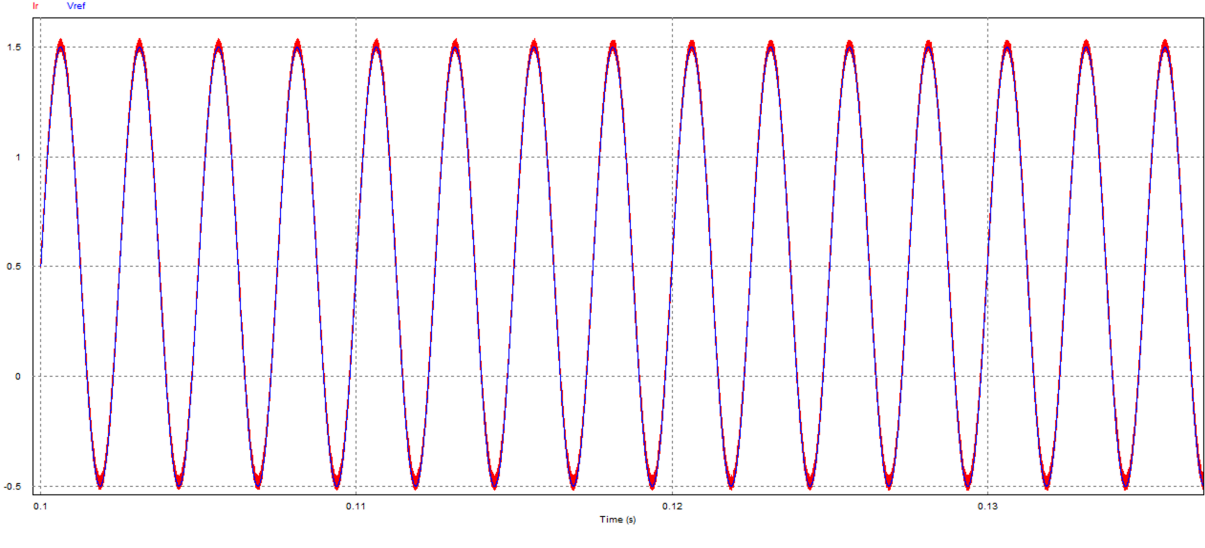

<span id="page-36-0"></span>Figura 17 – Comparativo da corrente injetada com a referência em simulação no PSIM.

Fonte: Elaborado pelo Autor.

### 3.2.2.1 Simulação com uma bateria

Em um circuito com a presença de uma célula (Figura [18\)](#page-37-0) a tensão de circuito aberto é de 12V, enquanto a resistência esperada é de 22mΩ.

<span id="page-37-0"></span>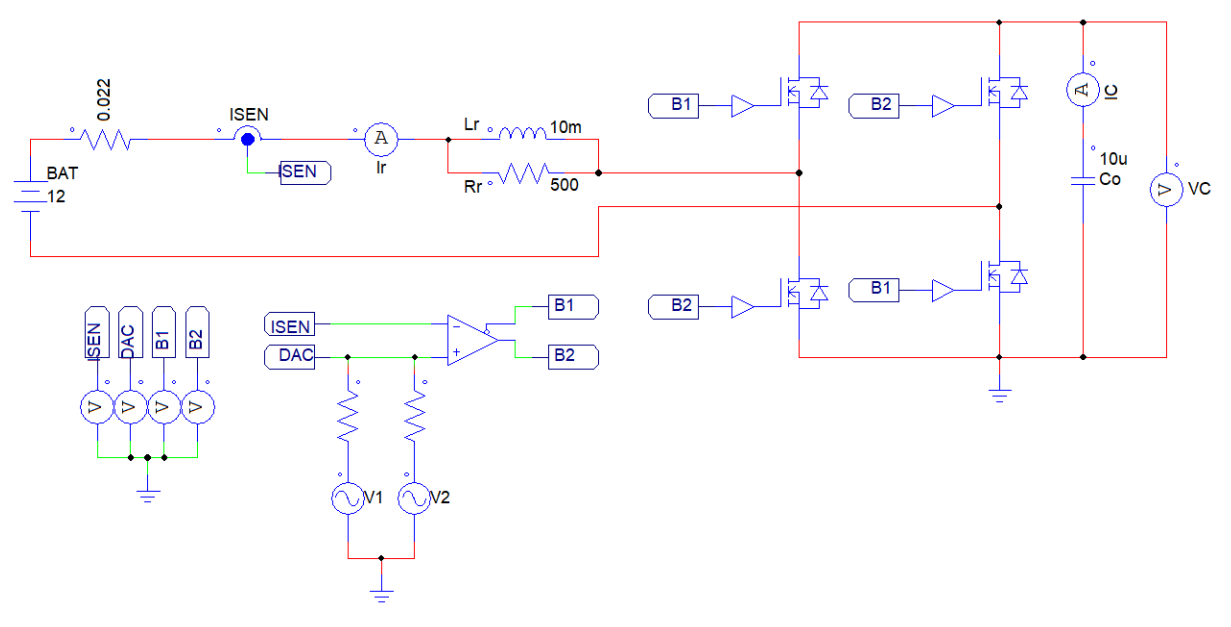

Figura 18 – Circuito com uma célula de bateria conectada.

Fonte: Elaborado pelo Autor.

<span id="page-37-1"></span>A comutação dos MOSFETs provoca a origem do sinal de corrente injetado (Figura [19\)](#page-37-1) a partir da tensão presente no capacitor.

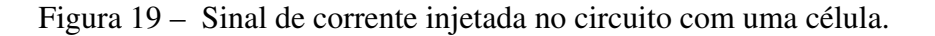

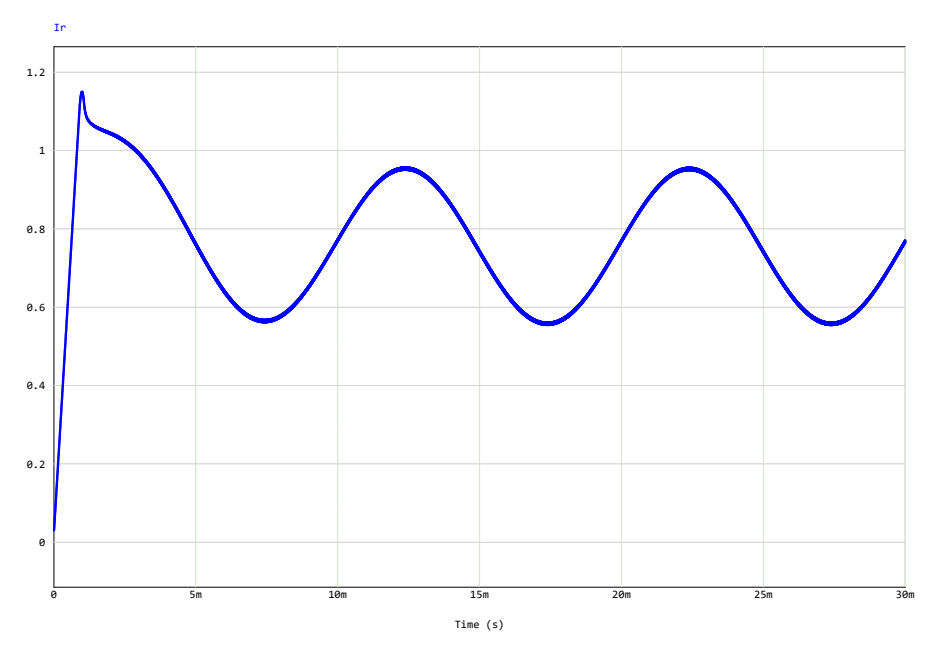

Fonte: Elaborado pelo Autor.

A tensão na bateria (Figura [20\)](#page-38-0) passa a ser o somatório *DC* da tensão de circuito aberto com a tensão *AC* resultante da impedância da bateria frente ao estimulo de corrente injetado.

<span id="page-38-0"></span>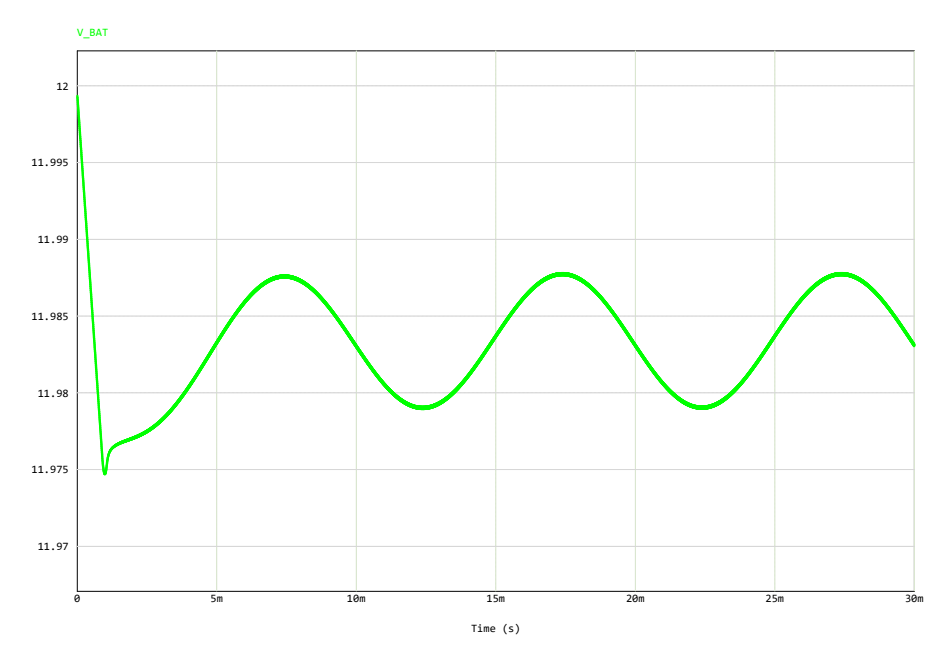

Figura 20 – Sinal de tensão na bateria no circuito com uma célula.

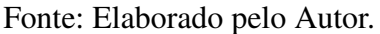

<span id="page-38-1"></span>Simultaneamente a tensão nos terminais (Figura [21\)](#page-38-1) do capacitor aumenta conforme o mesmo passa a estar carregado.

Figura 21 – Sinal de tensão sobre o capacitor no circuito com uma célula.

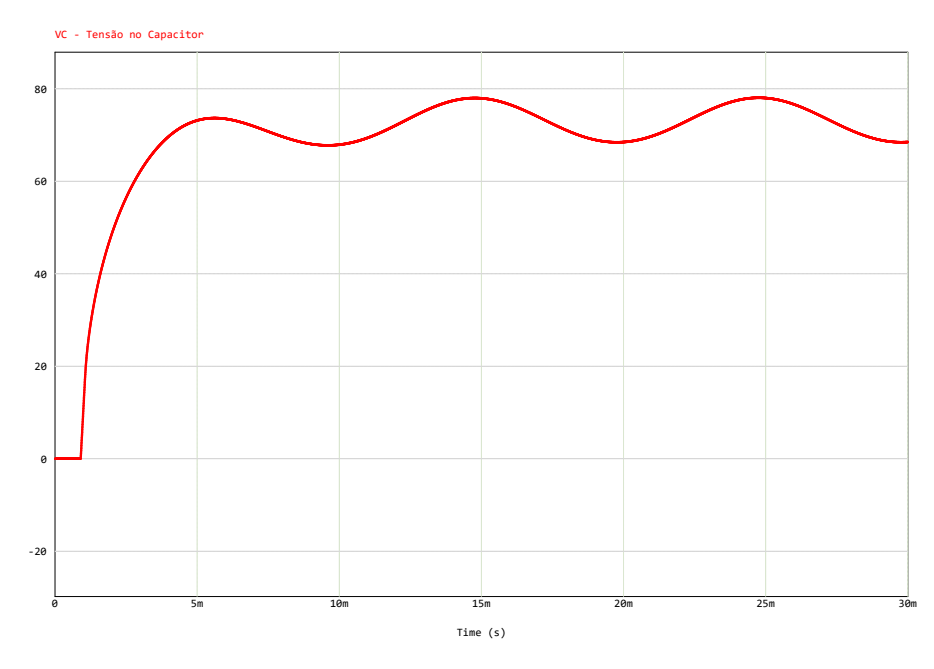

Fonte: Elaborado pelo Autor.

### 3.2.2.2 Simulação com duas baterias

<span id="page-39-0"></span>Com duas células, o circuito (Figura [22\)](#page-39-0) dobra o seu valor de tensão de circuito aberto para 24V, enquanto a resistência da bateria passa a ser 44mΩ.

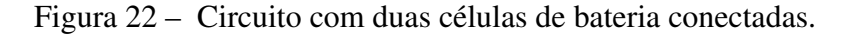

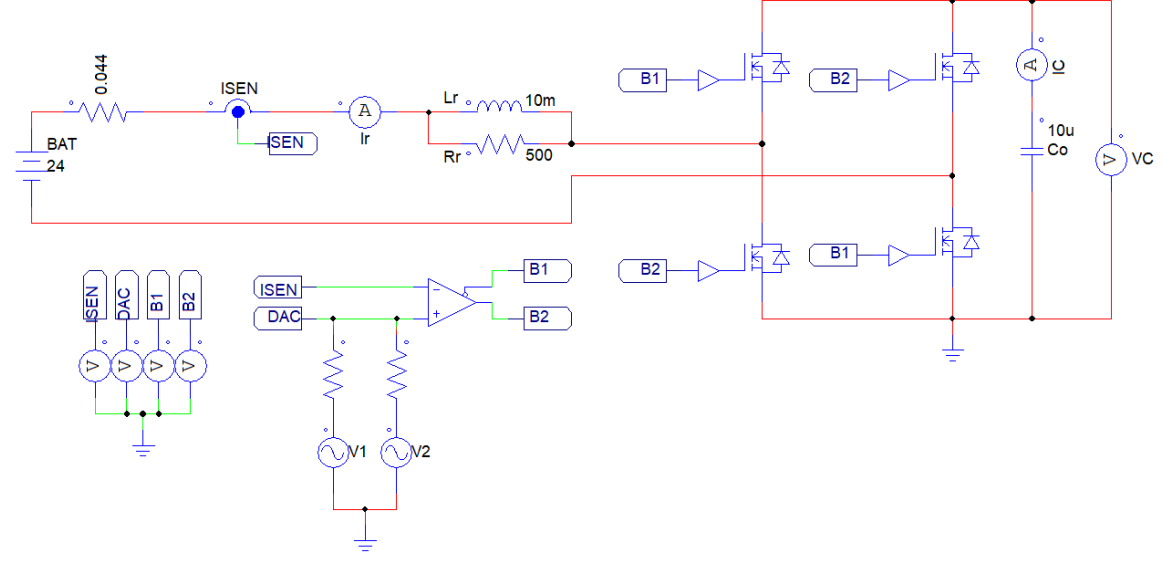

Fonte: Elaborado pelo Autor.

<span id="page-39-1"></span>Em relação ao circuito anterior, o sinal de corrente (Figura [23\)](#page-39-1) possui um leve aumento de sobressinal inicial e redução do nível *DC*.

Figura 23 – Sinal de corrente injetada no circuito com duas células.

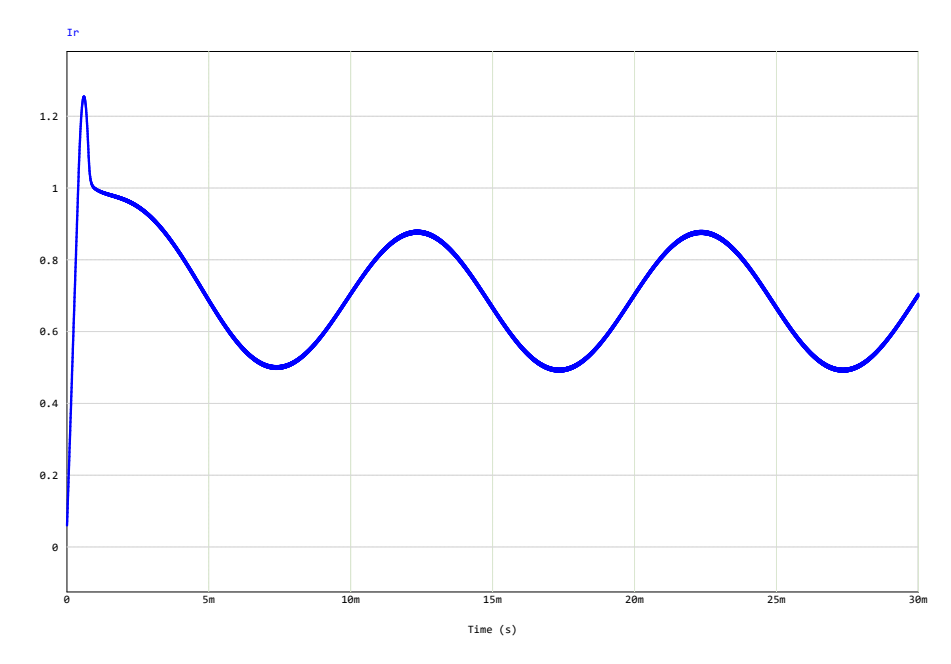

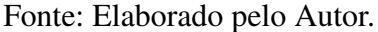

<span id="page-40-0"></span>Semelhantemente a circuito com uma célula, a tensão na bateria (Figura [24\)](#page-40-0) continua com seu nível *DC* com o surgimento do sinal *AC* proporcional a corrente injetada.

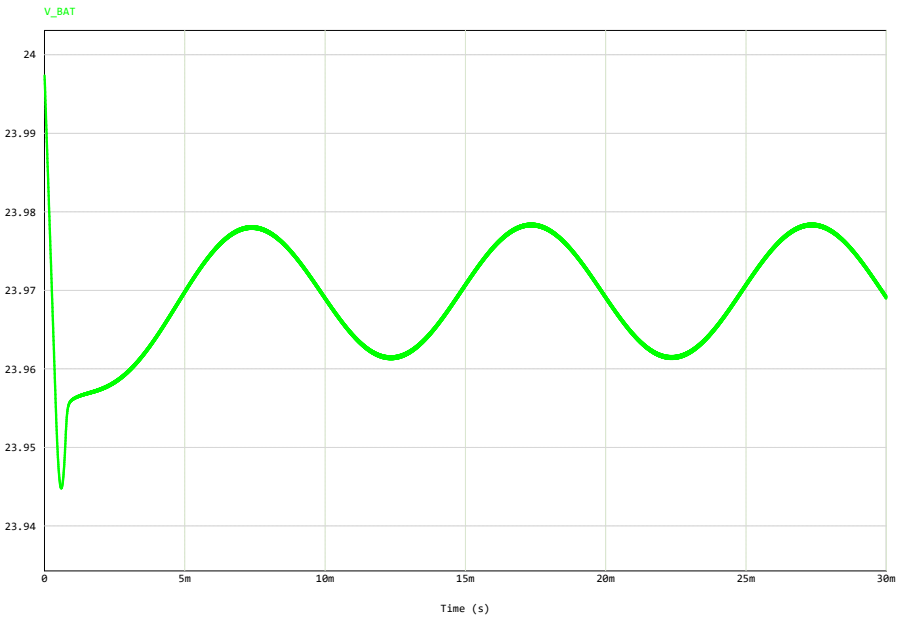

Figura 24 – Sinal de tensão na bateria no circuito com duas células.

Fonte: Elaborado pelo Autor.

<span id="page-40-1"></span>Com as duas células, a tensão nos terminais (Figura [25\)](#page-40-1) do capacitor tem um aumento um pouco maior do que 20V e uma leve diferença no tmepo de subida.

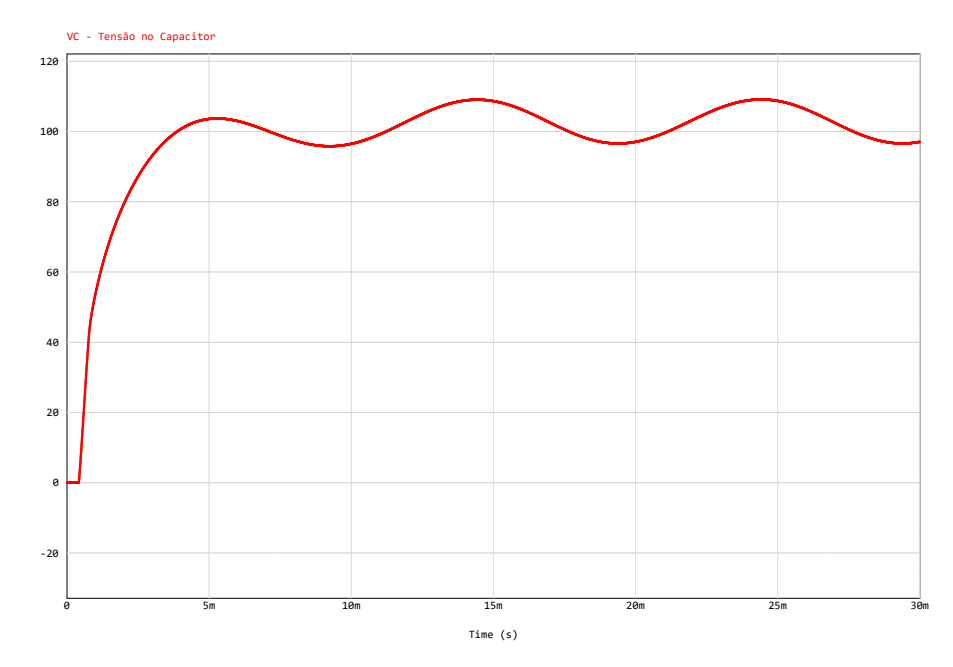

Figura 25 – Sinal de tensão sobre o capacitor no circuito com duas células.

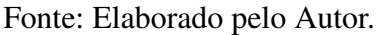

### 3.2.2.3 Simulação com três baterias

<span id="page-41-0"></span>Na adição da terceira célula (Figura [26\)](#page-41-0) a tensão de circuito aberto é de 36V, enquanto a resistência da bateria é de 66mΩ.

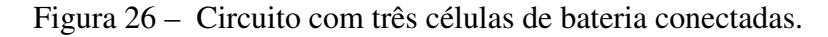

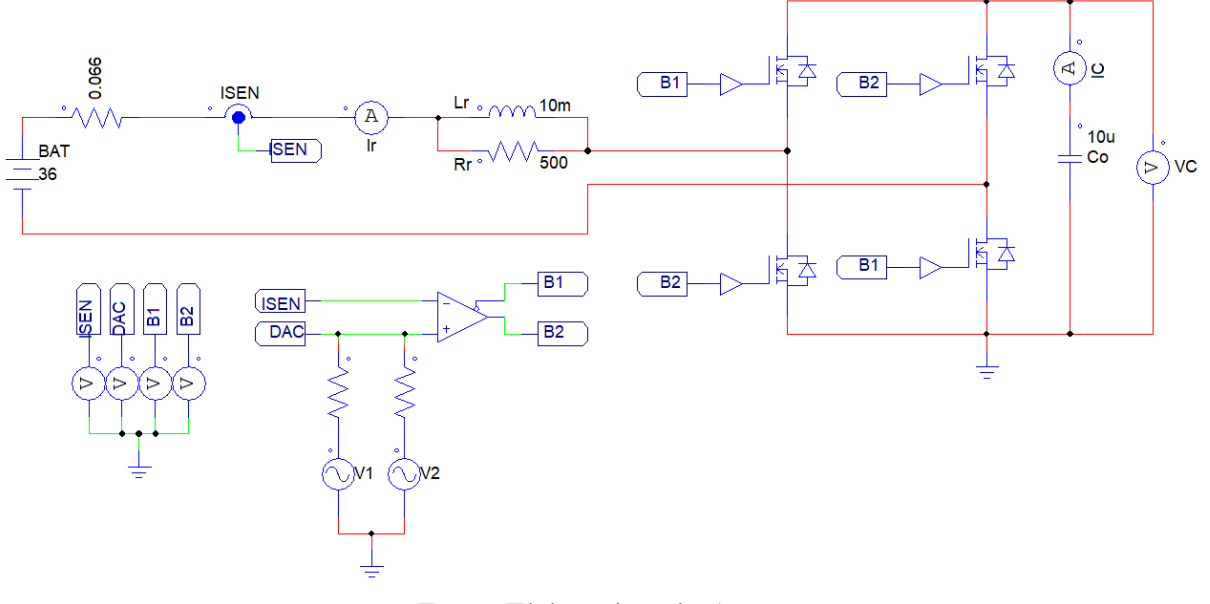

Fonte: Elaborado pelo Autor.

<span id="page-41-1"></span>Análogo ao circuito de duas células, há um novo aumento do sobressinal e redução do nível médio do sinal de corrente (Figura [27\)](#page-41-1).

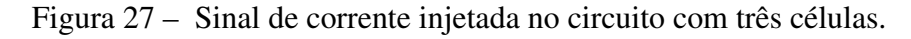

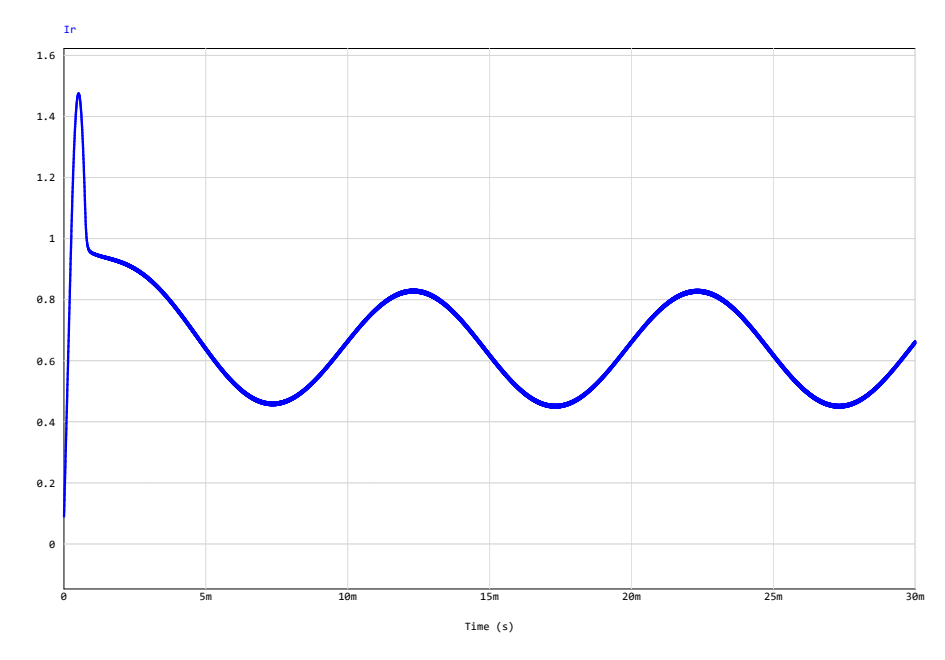

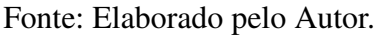

<span id="page-42-0"></span>Assim como no sinal de corrente, há um aumento de sobressinal apesar da baixa amplitude do mesmo. Percebe-se novamente o surgimento do sinal *AC* (Figura [28\)](#page-42-0).

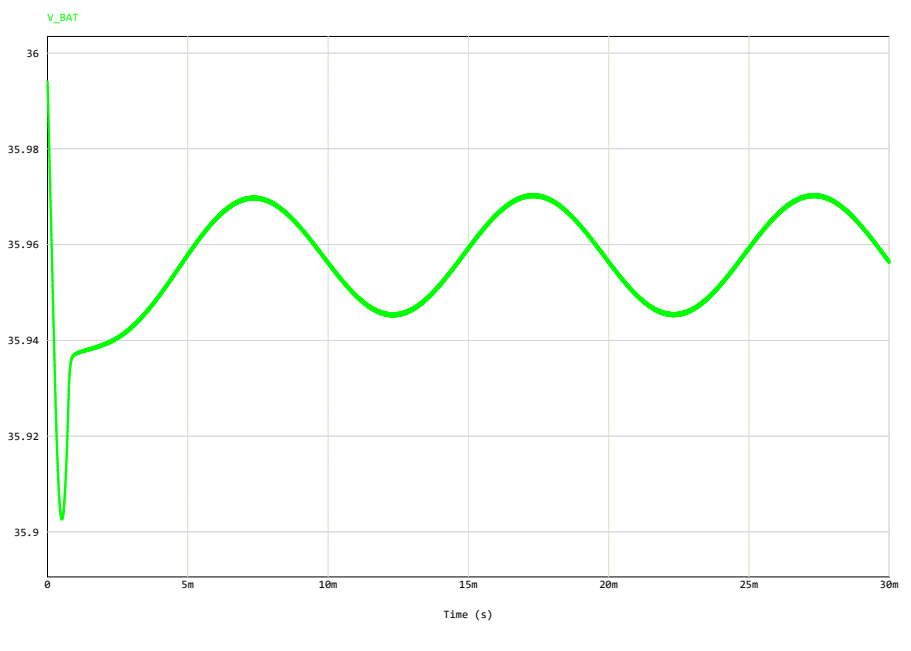

Figura 28 – Sinal de tensão na bateria no circuito com três células.

Fonte: Elaborado pelo Autor.

Novamente há o aumento do nível de tensão nos terminais do capacitor ao ser adiocionada a terceira célula de bateria (Figura [29\)](#page-42-1).

<span id="page-42-1"></span>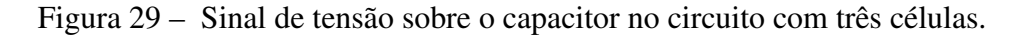

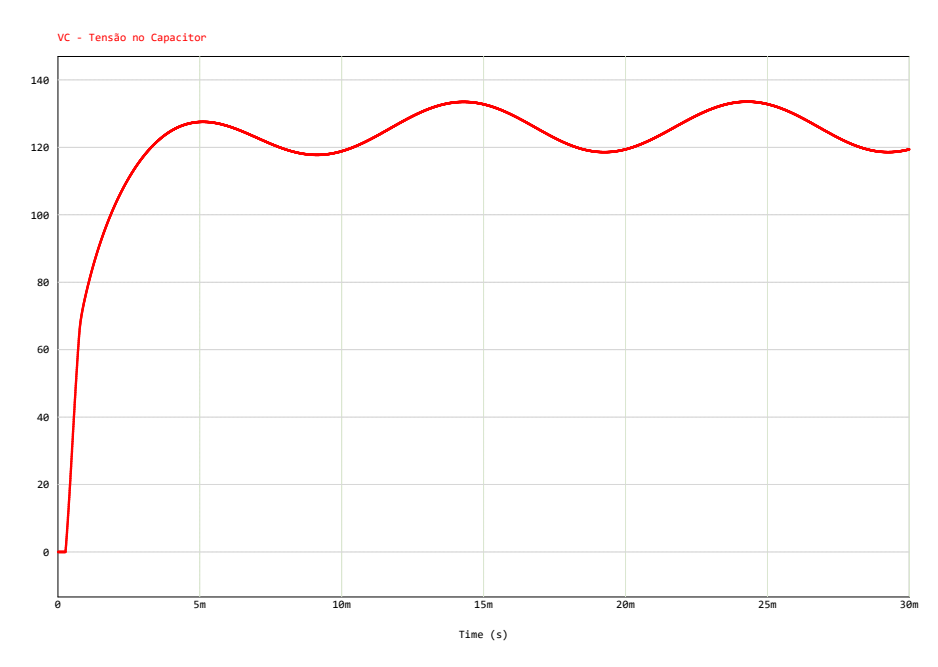

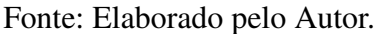

### 3.2.2.4 Simulação com quatro baterias

<span id="page-43-0"></span>Semelhantemente, a quarta célula (Figura [30\)](#page-43-0) possui o aumento da tensão de circuito aberto para 48V e a resistência para 88mΩ.

Figura 30 – Circuito com quatro células de bateria conectadas.

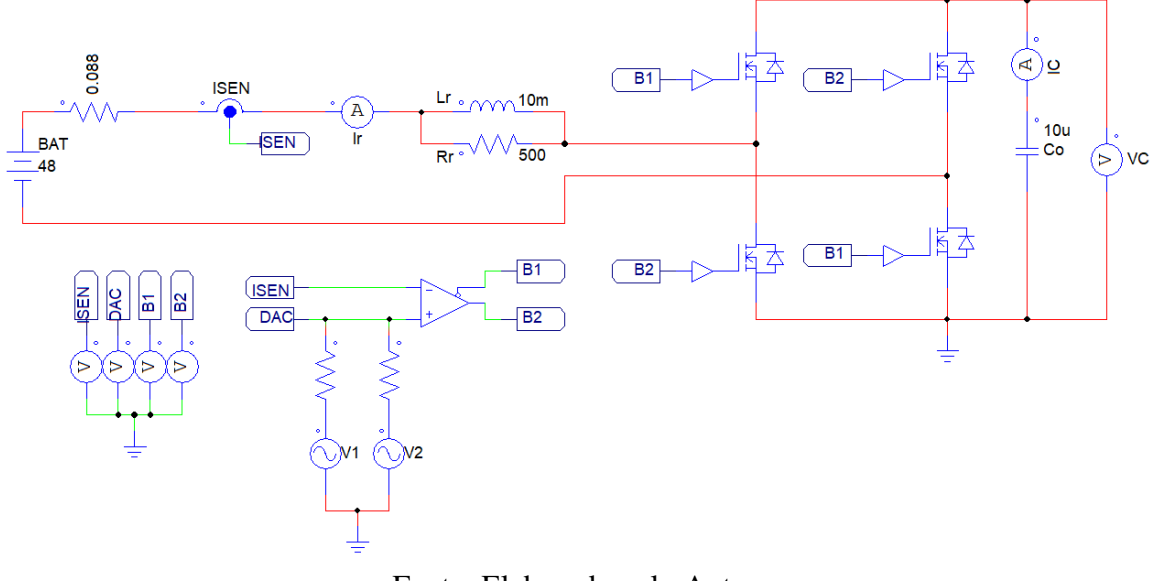

Fonte: Elaborado pelo Autor.

<span id="page-43-1"></span>Aspectos semelhantes aparecem na corrente (Figura [31\)](#page-43-1) com a quarta célula, o sobressinal e tempo para estabilização estão reduzidos assim como o nível *DC*.

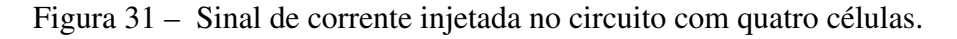

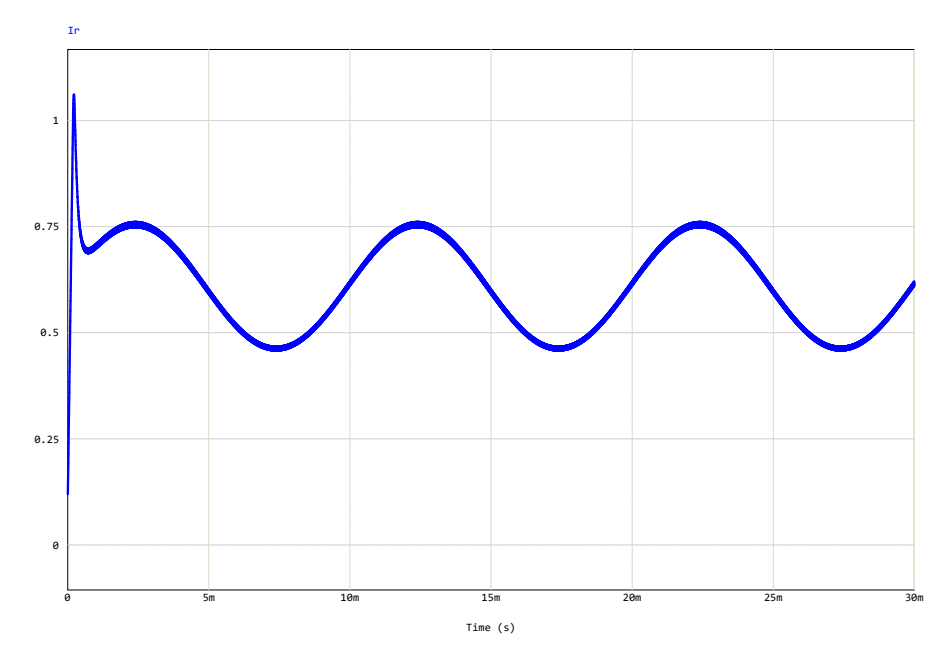

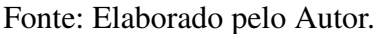

<span id="page-44-0"></span>O circuito com quatro células possui semelhante resposta para a tensão presente nos terminais da bateria (Figura [32\)](#page-44-0), isto é, a presença do sobressinal e do nível *AC* e a manutenção do nível *DC* do conjunto de baterias.

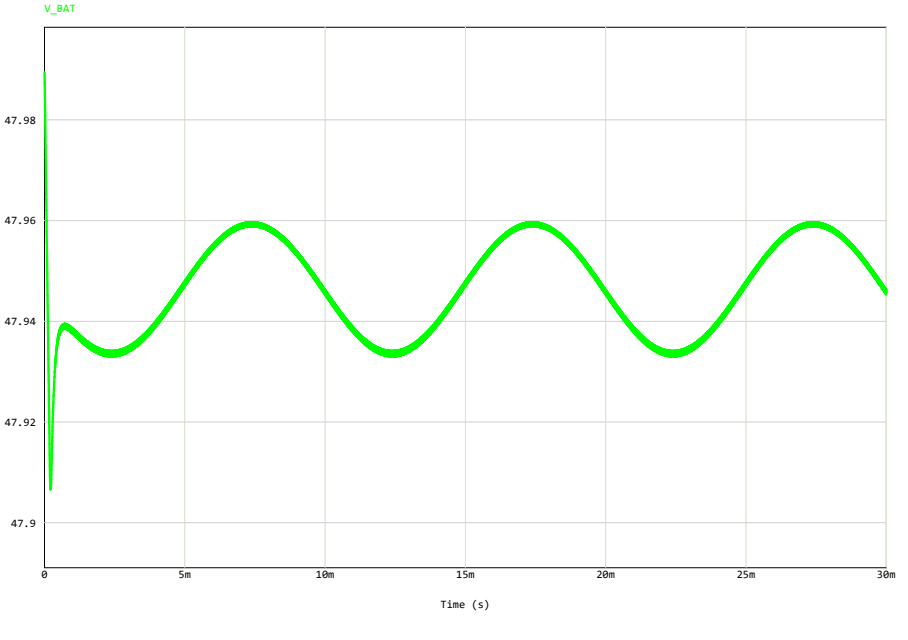

Figura 32 – Sinal de tensão na bateria no circuito com quatro células.

Fonte: Elaborado pelo Autor.

Como nos demais circuitos, a tensão no capacitor aumenta o seu nível médio (Figura [33\)](#page-44-1).

<span id="page-44-1"></span>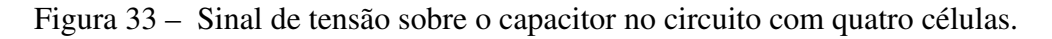

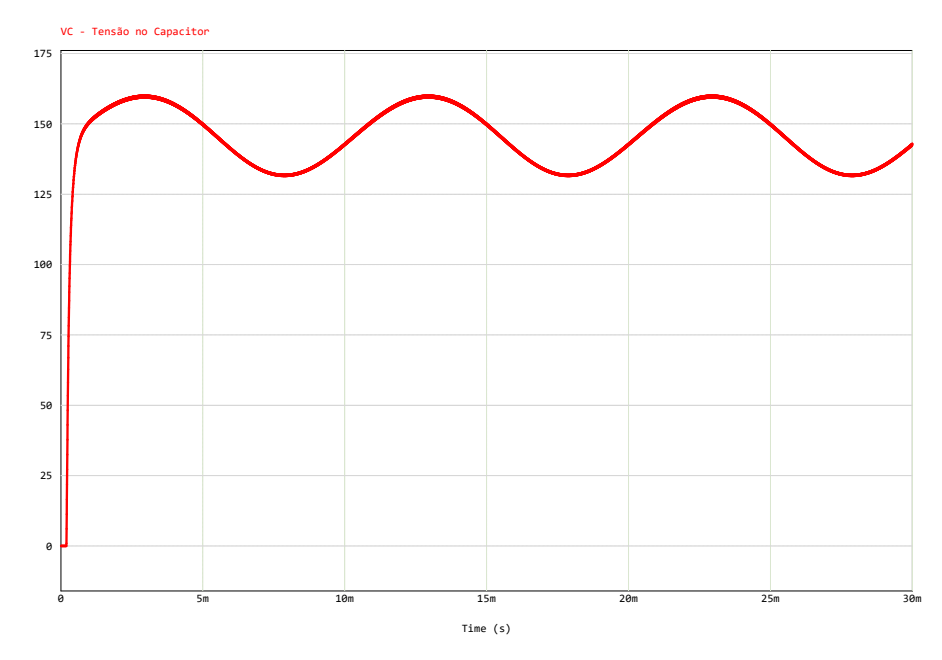

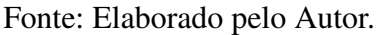

### 3.2.3 Simulação em ambiente LTspice

Com as validações obtidas pelas simulações em ambiente *PSIM*, o próximo passo consiste em simular o circuito em um ambiente que permite o uso de componentes não ideais. Assim, a escolha do simulador *LTspice* permite avaliar os *part numbers* a serem impletados no projeto.

Os principais componentes envolvidos são: MOSFET IPB320N20N3G, drive 2ED2109S06J, indutor 159ZJ, capacitor C3D 600V e o transformador de corrente AX-0500. A escolha dos componentes citados está baseada em parâmetros e valores identificados na simulação via PSIM e também a questões comercial e de disponibilidade.

O MOSFET IPB320N20N3G da [Infineon](#page-81-1) [\(2011\)](#page-81-1) possui alta corrente de dreno *I<sup>D</sup>* de 34A, tensão dreno-source *VDS* de até 200V e quando ligado a resistência de chaveamento *RDS*(*on*) é inferior a 32mΩ. Esses dois últimos parâmetros são fundamentais, principalmente devido a tensão que surgirá no capacitor e minimização de perdas do circuito, respectivamente.

Já o 2ED2109S06J, também [Infineon](#page-81-2) [\(2020\)](#page-81-2), é um drive para acionamento que opera em configuração meia ponte (dois MOSFETs) projetado para tensões até 650V que possui os principais recursos como sendo baixa tensão de nível lógico de controle, controle de tempo morto na transição de chaveamento e diodo de *bootstrap* integrado, reduzindo o número de componentes necessários.

Enquanto o Indutor 159ZJ da [Hammond](#page-81-3) [\(2022\)](#page-81-3) e o Capacitor C3D 600V da [Xiamen](#page-83-0) [\(2016\)](#page-83-0) possuiem suas escolhas relacionadas as caracteristicas de operação do circuito. Capacidade adequada de corrente (5A) para o indutor, tensão de operação (600V) e baixa resistência série equivalente (7.5mΩ). O Transformador de corrente AX-0500 da [Talema](#page-83-1) [\(2011\)](#page-83-1), atua como elemento sensor para faixa de correntes até 5A.

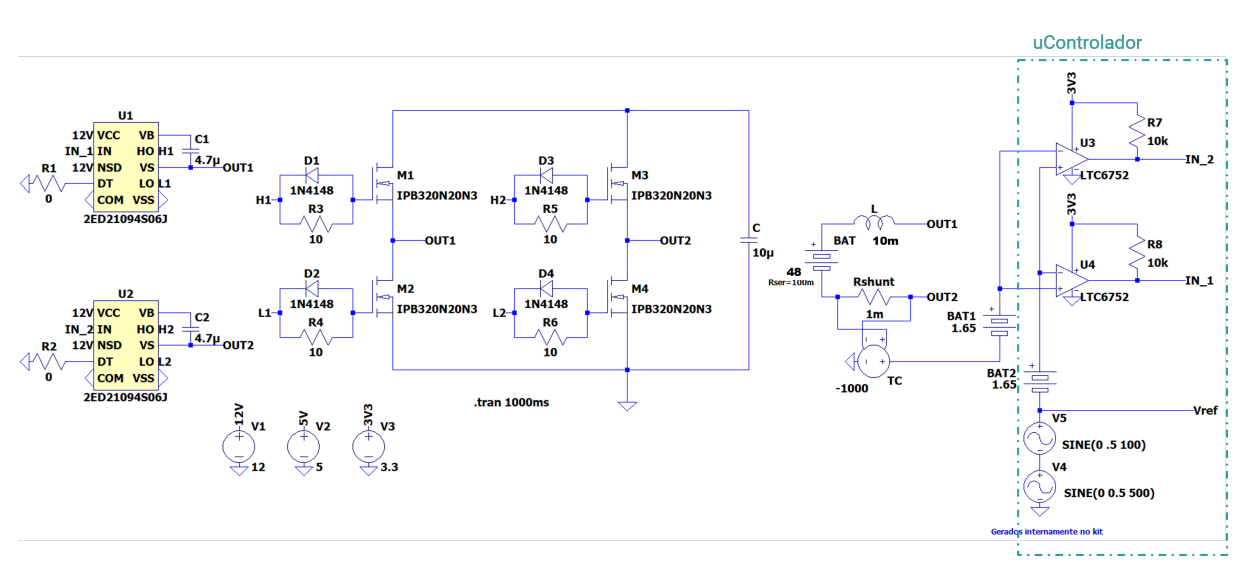

Figura 34 – Esquemático da simulação do circuito em ambiente LTSpice.

Fonte: Elaborado pelo Autor.

Para efeitos de simulação, foram utilizados os amplificadores operacionais LTC6752 para representar os comparadores internos do microcontrolador e uma fonte controlada para representar o efeito do transformador de corrente. A partir de um sinal de referência (*Vre f*) do somatório de duas senoídes de memsa amplitude, mas frequências distintias de 100Hz e 500Hz, pode-se perceber um sobressinal inicial na corrente injetada e que posteriormente a mesma começa a seguir o sinal de referência (Figura [35\)](#page-46-0).

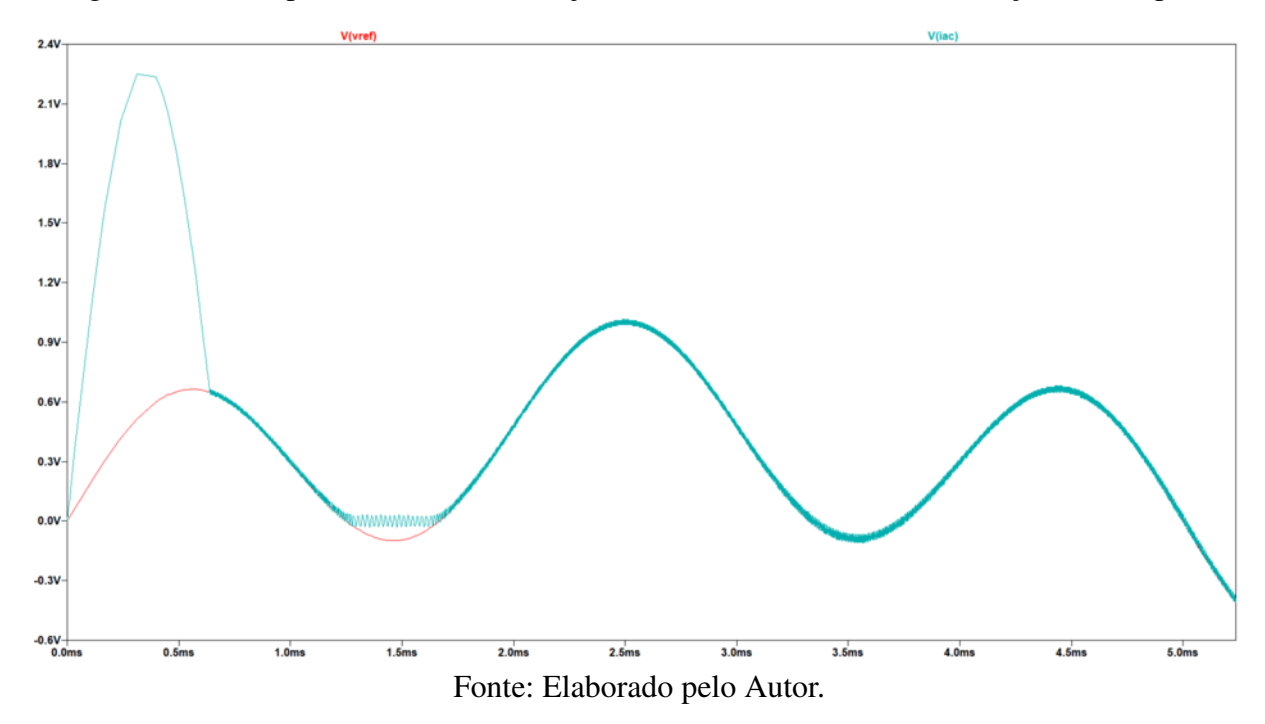

<span id="page-46-0"></span>Figura 35 – Comparativo da corrente injetada com a referência em simulação no LTSpice.

Complementarmente, precisam ser implementados circuitos para medição de tensão e corrente que serão utilizados para calcular impedância e validar o sinal injetado, respectivamente.

O circuito de medição de corrente (Figura [36\)](#page-47-0) é composto por um resistor para converter o sinal de corrente proporcional do TC em tensão. Em seguida é utilizado de um divisor resistivo para deslocar o nível médio dos valores *AC* que o sensor captará. Nesse ponto o sinal é conectado a dois pontos do sistema. O primeiro é aos comparadores, e o segundo a um circuito para interface com o ADC do microcontrolador.

O capacitor *C*<sup>3</sup> é responsável por bloquear níveis DC, e os resistores junto com o amplificador operacional ADA4807, utilizado pelas especificações elétricas e disponibilidade, formam um filtro com ganho unitário e frequência de corte em 10 kHz. Adicionalmente, uma filtro RC passivo com frequência de corte em 100 kHz é adicionado para atender as caracteristicas do ADC tipo SAR e efeitos de *anti-aliasing* (Figura [37\)](#page-47-1).

<span id="page-47-0"></span>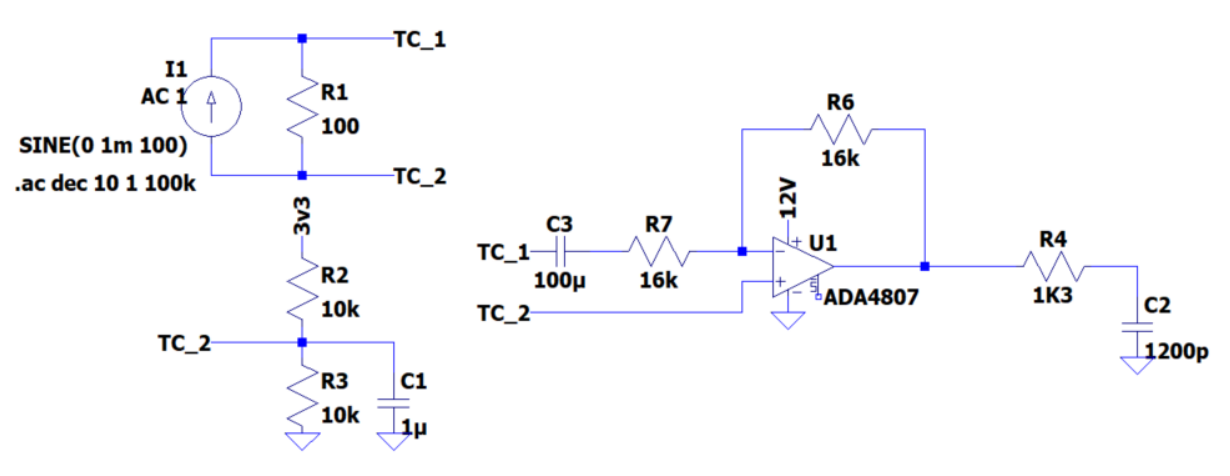

Figura 36 – Circuito de condicionamento para medição de corrente.

Fonte: Elaborado pelo Autor.

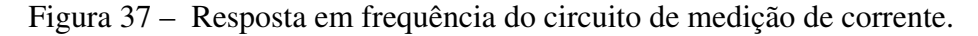

<span id="page-47-1"></span>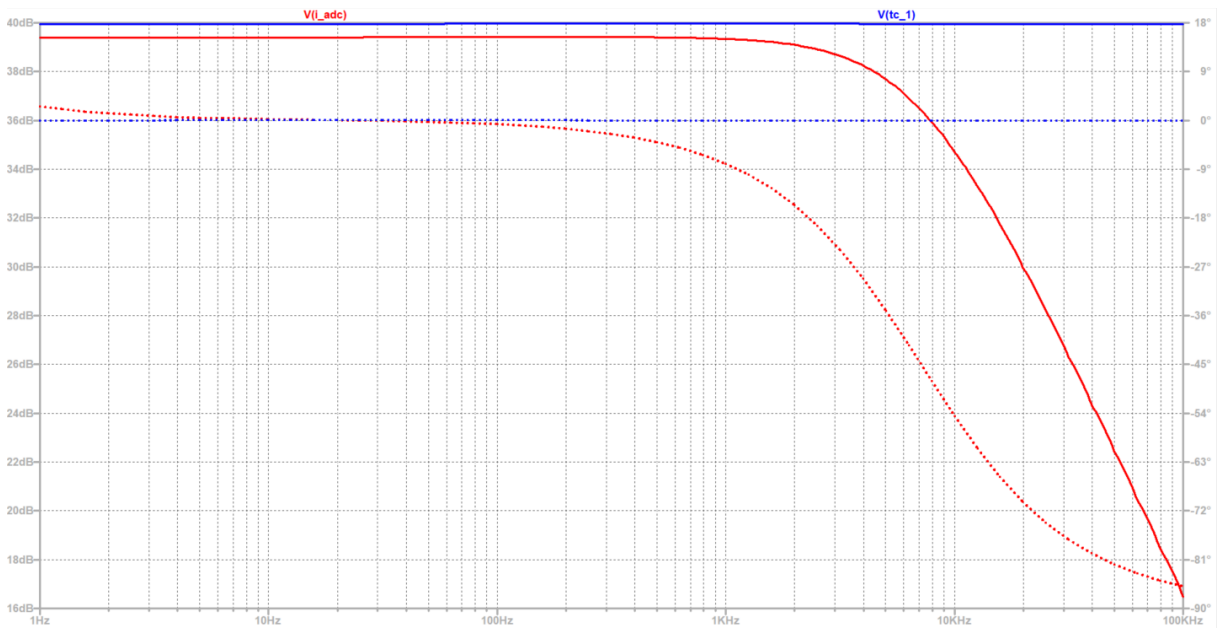

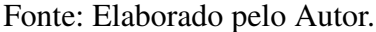

O circuito de medição de tensão (Figura [38\)](#page-48-0) é formado pela representação de uma fonte com magnitude da tensão DC do *pack*, 48V, com um sinal AC de 1V para representar a resposta ao estimulo de corrente injetada. O capacitor possui a função de bloquear o nível DC enquanto o amplificador operacional está configurado para adicionar um nível médio de 1.65V e ganho unitário. Por fim, o filtro RC passivo com frequência de corte em 100 kHz para atender as caracteristicas do ADC *anti-aliasing* (Figura [39\)](#page-48-1).

<span id="page-48-0"></span>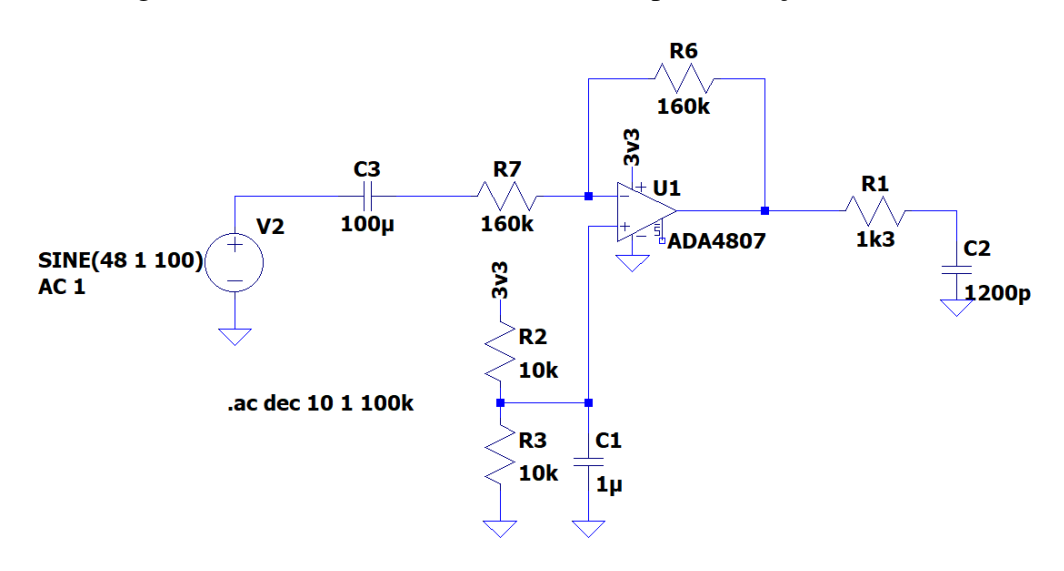

Figura 38 – Circuito de condicionamento para medição de tensão.

Fonte: Elaborado pelo Autor.

Figura 39 – Resposta em frequência do circuito de medição de tensão.

<span id="page-48-1"></span>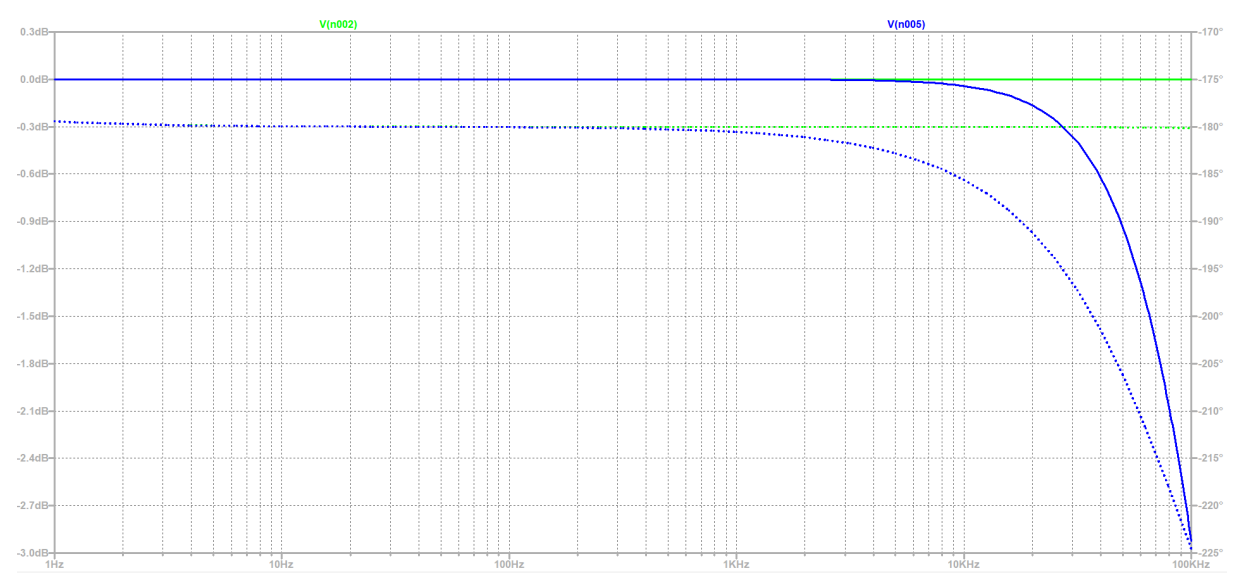

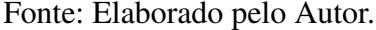

### 3.2.4 Densenvolvimento da Placa de Circuito Impresso

Embasado no diagrama de blocos do hardware prosposto (Figura [14\)](#page-33-0), foi implementado esquemático e layout da placa de circuito impresso utilizando a ferramenta *Altium Designer*. Para o circuito de alimentação foi implementado uma conexão direta com um fonte 12V e capacitores de filtro. A fonte alimenta o PNUCLEO-L432KC que possui internamente reguladores para 5V e 3.3V. Complementarmente, um botão com circuito para proteção de efeito *Debounce* foi adicionado, assim como a conexão dos pinos de alimentação e I2C para o sensor de temperatura SHT85.

As saídas dos comparadores internos do microcontrolador são conectadas aos drives e esses respectivamente aos MOSFETs. Para praticidade de conexão, conectores FASTON serão utilizados tanto para o indutor, que ficará fora da placa, como do *pack*. Do TC o sinal de corrente é amostrado e condicionado, assim como o sinal de tensão do *pack*. Adicionamente, diversos *test-points* forma estratégicamente posicionados, assim como um amplificador ADA4807 para possibilidade de utilização de comparadores externos.

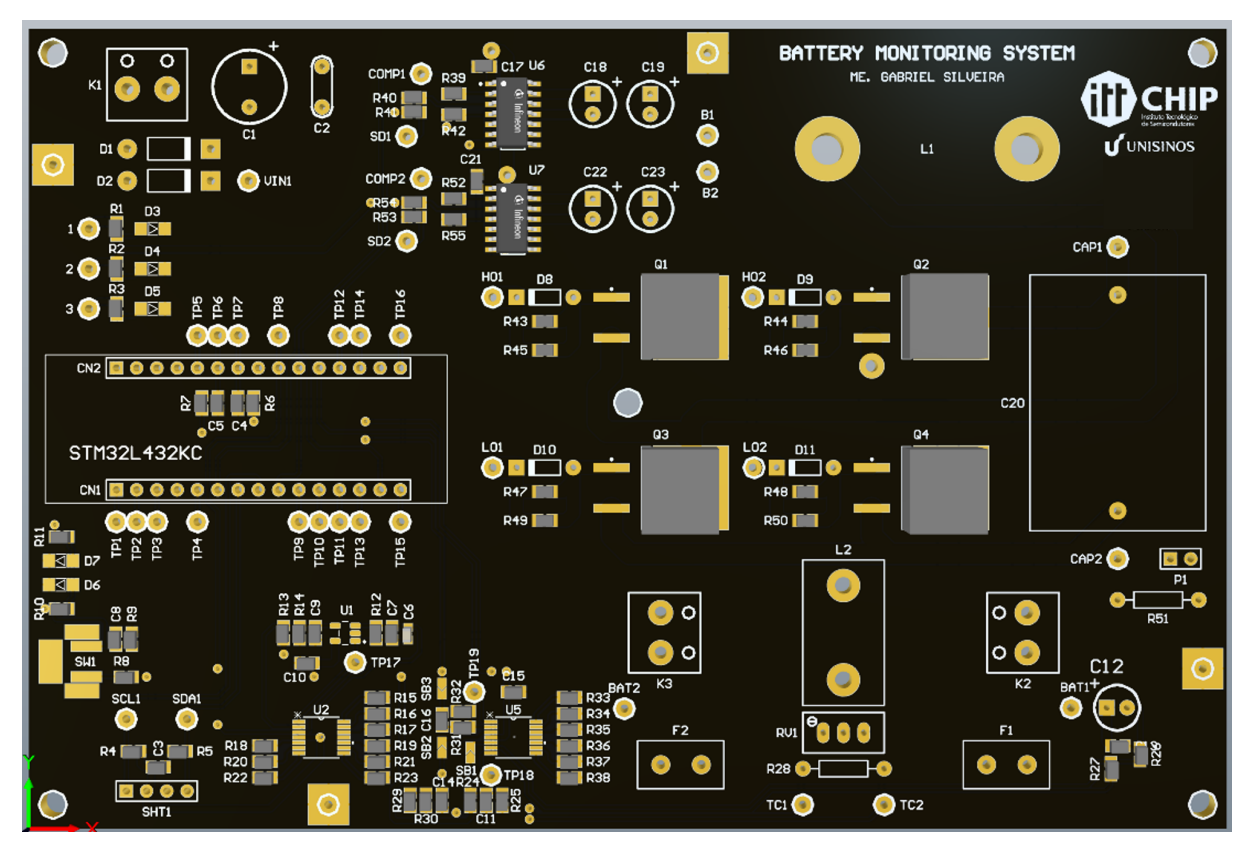

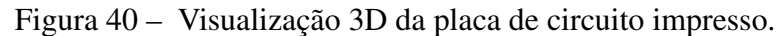

Fonte: Elaborado pelo Autor.

## 3.3 Desenvolvimento do Firmware

O firmware compreende as etapas de geração dos sinais de injeção, bem como a leitura e o tratamento dos dados obtidos pelo circuito de condicionamento, além da interface com computador para processamento e visualização dos dados (Figura [41\)](#page-50-0).

<span id="page-50-0"></span>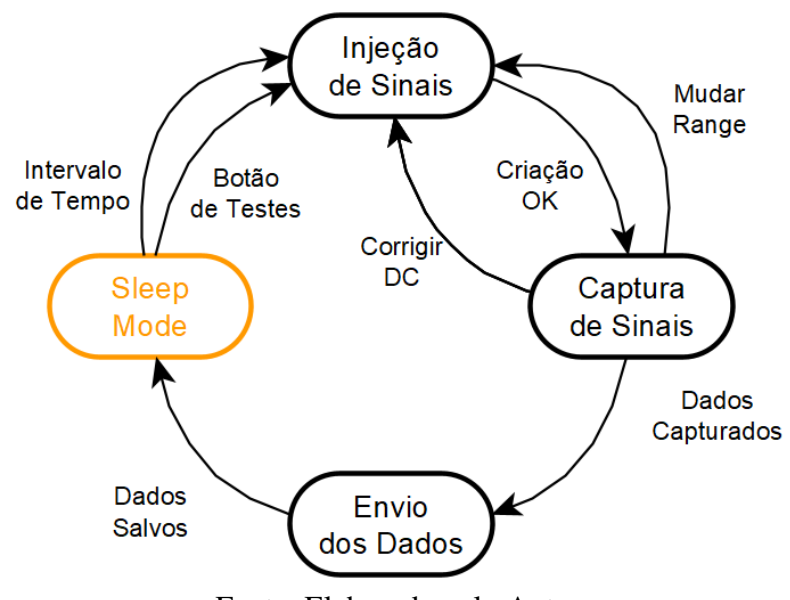

Figura 41 – Fluxograma do firmware proposto.

Fonte: Elaborado pelo Autor.

Baseado em uma estrutura de máquina de estados, cada estado compreende uma função específica e os eventos representam entradas do sistema para transição de estados.

O primeiro estado trata-se do *sleep mode*, em que o MCU estará em um estado de preservação de energia. Neste estado não está sendo gerado nenhum sinal de referência para injeção, nem mesmo captura de dados. A cada intervalo de tempo, a ser definido pelo usuário, o *trigger* do Relógio de Tempo Real (RTC) alertará o microcontrolador para o próximo estado. Como etapa de desenvolvimento e teste, um botão por interrupção será utilizado para inicialização imediata.

No estado de injeção os sinais de referência são criados e disponibilizado por meio do conversor digital-analógico (DAC). O sinal gerado baseia-se na função *sin* disponibilizada nas bibliotecas da linguagem C. Inicialmente os parametros serão programados para nível médio em 1.65V, amplitude de 200mV, sem valores de fase, e frequência variável. Utilizando de estruturas de mecanismo de seleção, como *switch case*, a variação dos valores de frequência ocorrerá por alterções de parâmetros de um *timmer* dedicado, configurando o DAC para atualizações de evento por meio deste *timmer*. Sinalizando este evento por meio do "Mudar Range".

Planeja-se ainda utilizar de mecânismos de verificação para validar que o sinal injetado não está com distorções, permitindo assim variações dos parâmetros do sinal de referência para melhorar a integridade do sinal. Utilizando para isso do evento "Corridir DC".

Posterior a essa etapa de pré verificação do sinal injetado para o determinado valor de frequência, o estado de criação manterá o sinal em execução enquanto o estado de captura dos sinais entra operação, indicado pelo evento "Criação OK". Neste momento, atráves de conversores analógico-digitais, sinais de tensão e corrente serão amostrados e armazenados. Estes dados, junto com os valores de temperatura, são enviados via comunicação serial para um computador local, salvos em arquivos.

Na estratégia de desenvolvimento, os estados de injeção e captura serão implementados preliminarmente visando uma versão de firmware para testes.

## 3.4 Tratamento e Visualização dos Dados

A partir dos arquivos de dados amostrados, a próxima etapa consiste no tratamento destes com técnicas de processamento digital e, por fim, a visualização.

Os valores de tensão e corrente precisam passar para o domínio da frequência, para isso será utilizado o algoritmo da Transformada rápida de Fourier (FFT). Todavia, no processo de amostragem dos dados ocorre um descasamento da frequência do sinal original com a frequência obtida na amostragem, ou seja, ocorre o fenômeno de vazamento espectral.

Subsequentemente os dados serão submetidos a um algoritmo de interpolação dos picos da FFT, conforme apresentado pelos autores [Gallo, Langella e Testa](#page-81-4) [\(2000\)](#page-81-4), para correção do vazamento, tanto para os dados de tensão quanto corrente.vazamento espectral.

<span id="page-51-0"></span>Por meio da razão (Equação [9\)](#page-51-0) entre a tensão amostrada e o sinal de referência que é a corrente injetada, obtém-se a impedância do conjunto. Resultando em valores de módulo e fase.

$$
Z = \frac{V}{I*}
$$
 (9)

Para cada valor de frequência resultará em um valor de impedância. A partir disto, é montado o digrama de Nyquist, como visto anteriormente (seção [2.4\)](#page-19-0). Esse diagrama pode fornecer os parametros para os componentes do circuito equivalente do *pack* de baterias. Isso e os dados de temperatura ambiente podem ser grandes ferramentas para analise do estado de saúde das baterias, que são complementares a este trabalho.

## 3.5 Testes e Validação dos Resultados

Em seguida das etapas de desenvolvimento, são necessários testes e validação das funcionalidades desenvolvidas. Subdividas em duas etapas de teste.

## 3.5.1 Testes Isolados

A realização de testes isolados consistem em testes com o sistema desenvolvido e as baterias somente. Não há nenhuma conexão com a UPS. As baterias estão portanto isoladas de qualquer circuito e conectadas somente ao hardware para realização da espectroscopia. O propósito é avaliar o funcionamento do sistema de forma que permita com maior segurança avaliações e ajustes.

Primeiramente será conectado ao hardware uma célula de bateria, executada a sequência de teste com a variação de frequência entre 1Hz e 10 kHz amostrando sinais da bateria e do circuito. Ao passo que gradualmente serão acrescentadas células até a composição de quatro unidades como no *pack*.

## 3.5.2 Testes Não Isolados

Enquanto os testes não isolados consistem em implementar o sistema na máquina de maneira que possa validar *in loco* o protótipo realizado. Desta maneira, se propõem a realização da espectroscopia no mesmo range de 1Hz a 1 kHz com profunda análise sobre os dados gerados. Observando por quaisquer situações que requisitem mudanças ou implementações de funcionalidades no projeto desenvolvido.

Também será o momento de avaliar como o sistema se portará frente a perturbações decorrentes do sistema de carregamento da UPS, bem como outros parâmetros que possam afetar. Tudo isso levará a um nível de maturidade do projeto para futuras correções e implementação a nível de produto, o que está fora do presente escopo.

# 4 RESULTADOS

Os resultados apresentados a seguir são demonstrados na mesma sequência da Metodologia. Compreendem os protótipos desenvolvidos, bem como medições realizadas com estes, além de comentários.

## 4.1 Testes Iniciais e Caracterização

## 4.1.1 Caracterização

Embasado nas notas de aplicações da [Metrohm](#page-82-0) [\(2020b\)](#page-82-0), foi montado o *setup* (Figura [42\)](#page-53-0) com uma célula saudável para realização da análise de resposta de frequência (FRA) de impedância com estímulo galvanostático (corrente).

<span id="page-53-0"></span>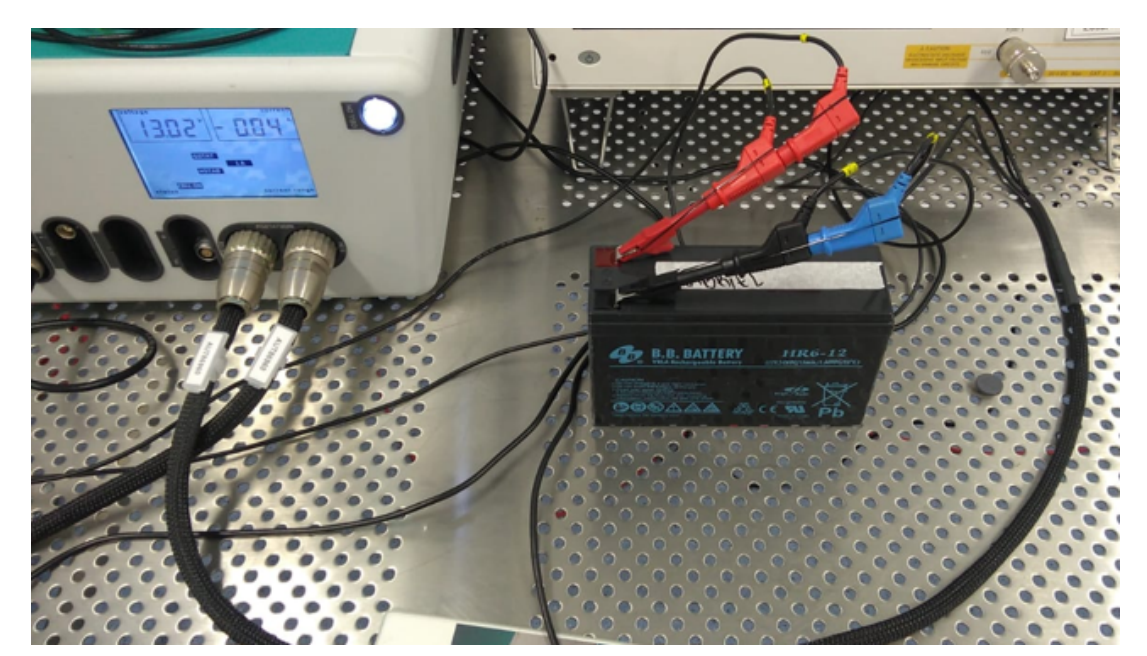

Figura 42 – Ensaio com PGSTAT302N e uma célula de bateria.

Fonte: Elaborado pelo Autor.

Utilizando do software proprietário, NOVA (Figura [43\)](#page-54-0), foi configurado a FRA para variar os valores de amplitude e avaliar a respota da bateria. Isso norteará a magnitude dos valores que o hardware a ser desenvolvido deve injetar. Inicialmente o ensaio aplica um valor DC ajustável, liga o equipamentos à célula, aguarda cinco segundos e inicia o ensaio, posteriormente desliga a célula e plota os resultados por meio dos gráficos de Nyquist.

<span id="page-54-0"></span>

| Eile Edit View Measurement Help                                                                                                    |                                                                                    |                                                          |                                                                                                    | $\rho$ search                                                                                                    |                                                |
|----------------------------------------------------------------------------------------------------|------------------------------------------------------------------------------------|----------------------------------------------------------|----------------------------------------------------------------------------------------------------|----------------------------------------------------------------------------------------------------|------------------------------------------------|
| X X II + FRA impedance galvanostatic X                                                                                                    |                                                                                    |                                                          |                                                                                                    |                                                                                                    |                                                |
| Commands<br>旧<br><b>v</b> Control<br>$\wedge$<br>○□○±♥<br>$t$ <sup><math>\lceil</math></sup> .NET $\lceil$ <b>i</b><br>* Measurement - general<br>ে<br>जि<br>$H_{\text{H}}$<br>Ռ.** © \/ ·ll•<br>* Measurement - cyclic and linear sweep vol<br>$\frac{1}{\sqrt{2}}\frac{1}{\sqrt{2}}\frac{1}{\sqrt{2}}\frac{1}{\sqrt{2}}$<br>* Measurement - voltammetric analysis<br>$\mathbb{P}_{\mathbb{P}}$<br>ᄯ៴<br>Measurement - chrono methods<br>$\mathbb{F}_{\mathbb{F}}$ $\mathbb{F}_{\mathbb{F}}$<br>* Measurement - impedance | FRA impedance galvanostatic<br>AUT86960<br>⊯ф<br>Ø<br>Apply 0 A<br>Autolab control | X<br>€<br>N<br>FRA<br>Cell on<br>Wait 5 s<br>measurement | $\blacktriangleright$ $\blacktriangleright$ $\blacktriangleright$ $\dashv$ $\dashv$ $\blacksquare$ $\Box$ $\Box$ $\Box$<br>€<br>Cell off | Properties<br>Autolab control<br>Command name Autolab control<br>Mode Galvanostatic<br>Current range 1 mA<br>Bandwidth High speed | $\blacksquare$<br>$-5$<br>$-9$<br>- 10<br>More |

Figura 43 – Tela de configuração de FRA galvanostática no NOVA software.

Fonte: Elaborado pelo Autor.

A FRA executada varia frequências entre 100mHz a 100 kHz com dez pontos por decada, tipo de formato de onda senoidal e amplitude em valores RMS.

Definindo a magntiude como  $A_{RMS} = 10 \mu A$ , obtém-se os seguintes valores (Figura [44\)](#page-54-1):

Figura 44 – Resultado da FRA com amplitude de 10 µA.

<span id="page-54-1"></span>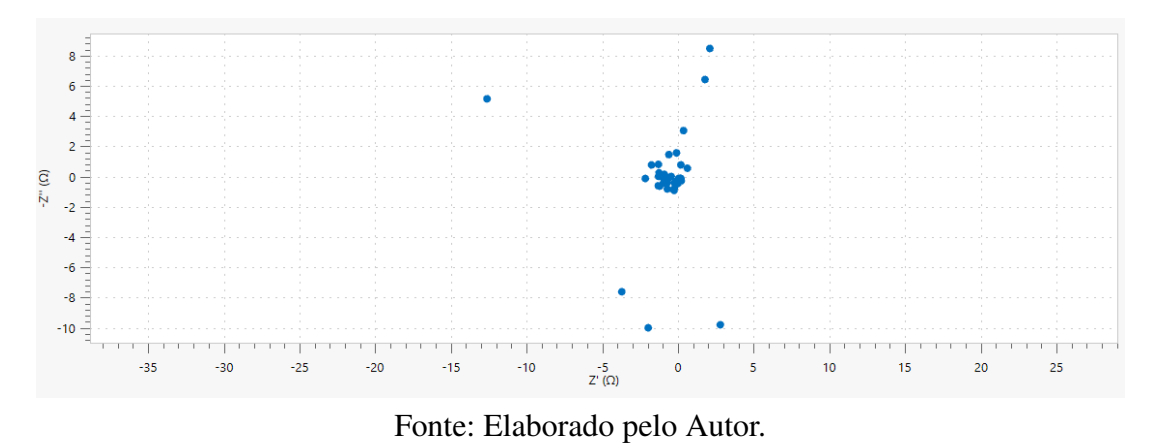

Estabelcendo a corrente em  $A_{RMS} = 100 \mu A$ , os dados resultantes são (Figura [45\)](#page-55-0):

<span id="page-55-0"></span>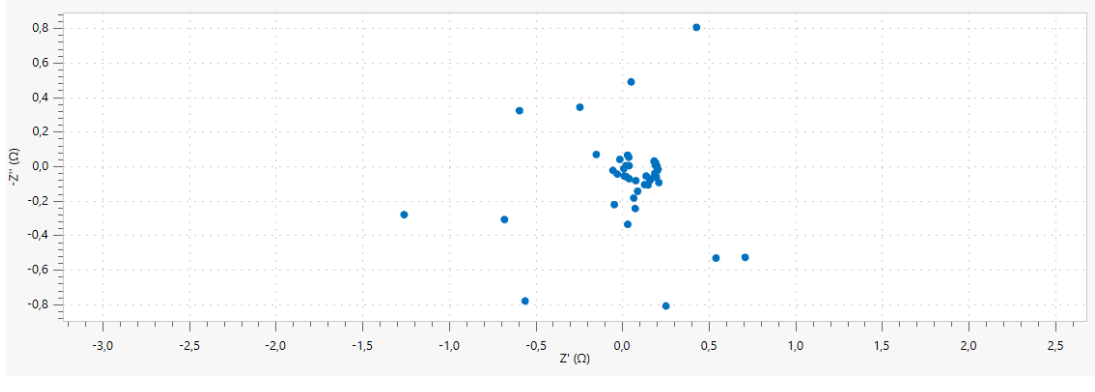

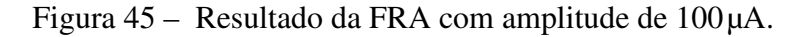

Fonte: Elaborado pelo Autor.

Determinando o valor de corrente como *ARMS* = 500 µA, os valores são (Figura [46\)](#page-55-1):

Figura 46 – Resultado da FRA com amplitude de 500 µA.

<span id="page-55-1"></span>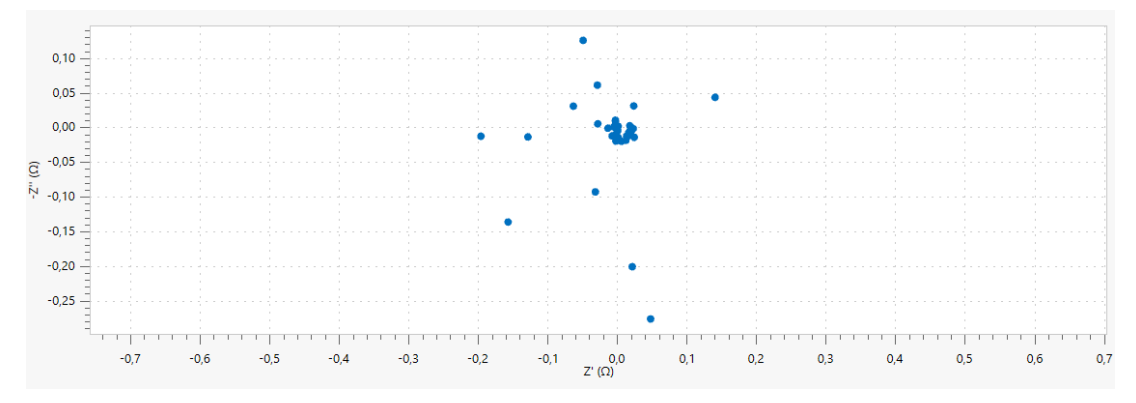

Fonte: Elaborado pelo Autor.

<span id="page-55-2"></span>Alterando a amplitude para *ARMS* = 1mA, atinge-se a seguinte resposta (Figura [47\)](#page-55-2): Figura 47 – Resultado da FRA com amplitude de 1mA.

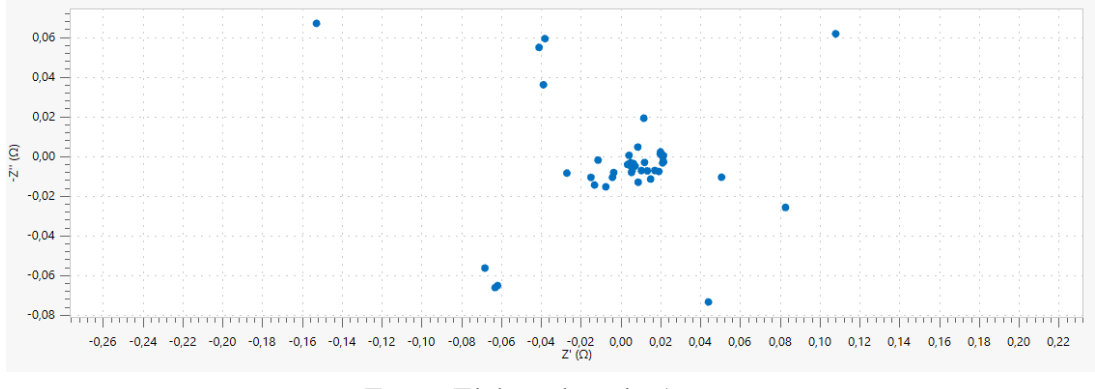

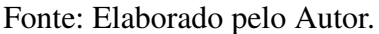

Denotando o estímulo de corrente de *ARMS* = 10mA, os valores são (Figura [48\)](#page-56-0):

<span id="page-56-0"></span>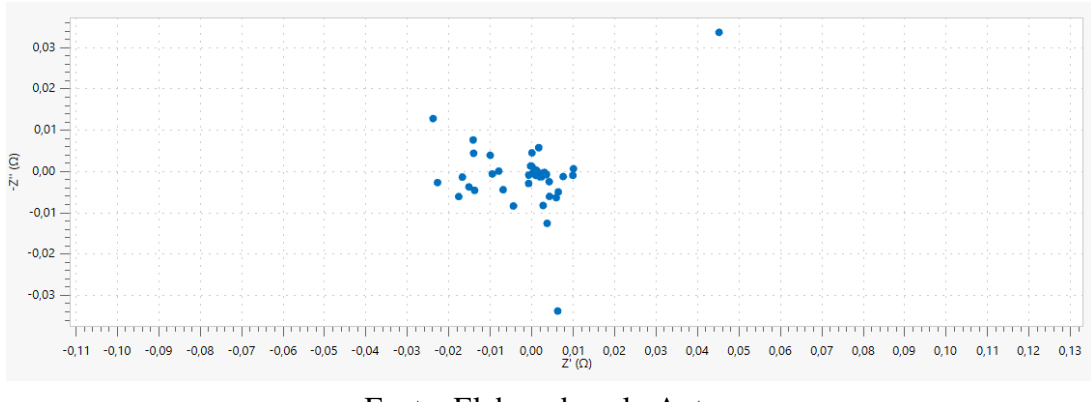

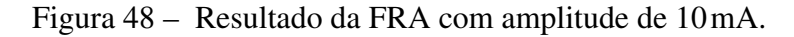

Fonte: Elaborado pelo Autor.

Ajustando a magntiude para *ARMS* = 100mA, adquire-se a respectiva curva (Figura [49\)](#page-56-1):

Figura 49 – Resultado da FRA com amplitude de 100mA.

<span id="page-56-1"></span>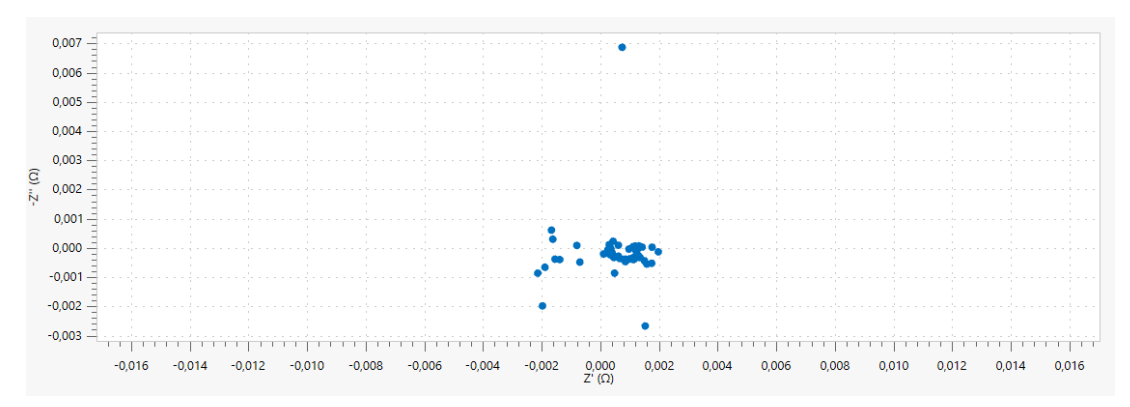

Fonte: Elaborado pelo Autor.

<span id="page-56-2"></span>Determinando a corrente como *ARMS* = 125mA, chega-se no resultado (Figura [50\)](#page-56-2): Figura 50 – Resultado da FRA com amplitude de 125mA.

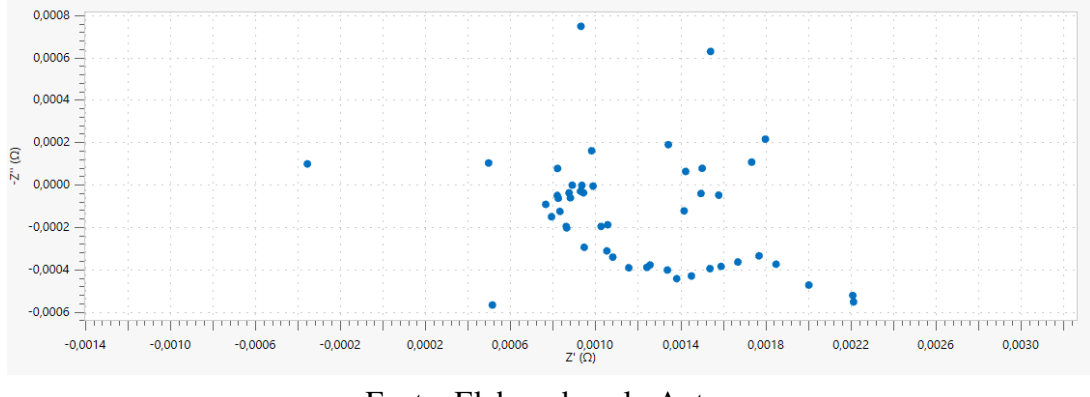

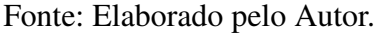

<span id="page-57-0"></span>Tornando o estímulo em *ARMS* = 250mA, implica nos subsquentes valores (Figura [51\)](#page-57-0):

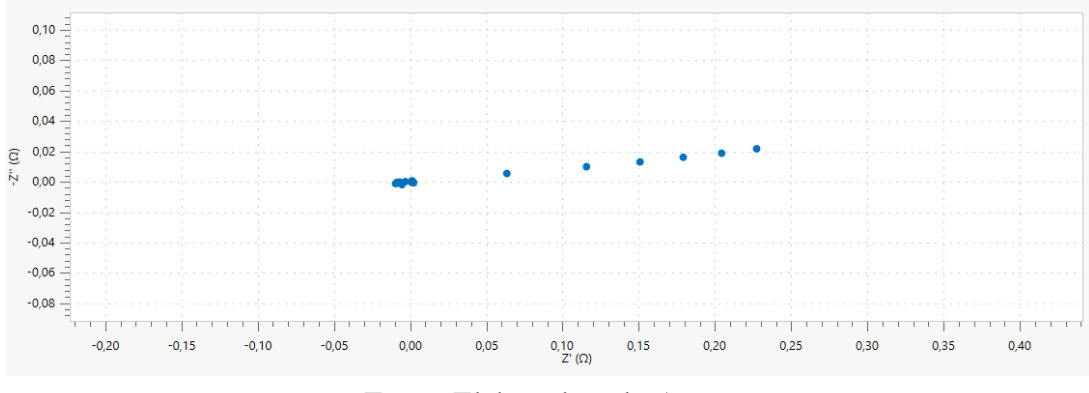

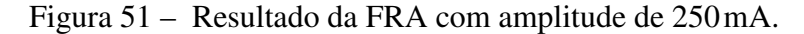

Fonte: Elaborado pelo Autor.

Variando a amplitude para *ARMS* = 350mA, resulta na seguinte resposta (Figura [52\)](#page-57-1):

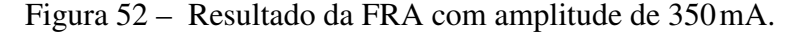

<span id="page-57-1"></span>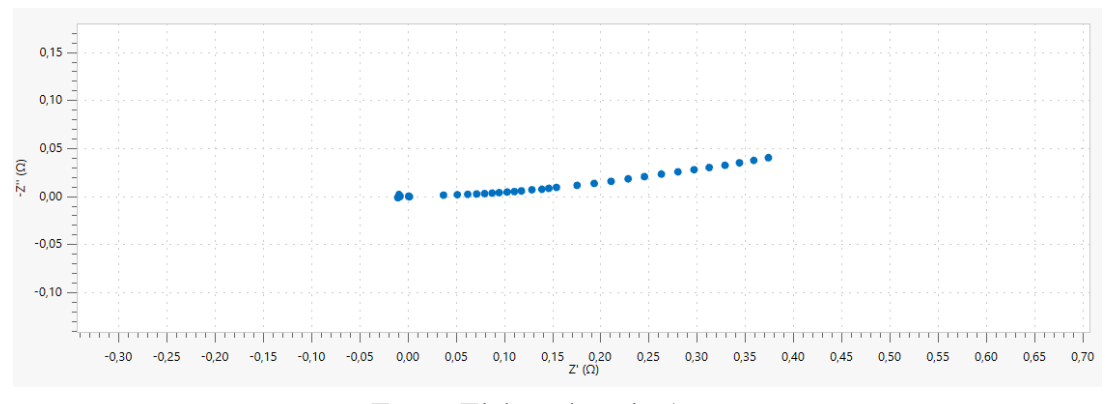

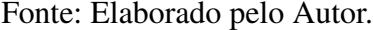

Além das referêncais proprietárias do equipamento, consultou-se os trabalhos correlacionados dos autores [Padilha](#page-82-1) [\(2021\)](#page-82-1) e [Valentini](#page-83-2) [\(2014\)](#page-83-2). Ao comparar os resultados alcançados com as bibliográfias, percebeu-se que os valores obtidos no ensaio FRA com magnitude do estímulo de corrente definida em *ARMS* = 125mA (Figura [50\)](#page-56-2) foram os que mais se aproximaram das caracteristicas de curva de resposta esperada. Ainda os valores reais de resistência encontrado estão dentro da faixa divulgada pelo fabricante, em cerca de 22mΩ para frequências baixas.

Durante a realização dos ensaios, foram consultados os engenheiros de aplicação da Metrohm AG para validar o setup e questionar possíveis alterações sugeridas. Também foram levado as dificuldades encontradas na execução dos ensaios, como o travamento do software de ensaio por diversas vezes ou o longo tempo de execução que culminava no fechamento do programa. Para isso, apenas foi sugerido repetir até alcançar a finalização e dados de resposta do ensaio.

#### 4.1.2 Influência do carregador da UPS

Na pesquisa por mais informações em relação ao carregador da UPS presente na máquina de estudos, foram consultados manuais e documentos que pudessem fornecer alguma indicação de como a UPS trabalha nos cenários de operação. De forma sucinta, são apenas relatados que em operação o UPS mantém o *pack* de baterias em tensão de flutuação aproximada de 54V, à medida que em no estado de desligado o UPS realiza o carregamento do *pack*. Além disso, é informado que o UPS tem tão somente a função de fornecer energia suficiente para um desligamento seguro da máquina por meio de uma rotina de segurança na eventual falta de energia, o que leva entre 2 à 3 minutos.

De posse dessas informações, foi elaborado um *setup* para monitoramento com o *datalogger* Agilent 34970A. Consistiu em desenvolver uma placa de circuito impresso que interconecte o UPS e o *pack*. Desta forma, o circuito foi interrompido para instalação deste módulo. O UPS é conectado a placa e a placa conectada ao *pack*.

A PCB montada (Figura [53](#page-58-0) e Figura [54\)](#page-59-0) possui dois conectores ligados ao datalogger. Um conector é dedicado a medição de tensão e é contecado diretamente aos terminais do *pack*. O segundo conector é designado a medição de corrente e para isso uma associação paralela de dez resistores de 10Ω interconecta o *pack* à UPS. Desta maneira, o *datalogger* foi configurado para realizar a aquisição de valores RMS de tensão e corrente *AC*, valores médios de tensaõ e corrente DC, ambos sob frequência de amostragem de 1 kHz durante aproximadamente três meses de monitoramento.

<span id="page-58-0"></span>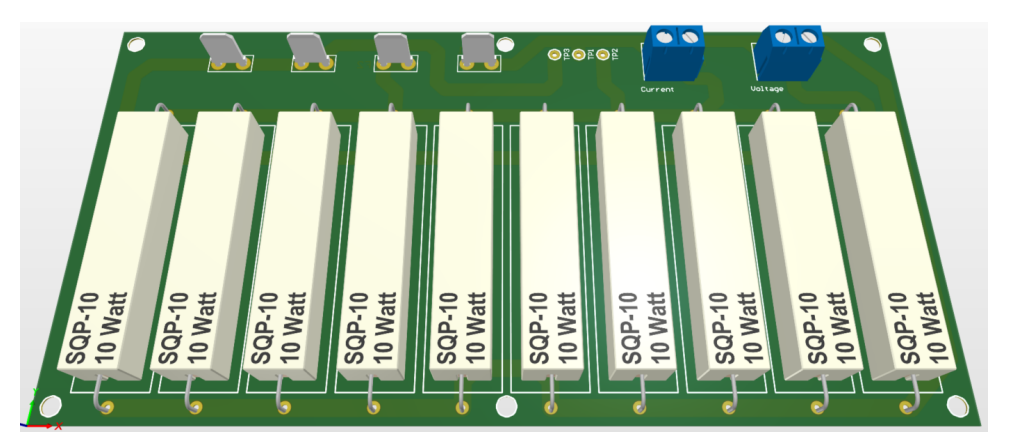

Figura 53 – Visualização 3D da PCB para monitoramento com o *datalogger*.

Fonte: Elaborado pelo Autor.

<span id="page-59-0"></span>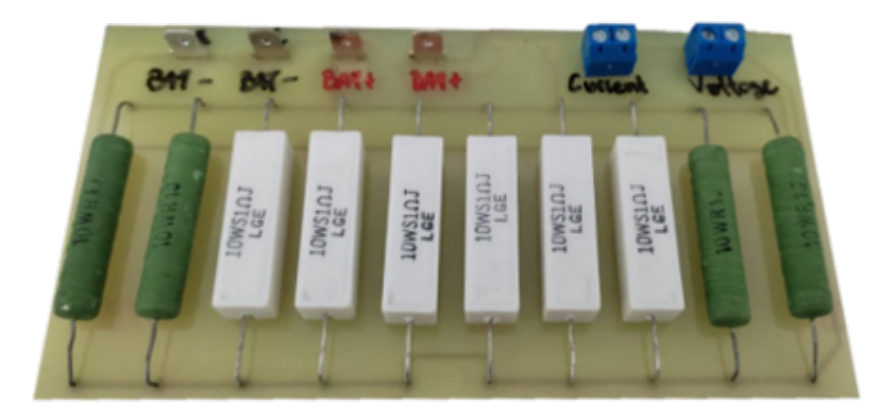

Figura 54 – Prototipação da PCB para monitoramento com o *datalogger*.

Fonte: Elaborado pelo Autor.

Utilizando de um *script* desenvolvido no software MATLAB, foram realizadas a extração, tratamento e visualização dos dados. O script consistiu em abrir o arquivo de *log* em formato CSV, adequar os valores das grandezas de tensão e corrente e por fim *plotar* atráves de um gráfico. Os valores médios de tensão DC e corrente DC (Figura [55\)](#page-59-1) estiveram em 53.66V e 319.18mA respectivamente.Devido as caracteristicas do *datalogger*, as medições AC são presentadas por seu valor RMS (Figura [56\)](#page-60-0), desta forma os valores de tensão e corrente foram de 12.74V e 389.7mA respectivamente.

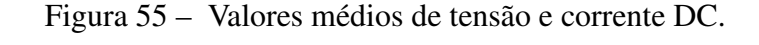

<span id="page-59-1"></span>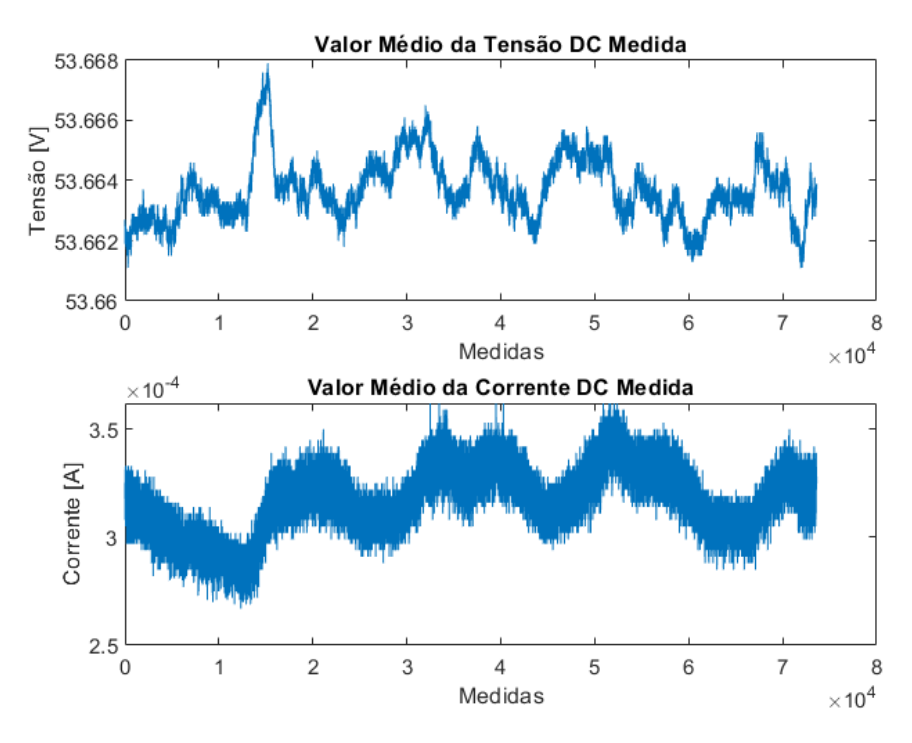

Fonte: Elaborado pelo Autor.

<span id="page-60-0"></span>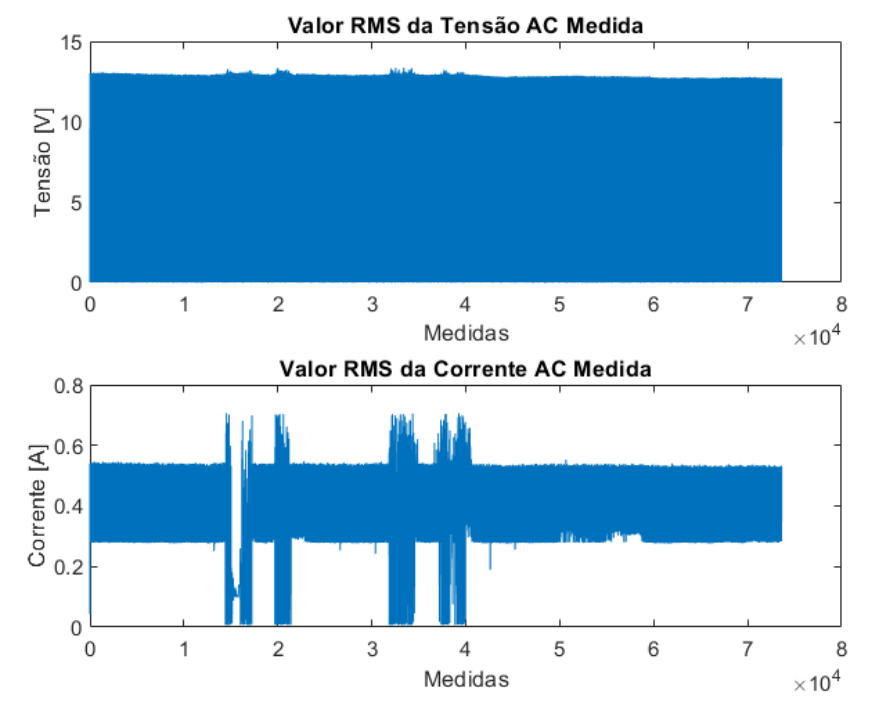

Figura 56 – Valores RMS de tensão e corrente AC.

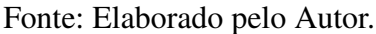

Acredita-se que os valores AC monitorados podem ser considerados ruídos, pois não foi possível identificar em sua forma de onda (Figura [59\)](#page-62-0) um formato que indique outra situação, bem como atráves do *logger.*

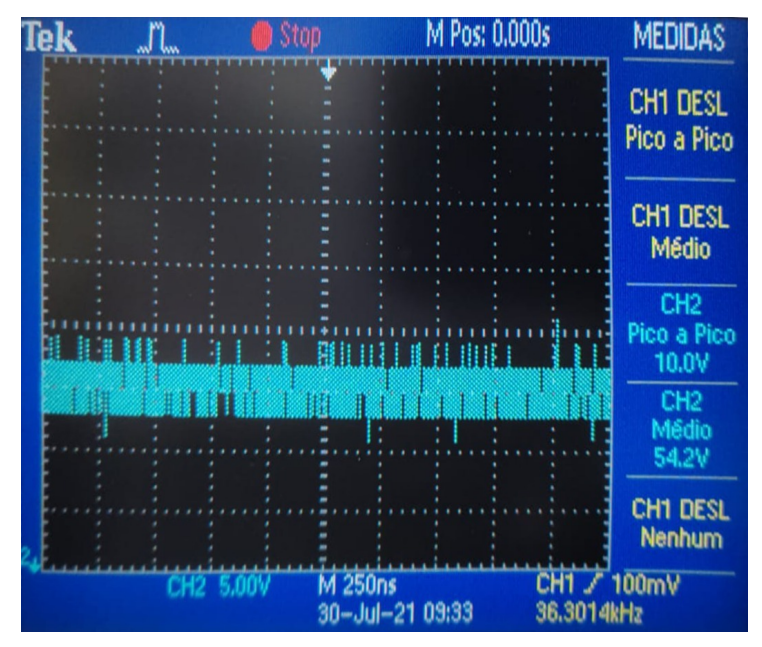

Figura 57 – Mdição da tensão do *pack* com osciloscópio.

Fonte: Elaborado pelo Autor.

Além disso, não foi possível realizar medições com o equipamento desligado, onde o *pack* estaria em carregamento de acordo como manual, essa situação se deu devido a demanda de produção em que a máquina se encontrava.

## 4.2 Hardware Desenvolvido

O desenvolvimento do Hardware sempre foi o cerne deste trabalho. Embasado nas simulações, foram construídos protótipos do design realizado. No entanto, houveram necessidades de realizar-se modificações que permitissem testes durante o desenvolvimento para fins de validação.

O conjunto da alimentação manteve a fonte de 12V como fonte principal do sistema. Apesar de procurar uma possibilidade de conversor *buck* de tensão para utilização da própria tensão do *pack* a fim alimentar o circuito, não foi encontrado um componente disponível. Mantendo-se assim a utilização de um fonte externa para este protótipo.

A conexão da placa de desenvolvimento PNUCLEO-L432KC se manteve através de conectores, assim como os periférios adicionais de botão, LED e sensor de temperatura. Os circuitos de condicionamento não tiveram alterações em relação ao projetado incialmente.

O circuito de potência teve alterações concentradas no seu layout. Atráves de orientações e documentação encontradas com os *Field Application Engineers* do fabricante do drive e MOS-FET (*Infineon Technologies*), foram realizadas melhorias no plano de terra para minimização de efeitos de capacitâncias parasitas e melhorias no posicionamento dos componentes.

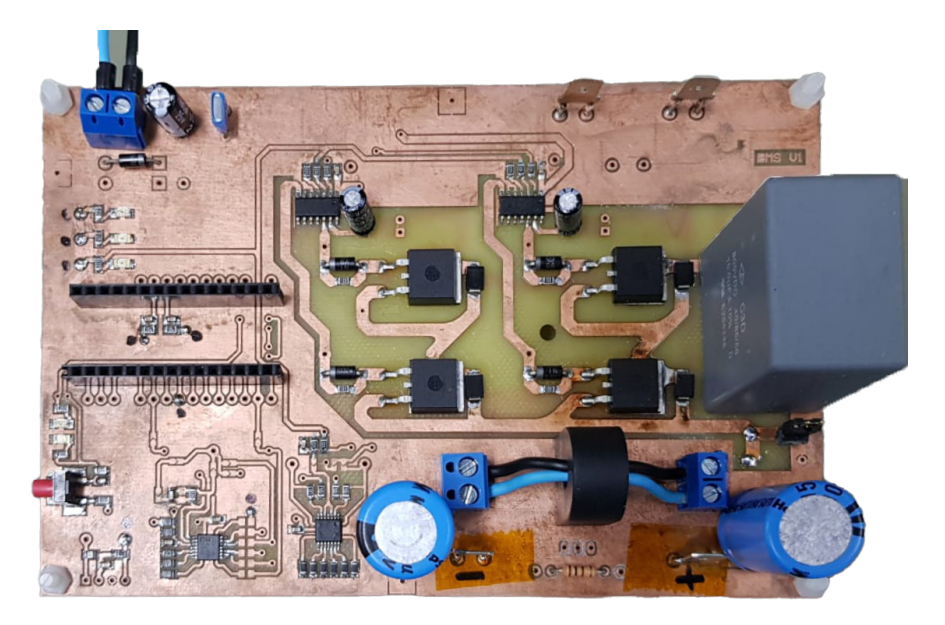

Figura 58 – Vista superior do protótipo desenvolvido.

Fonte: Elaborado pelo Autor.

<span id="page-62-0"></span>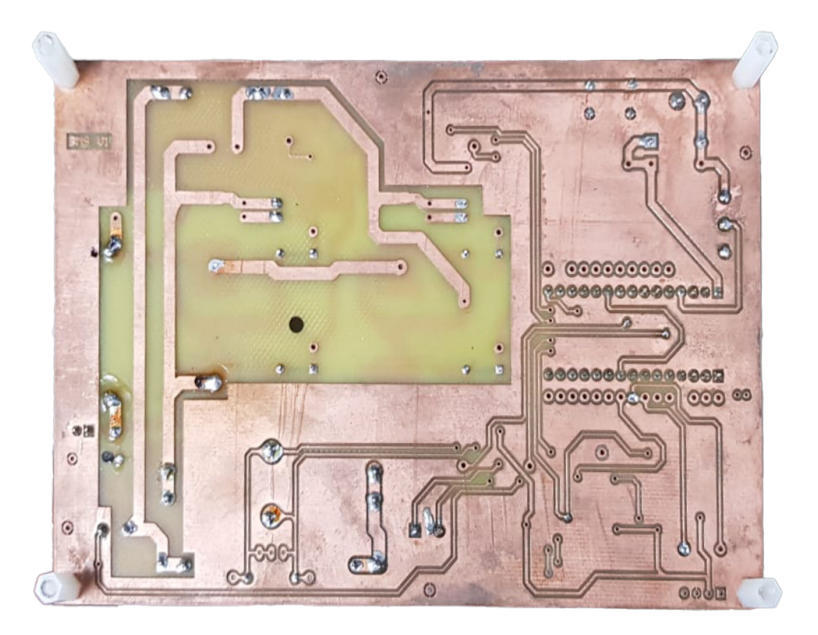

Figura 59 – Vista inferior do protótipo desenvolvido.

Fonte: Elaborado pelo Autor.

## 4.3 Firmware Desenvolvido

De mesmo modo ao qual planejado na metodologia do presente trabalho, foram priorizados os estados de injeção e captura de dados. Aliado as questões de desenvolvimento de *hardware* foi então implementada uma versão de firmware de teste, que é parcial a planejada, mas que já se dislumbrava.

Nesta versão, o estado de *sleep mode* não foi implementado. Apenas integrado o botão, que via interrupção aciona diretamente o próximo estado, para inicialização rápida.

<span id="page-62-1"></span>O estado de injeção inicia com a definição dos parâmetros *float32\_t* para valor médio (*dc*) e de amplitude (*Amp*) do sinal a ser criado digitalmente. No primeiro momento, essas variáveis são definidas como (Equação [10\)](#page-62-1):

$$
dc = 1900
$$
  
 
$$
Amp = \frac{(0xFF + 1)}{40}
$$
 (10)

Esses valores representam digitalmente o valor médio de 1.65V e amplitude de 200mV, respectivamente. Em seguida, um função auxiliar é chamada para composição do sinal senoidal (Equação [10\)](#page-62-1):

$$
y[i] = dc + Amp * (sin(\frac{i * 2 * pi}{N}) + 1);
$$
\n(11)

A variação da frequência do sinal de referência ocorre pela reconfiguração em tempo de execução do parâmetro *Init.Period* do *timmer* utilizado no *event update* do DAC. Através de uma estrutura de *switch case* as faixas de frequência foram dividas em 10 kHz, 5 kHz, 1 kHz, 500Hz, 100Hz, 50Hz, 10Hz e 1Hz.

Em seguida, o sinal são amostrados pelos dois canais do ADC e armazenados em *buffers* para envio dos dados. O ADC foi configurado com frequeência de amostragem para atender o maior valor de frequência de inejtação.

Contudo, a funcionalidade de verificação do sinal injetado para correção de possíveis parâmetros não foi implementada. Por fim, o diagrama de pinos utilizados (*pinout*) ficou definido como (Figura [60\)](#page-63-0):

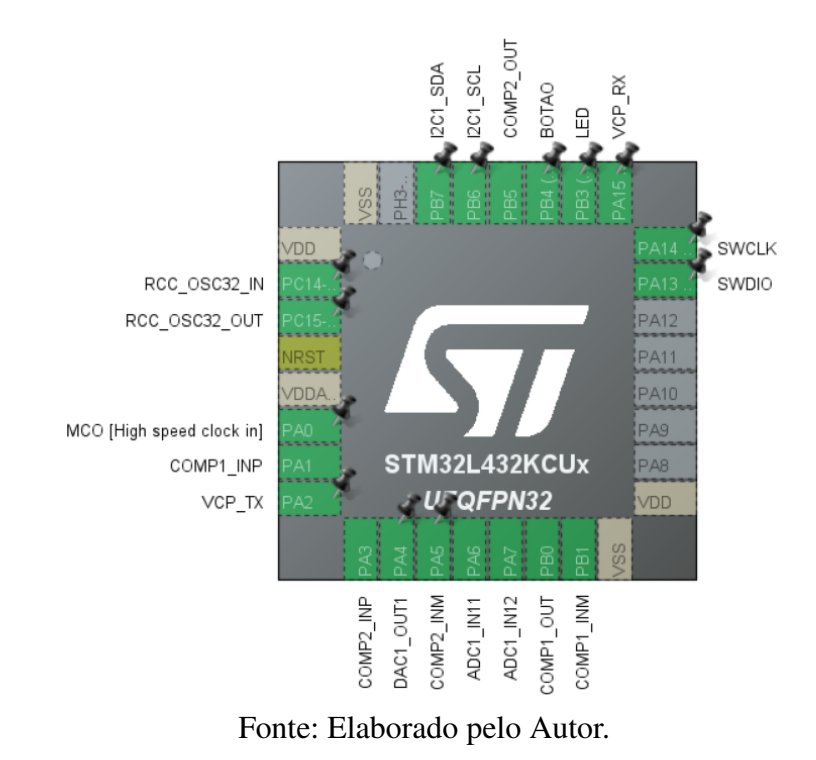

<span id="page-63-0"></span>Figura 60 – Representação do *pinout* implementado no PNUCLEO-L432KC.

## 4.4 Espectroscopia em Testes Isolados

A partir do hardware e firmware desenvolvidos, uma primeira etapa de testes em baterias foi realizada. Nesta etapa os testes são isolados. Progressivamente os testes teriam o número de celulas acrescentados até formar a quantidade do *pack*.

### 4.4.1 Testes com uma célula

A sequência do teste constitiu em variar a frequência do sinal injetado conforme faixa definida, alimentar a placa e verificar os seguintes sinais: sinal de referência (*Vre f*), corrente injetada (*Ibat*), tensão no capacitor (*Vcap*), tensão no indutor (*Vind*) e a tensão AC da bateria (*Vbat*).

#### 4.4.1.1 Sinal de referência em 1 Hz

<span id="page-64-0"></span>Com o sinal de referência (amarelo) estabelecido em 1Hz, a corrente injetada (azul) surge na mesma frequência, como projetado (Figura [61\)](#page-64-0).

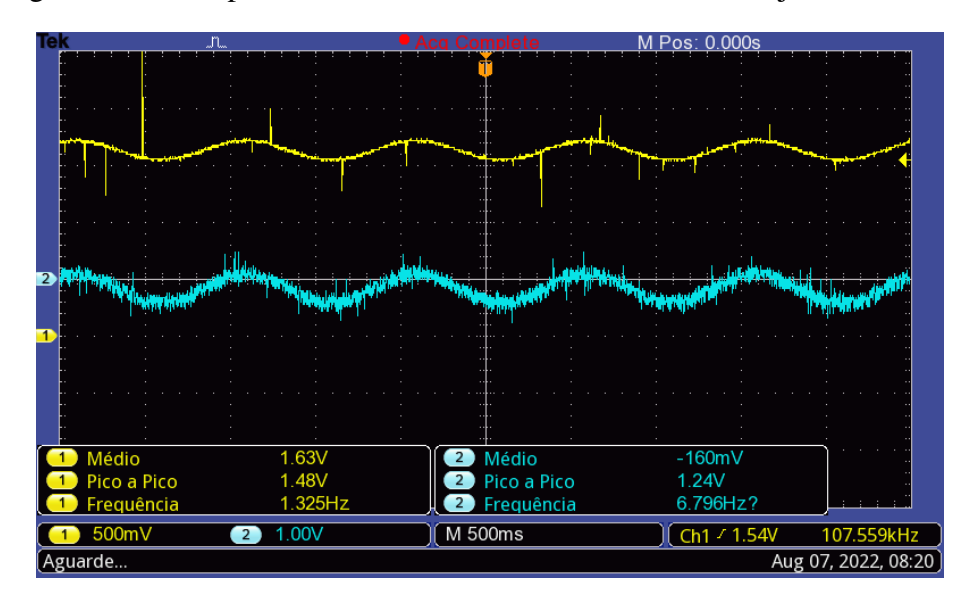

Figura 61 – Comparativo do sinal de referência e corrente injetado em 1Hz.

Fonte: Elaborado pelo Autor.

Concomitantemente a tensão no capacitor (amarelo) é de 30.8V enquanto a tensão sobre o indutor (azul) é de 19.9V em valores médio (Figura [62\)](#page-65-0).

<span id="page-65-0"></span>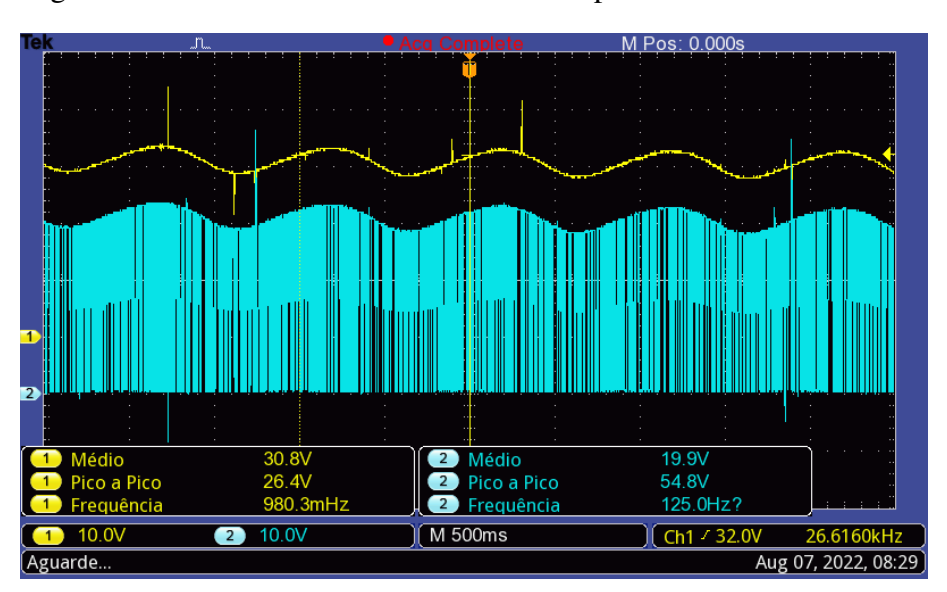

Figura 62 – Formas de onda da tensão no capacitor e indutor em 1Hz.

Fonte: Elaborado pelo Autor.

<span id="page-65-1"></span>A corrente injetada (azul) provoca o surgimento da tensão alternada (amarelo) sobre o nível DC da bateria, proporcional a impedância da bateria para essa frequência (Figura [63\)](#page-65-1).

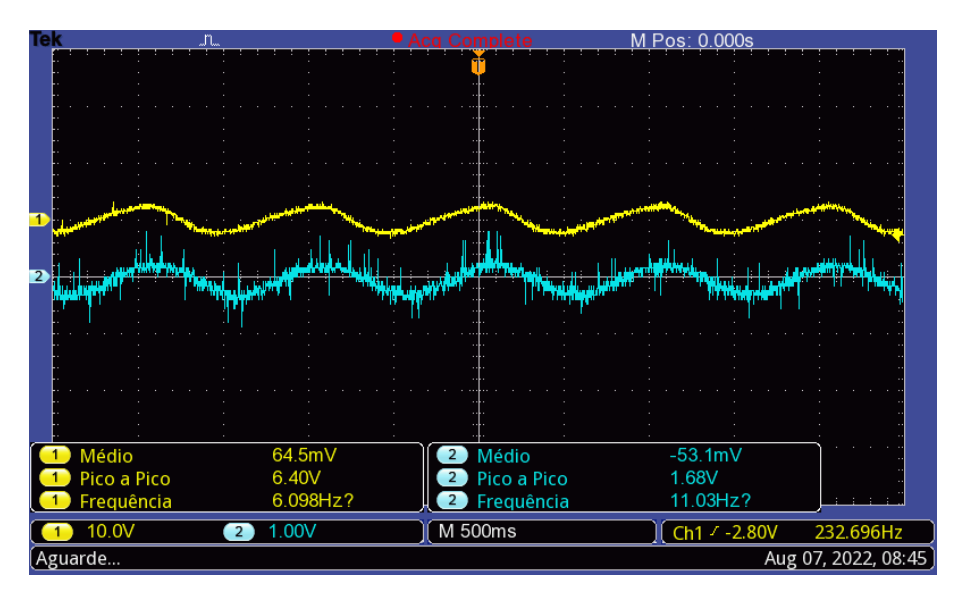

Figura 63 – Tensão de resposta ao estímulo de corrente injetada em 1Hz.

Fonte: Elaborado pelo Autor.

## 4.4.1.2 Sinal de referência em 10 Hz

Alterando-se a frequência do sinal de referência (amarelo) para 10Hz, pode-se perceber que o sinal de corrente injetada (azul) consegue acompanhar a referência (Figura [64\)](#page-66-0).

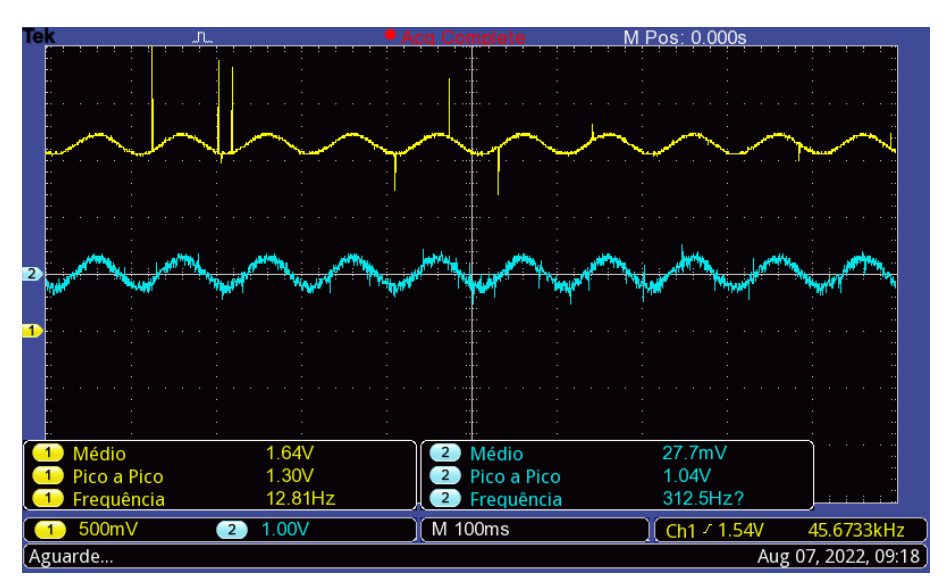

<span id="page-66-0"></span>Figura 64 – Comparativo do sinal de referência e corrente injetada em 10Hz.

Fonte: Elaborado pelo Autor.

<span id="page-66-1"></span>Nesse cenário (Figura [65\)](#page-66-1), a tensão no capacitor (amarelo) mantém um nível médio de 29.2V e a tensão sobre o indutor (azul) em 36V.

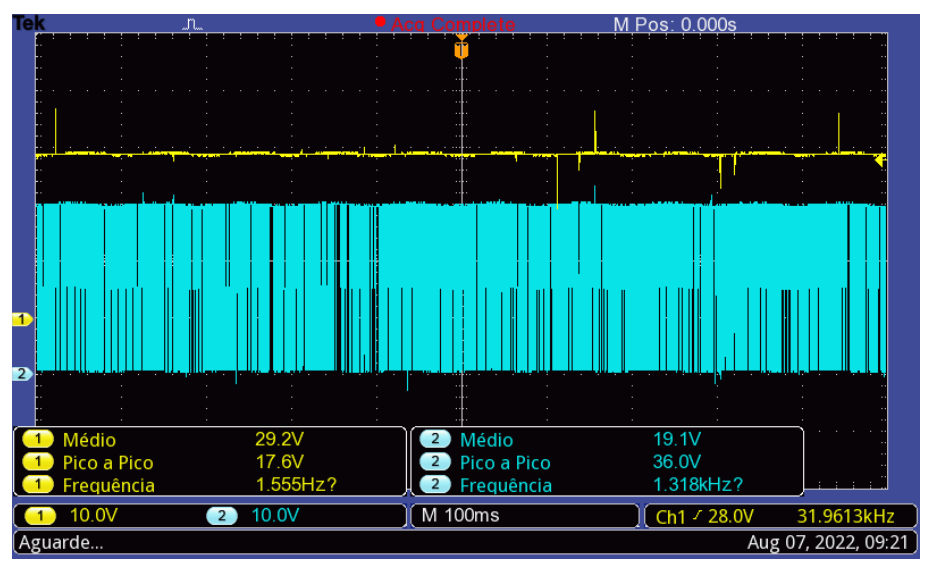

Figura 65 – Formas de onda da tensão no capacitor e indutor em 10Hz.

Fonte: Elaborado pelo Autor.

Semelhantemente (Figura [66\)](#page-67-0), a corrente injetada (azul) estimula o aparecimento da tensão alternada da bateria (amarelo).

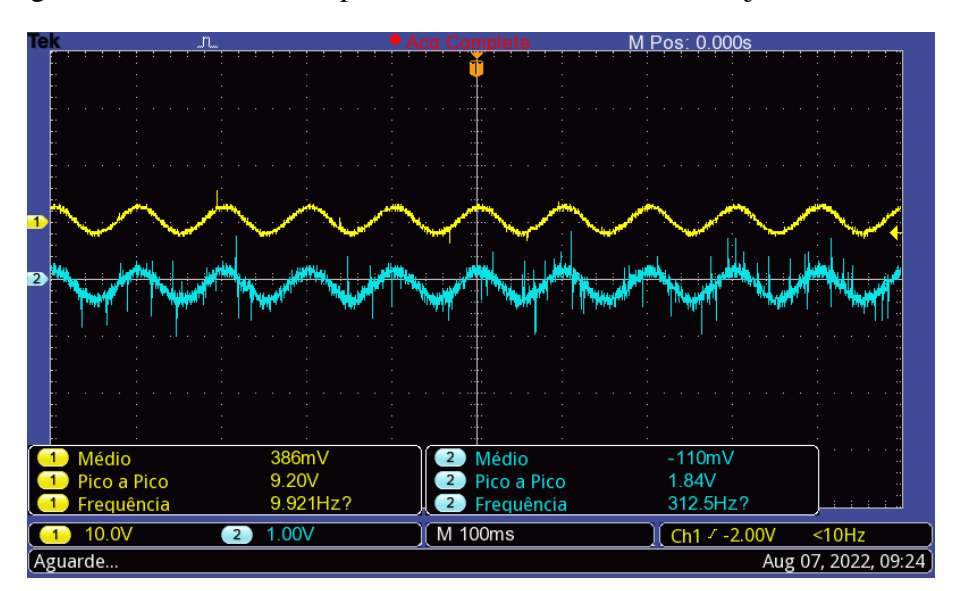

<span id="page-67-0"></span>Figura 66 – Tensão de resposta ao estímulo de corrente injetada em 10Hz.

Fonte: Elaborado pelo Autor.

### 4.4.1.3 Sinal de referência em 50 Hz

<span id="page-67-1"></span>Para a frequência de 50Hz, o circuito continua com uma boa resposta (Figura [67\)](#page-67-1), em que o sinal injetada (azul) continua sincronia com a referência (amarelo).

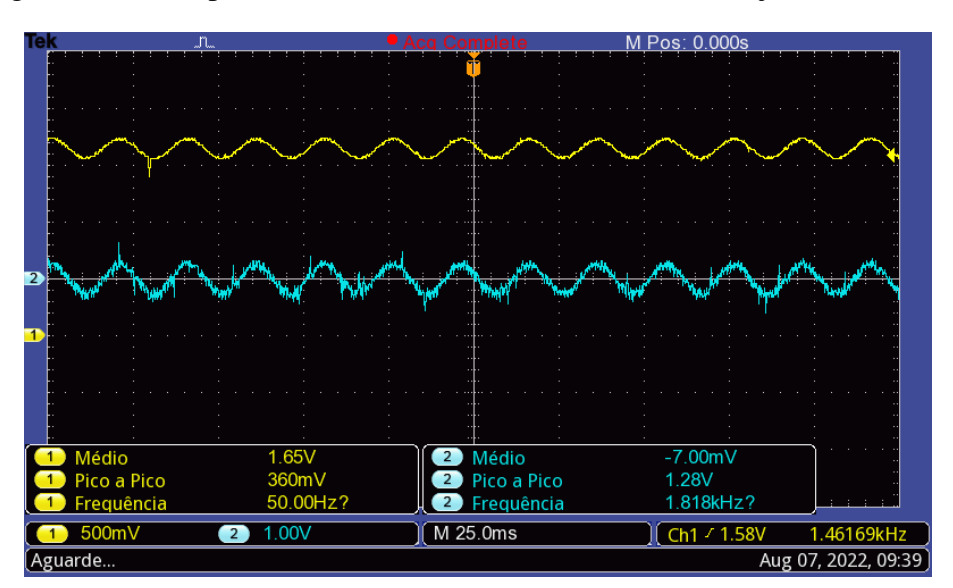

Figura 67 – Comparativo do sinal de referência e corrente injetada em 50Hz.

Fonte: Elaborado pelo Autor.

Ao passo que a tensão média (Figura [68\)](#page-68-0) no indutor, em azul, é de 34.8V e sobre o capacitor, em amarelo, de 22.7V.

<span id="page-68-0"></span>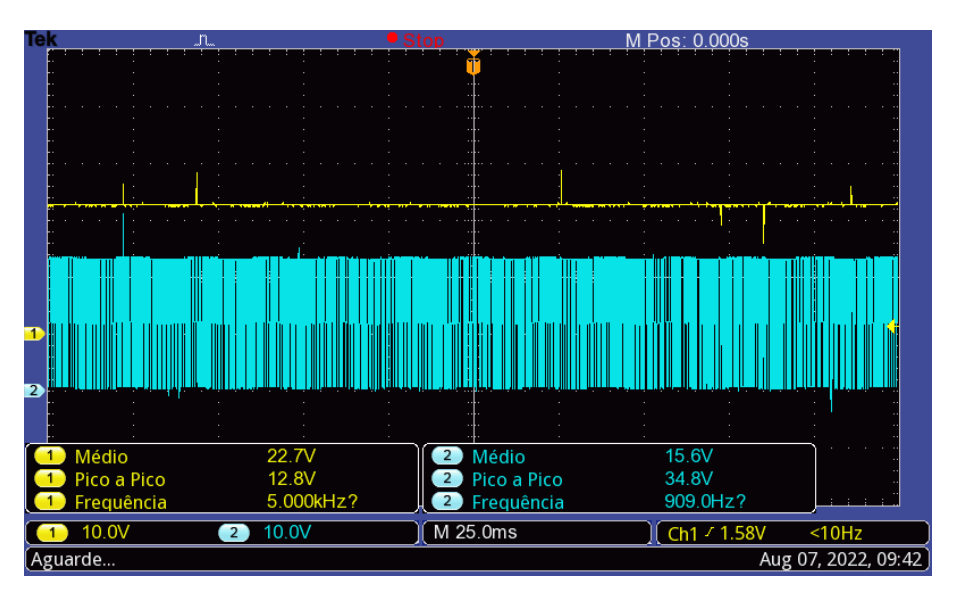

Figura 68 – Formas de onda da tensão no capacitor e indutor em 50Hz.

Fonte: Elaborado pelo Autor.

<span id="page-68-1"></span>Originando assim (Figura [69\)](#page-68-1) o sinal de tensão (amarelo) nos terminais da bateria atráves do estimulo de corrente (azul).

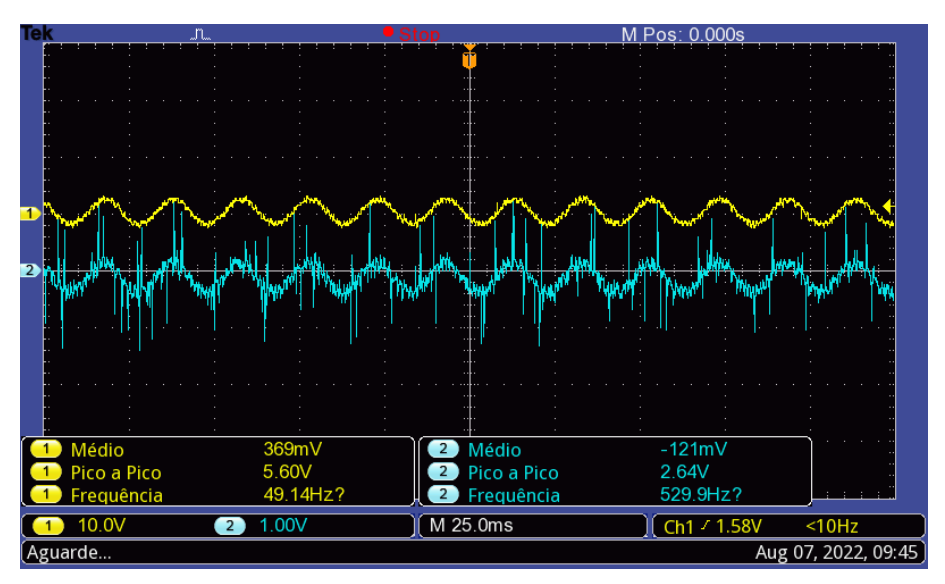

Figura 69 – Tensão de resposta ao estímulo de corrente injetada em 50Hz.

Fonte: Elaborado pelo Autor.

## 4.4.1.4 Sinal de referência em 100 Hz

Definindo-se a referência (amarelo) em 100Hz, o sinal de corrente (azul) que surge estabelece-se na mesma frequência (Figura [70\)](#page-69-0).

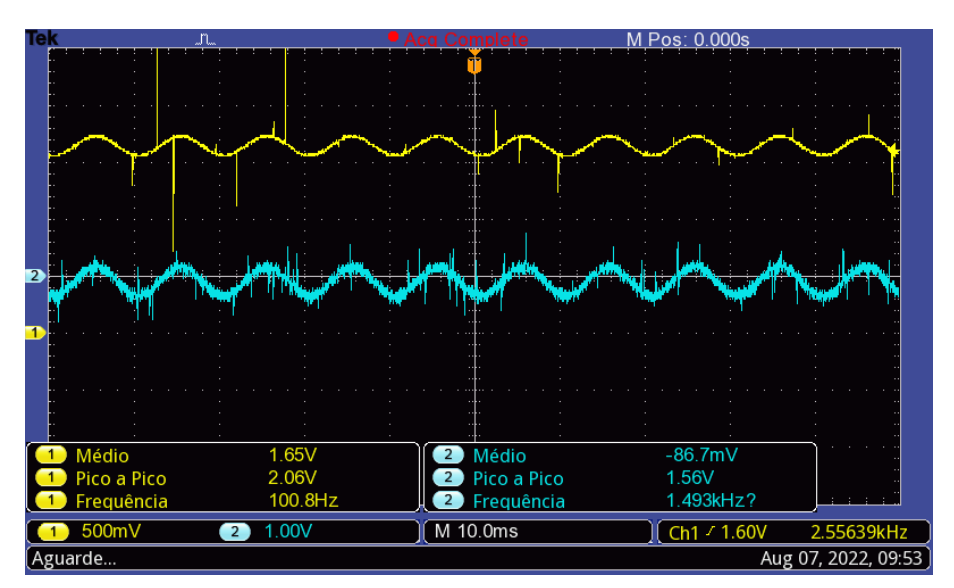

<span id="page-69-0"></span>Figura 70 – Comparativo do sinal de referência e corrente injetada em 100Hz.

Fonte: Elaborado pelo Autor.

<span id="page-69-1"></span>Ao mesmo tempo (Figura [71\)](#page-69-1), a tensão em regime no capacitor (amarelo) tem o valor de 19.2V e a tensão no indutor (azul) de 14.2V.

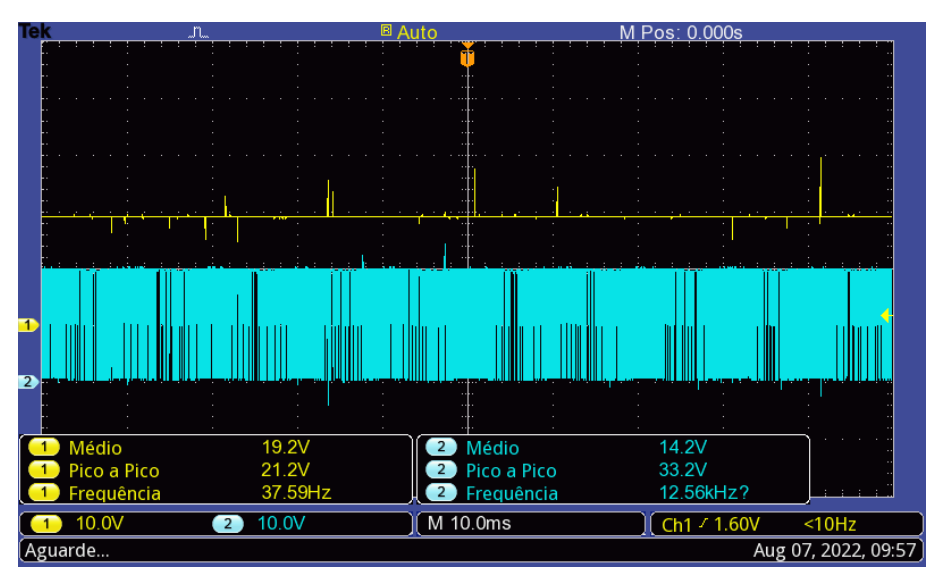

Figura 71 – Formas de onda da tensão no capacitor e indutor em 100Hz.

Fonte: Elaborado pelo Autor.

Uma visão da estabilização do sistema pode ser vista pela curva de carregamento do capacitor (Figura [72\)](#page-70-0). No primeiro momento o circuito está entrando em equilíbrio até que a tensão no capacitor começa a se aproximar da tensão da bateria, ponto de inflexão da curva, e desta maneira o circuito começa injetar o sinal de corrente na bateria.

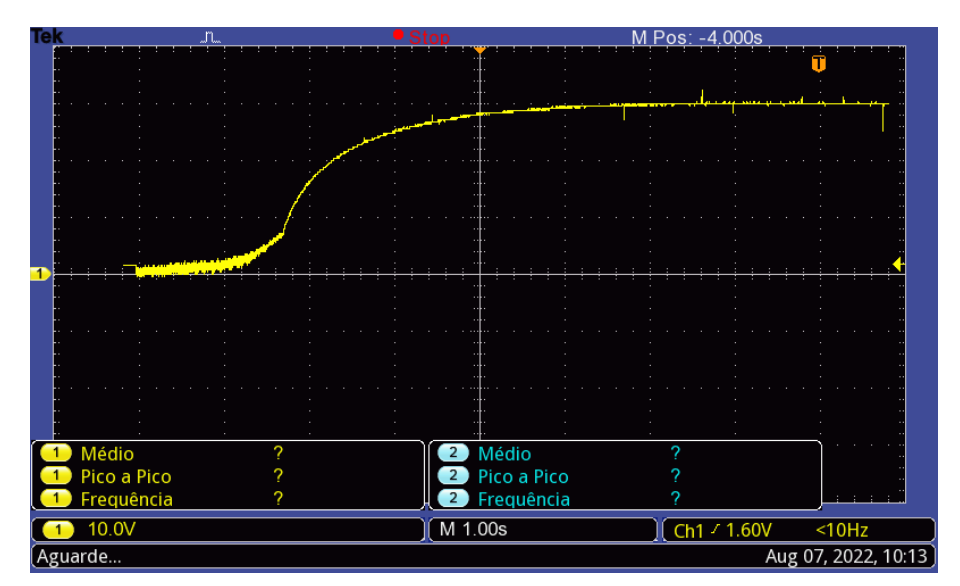

<span id="page-70-0"></span>Figura 72 – Curva de carregamento do capacitor na energização do circuito

Fonte: Elaborado pelo Autor.

<span id="page-70-1"></span>Da mesma forma, ocorre o aparecimento (Figura [73\)](#page-70-1) da tensão alternada (amarelo) sobre os terminais da bateria na frequência injetada (azul).

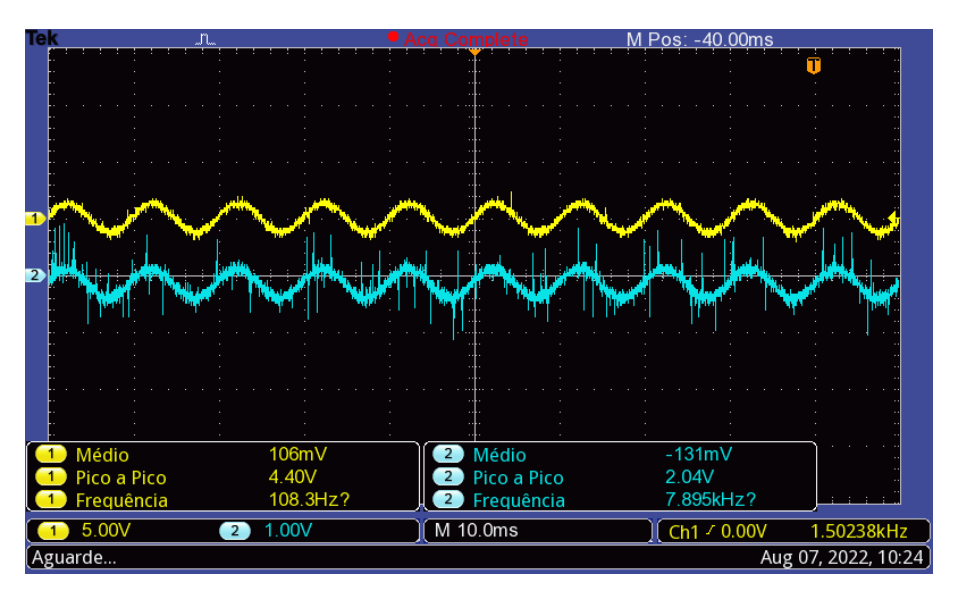

Figura 73 – Tensão de resposta ao estímulo de corrente injetada em 100Hz.

Fonte: Elaborado pelo Autor.

## 4.4.1.5 Sinal de referência em 500 Hz

Com o sinal de referência (amarelo) configurado para 500Hz, a corrente injetada (azul) continua seguindo a referência (Figura [74\)](#page-71-0).

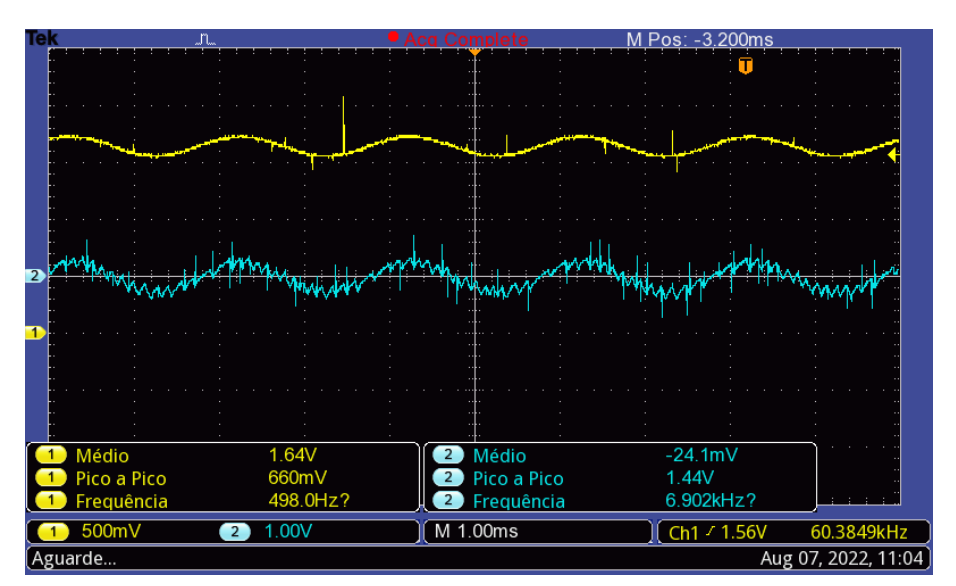

<span id="page-71-0"></span>Figura 74 – Comparativo do sinal de referência e corrente injetada em 500Hz.

Fonte: Elaborado pelo Autor.

<span id="page-71-1"></span>O nível médio de tensão em regime (Figura [75\)](#page-71-1) sob os terminais do capacitor (amarelo) é de 19.9V enquanto sob o indutor (azul) de 14V.

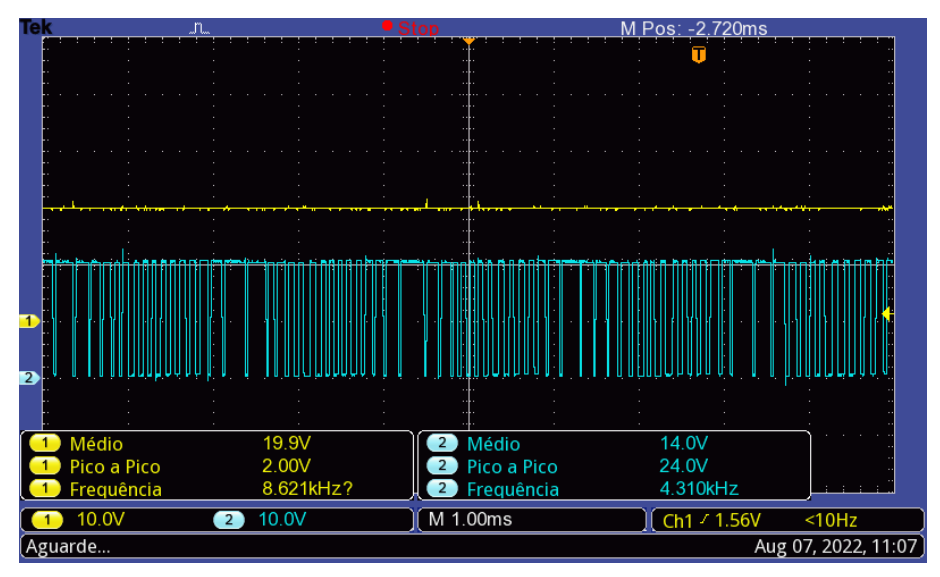

Figura 75 – Formas de onda da tensão no capacitor e indutor em 500Hz.

Fonte: Elaborado pelo Autor.

Analogamente, a corrente injetada (azul) estimula o aparecimento da tensão alteranada (amarelo) nos terminais da bateria (Figura [76\)](#page-72-0).
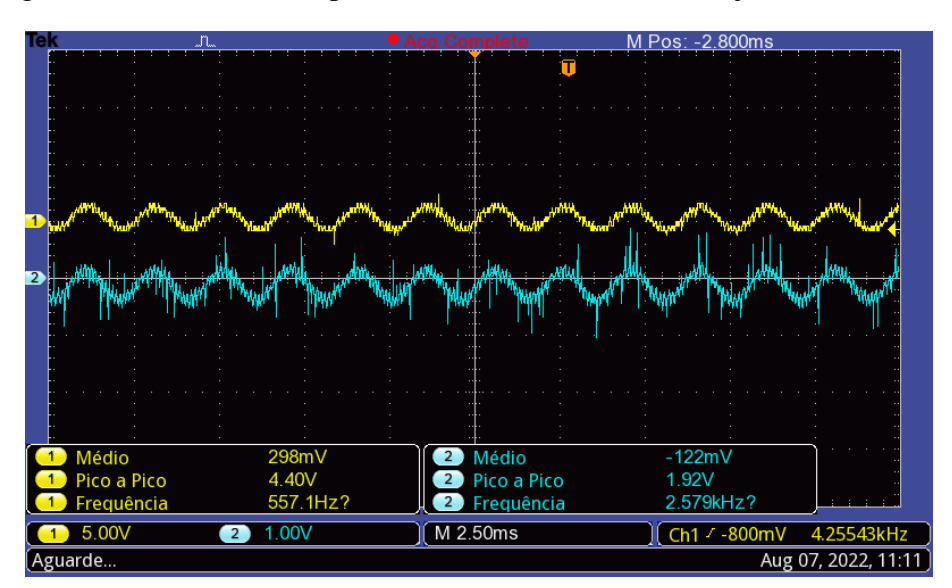

Figura 76 – Tensão de resposta ao estímulo de corrente injetada em 500Hz.

Fonte: Elaborado pelo Autor.

### 4.4.1.6 Sinal de referência em 1 kHz

Subsequente, a frequência do sinal de referência (amarelo) foi alterada para 1 kHz. A corrente injetada (azul) mantém-se na mesma frequência, mas há aumento claro da relação sinal-ruído (Figura [77\)](#page-72-0).

<span id="page-72-0"></span>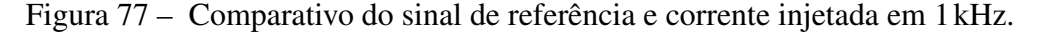

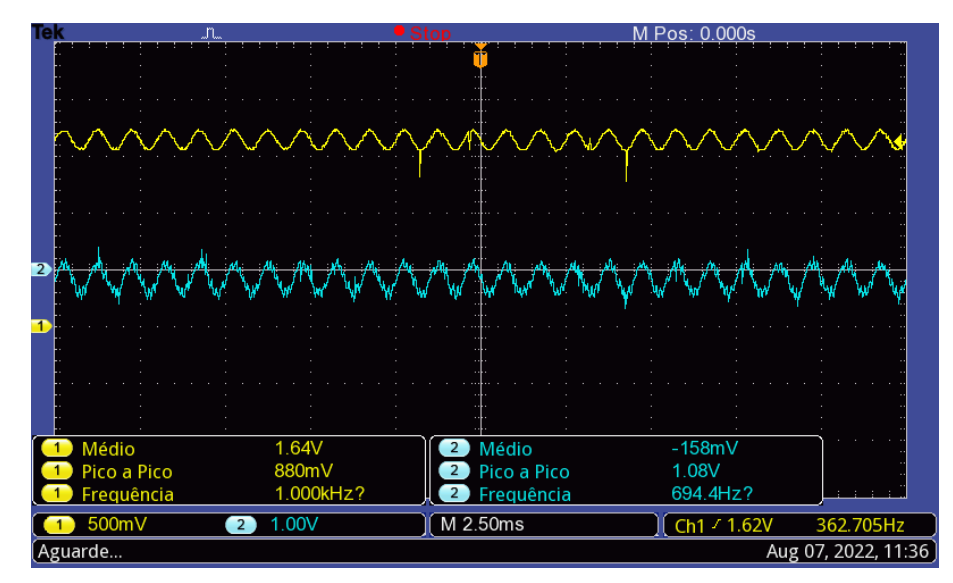

Fonte: Elaborado pelo Autor.

Simultâneamente a tensão no capacitor (amarelo) passa ser 27.7V, já o indutor (azul) a tensão é de 17.2V em valores médios (Figura [78\)](#page-73-0).

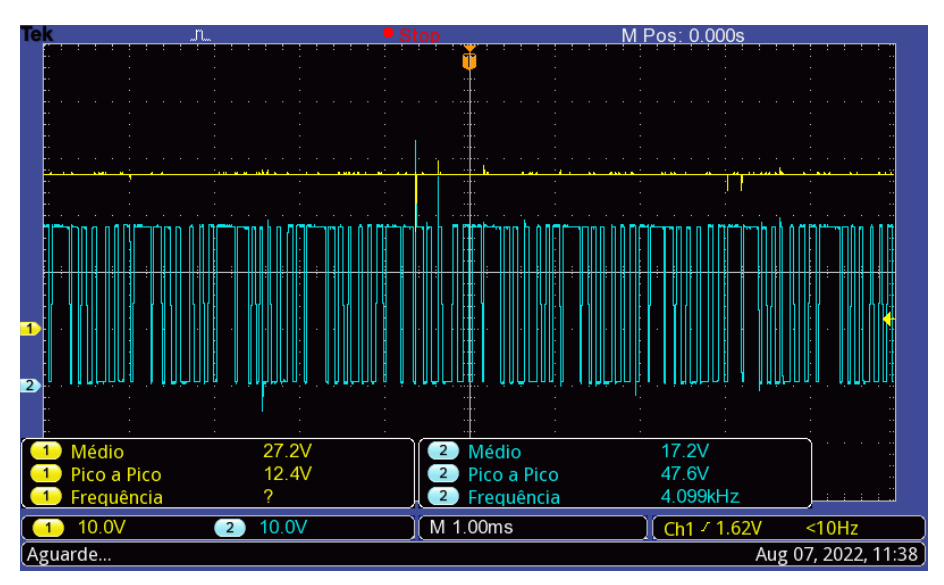

<span id="page-73-0"></span>Figura 78 – Formas de onda da tensão no capacitor e indutor em 1 kHz.

Fonte: Elaborado pelo Autor.

<span id="page-73-1"></span>O aumento da relação sinal-ruído (Figura [79\)](#page-73-1) na corrente injetada (azul) não representou efeitos observáveis sobre a tensão AC da bateria (amarelo).

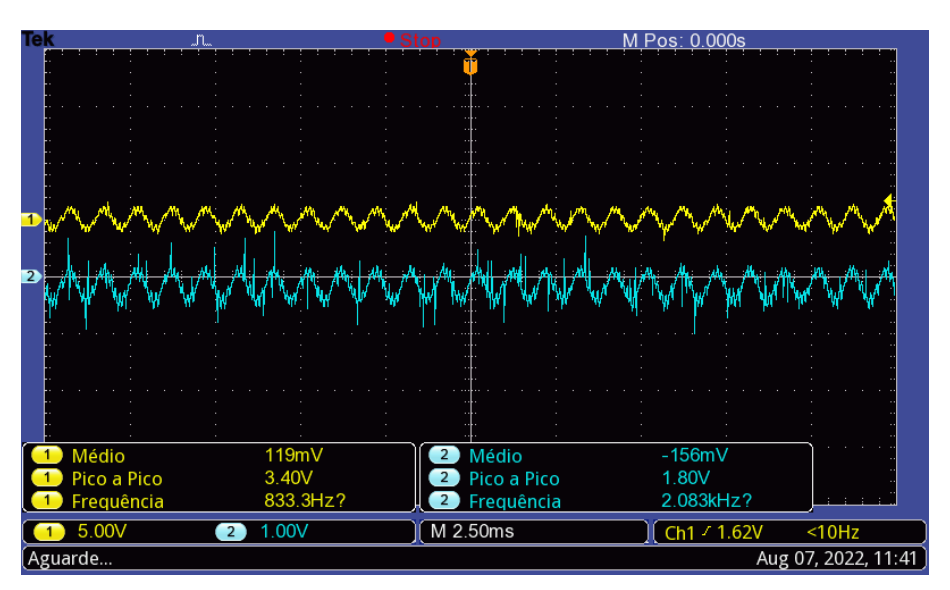

Figura 79 – Tensão de resposta ao estímulo de corrente injetada em 1 kHz.

Fonte: Elaborado pelo Autor.

### 4.4.1.7 Sinal de referência em 5 kHz

Na alteração da frequência do sinal de referência (amarelo) para 5 kHz, o sinal de corrente (azul) possui uma visível degradação (Figura [80\)](#page-74-0).

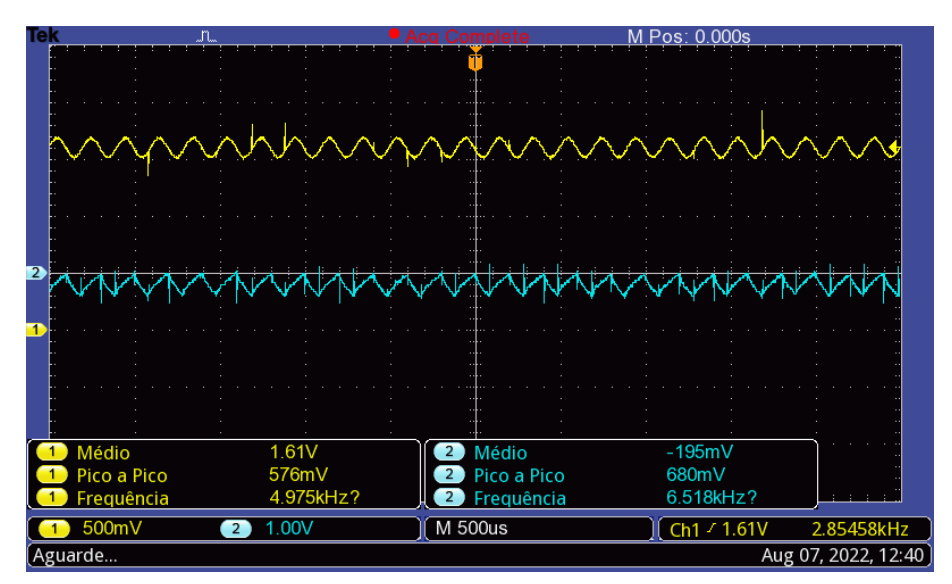

<span id="page-74-0"></span>Figura 80 – Comparativo do sinal de referência e corrente injetada em 5 kHz.

Fonte: Elaborado pelo Autor.

<span id="page-74-1"></span>Simultantemente a tensão no capacitor (amarelo) e no indutor (azul) são 29.9V e 17.8V, respectivamente (Figura [81\)](#page-74-1).

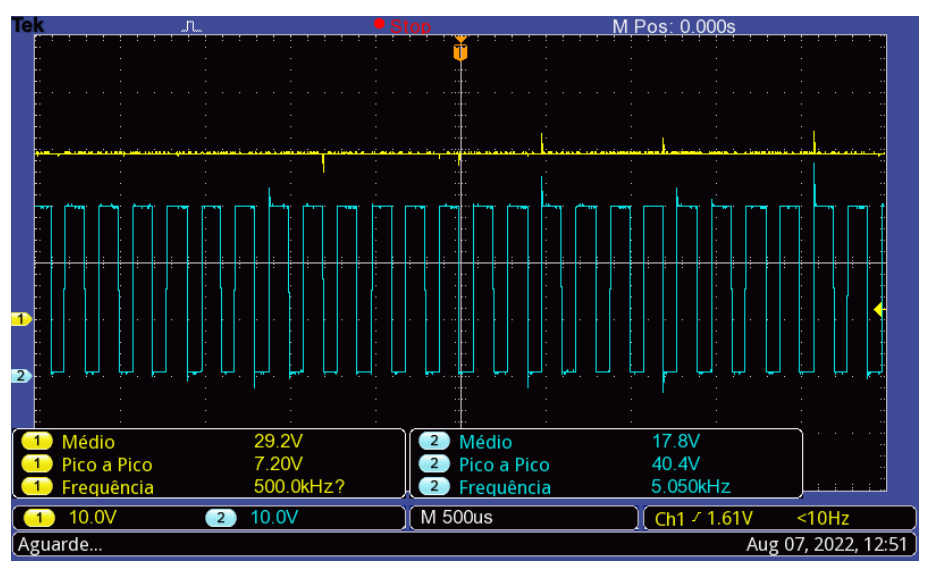

Figura 81 – Formas de onda da tensão no capacitor e indutor em 5 kHz.

Fonte: Elaborado pelo Autor.

Observa-se que tensão de resposta (amarelo) ao estimulo de corrente (azul) possui forma de onda semelhante. Apesar disso, não possuem forma senoidal como previsto pelo sinal de referência (Figura [82\)](#page-75-0).

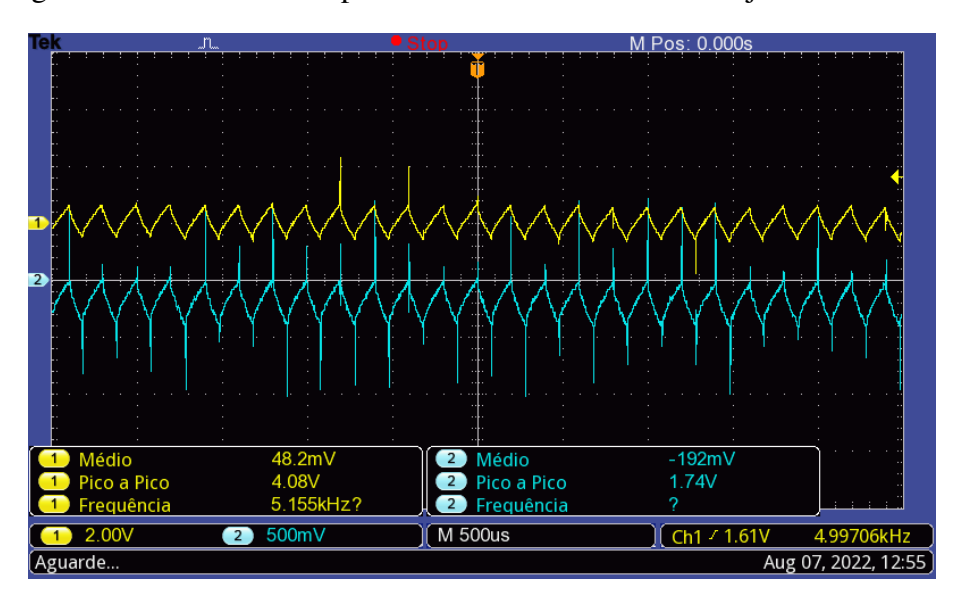

<span id="page-75-0"></span>Figura 82 – Tensão de resposta ao estímulo de corrente injetada em 5 kHz.

Fonte: Elaborado pelo Autor.

#### 4.4.1.8 Sinal de referência em 10 kHz

<span id="page-75-1"></span>O último valor da faixa de frequências (Figura [83\)](#page-75-1), 10 kHz, possui efeito semelhante ao anterior visto. Uma degradação entre o sinal de referência (amarelo) e a corrente injetada (azul).

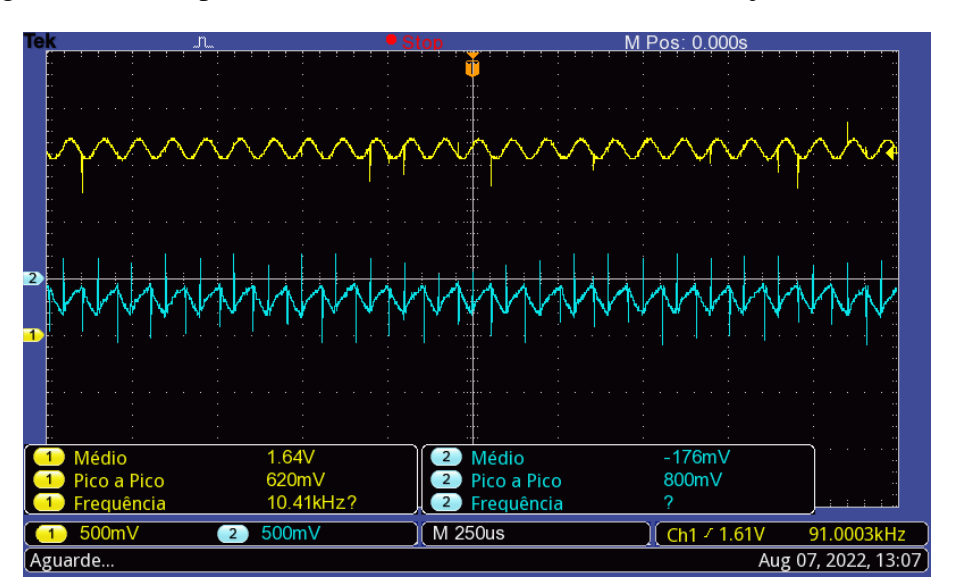

Figura 83 – Comparativo do sinal de referência e corrente injetada em 10 kHz.

Fonte: Elaborado pelo Autor.

De modo similar, os valores médios de tensão sobre o capacitor (amarelo) e no indutor (azul) são de 28.9V e 17.2V, tendo grandes semelhantes nas formas de onda quando submetido ao valor de frequência anteriore (Figura [84\)](#page-76-0).

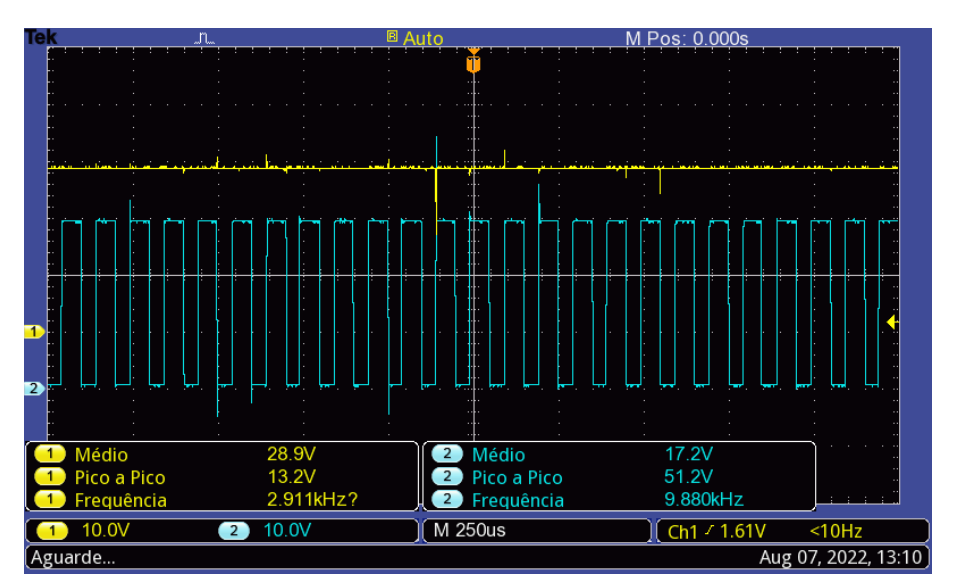

<span id="page-76-0"></span>Figura 84 – Formas de onda da tensão no capacitor e indutor em 10 kHz.

Fonte: Elaborado pelo Autor.

Ocorre novamente efeito semelhante ao observado para o valor de frequência anterior. A tensão nos terminais da bateria possui forma de onda similar a corrente injetada, apesar de não seguir a referência (Figura [85\)](#page-76-1).

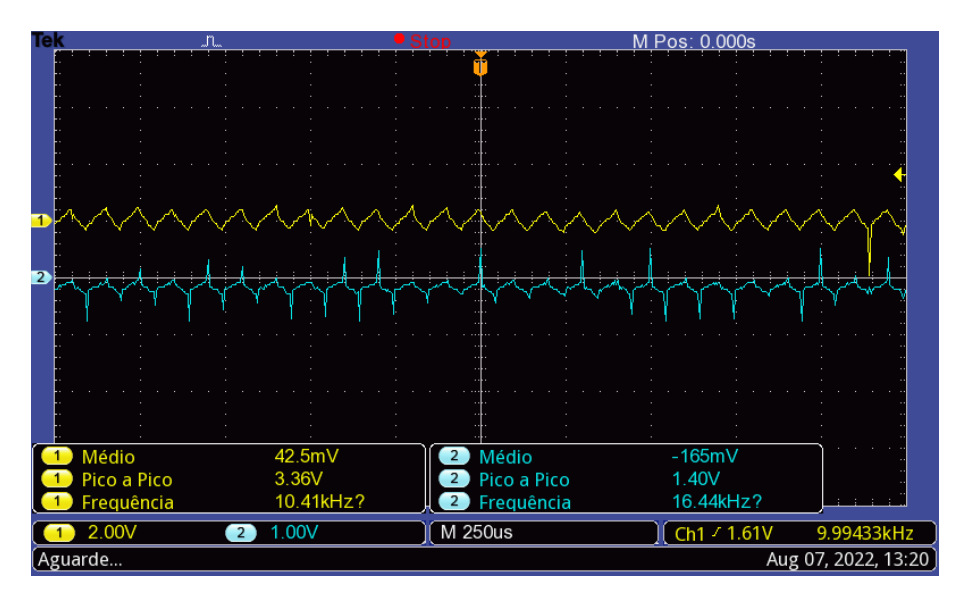

<span id="page-76-1"></span>Figura 85 – Tensão de resposta ao estímulo de corrente injetada em 10 kHz.

Fonte: Elaborado pelo Autor.

Esta seção desitina-se a trazer comentários a respeito dos testes realizados e as dificuldades encontradas nas diferentes etapas.

Houve dificuldades no desenvolvimento do hardware. A começar pela simulação tanto em ambiente PSIM como LTSpice. Após a modelagem em domínio de Laplace da topologia proposta utilizando os componentes ideais e demonstrando a convergência em regime, foram avaliadas as simulações de lógica comportamental usando o PSIM. Todavia, a ferramenta estava disponível em versão demonstrativa, o que limitou o tempo de simulação em seis mil pontos, aproximadamente 30ms.

Isso impossibilitou avaliações mais complexas sobre o funcionamento em regime, bem como de perturbações. Também não foram realizadas análises de estabilidade do sistema, pois as simulações demonstraram convergência da resposta e trata-se de uma análise mais complexa. Desta maneira, decidiu-se confiar nos dados simulados e avançar para próxima etapa. Foram escolhidos os componentes baseados nos critérios técnicos e por disponibilidade comercial. Esse fator foi crucial devido a escassez atual de semicondutores que se apresenta ao mundo nos dias atuais, todavia a aquisição ainda requisitou considerável tempo entre compra e recebimento dos componentes.

A continuação das simulações decorreu utilizando o LTSpice, o qual foi necessária profunda pesquisa dos modelos SPICE dos componentes para incorporação na ferramenta e consulta com profissionais de *Field* de fabricantes. Foi possível observar a convergência do sistema, porém o tempo de simulação era demasiado longo. Quando não ocorreu travamento do software por alguma alteração de parâmetros do circuito. Desta maneira, poucos ciclos puderam ser observados. Isto inviabilizou simulações das perturbações transitórias na entrada do sistema e no link DC.

A realização em outro simulador necessitaria ser compatível com os modelos disponíveis dos componentes. Assim, optou-se em avançar para etapa de desenvolvimento de protótipos.

Inicialmente enfrentou-se problemas típicos de prototipação, tais como erros de layout, problemas no processo de fabricação em relação a capabilidade de espessura de trilhas, furação e metalização. Problemas típicos de eletrônica de potência, que envolveram a queima dos MOSFETS devido a microcurtos nos braços da ponte H por diferentes motivos. Alguns erros de manuseio do circuito, erros de firmware e de sequência de acionamento. O somário dessas situações típicas levaram a construção de quatro protótipos, com cerca de oito a dez meses de desenvolvimento.

Observou-se também que a capacitância do link DC deveria ser muito acima da capacitância prevista em simulação ( $10 \mu$ F), para que pudesse garantir energia suficiente para compensação das perdas no indutor e pelo chaveamento. Se a capacitância for insuficiente, o sinal injetado era instável e com grande nível de distorção pela relação sinal-ruído. Na última versão de protótipo foi utilizado o valor de (1mF), o que demonstrou mais estabilidade.

Os resultados encontrados em testes isolados com uma célula apresentaram distorções em frequências superiores a 1 kHz, acredita-se que haja a necessidade de variação do nível DC para compensar perdas, pois isso é mais evidente nas formas de onda da tensão amostrada no indutor. Esse procedimento chegou a ser testado, mas não validado para implementação.

O aumento gradual de células nos testes isolados, assim como testes *in loco* e a implementação da visualização dos resultados não puderam ser realizados e implementados devido a disponibilidade de prazo.

# 5 CONCLUSÃO E TRABALHOS FUTUROS

Este capítulo é estinado a apresentação das conclusões referentes aos resultados obtidos no desenvolvimento do trabalho, assim como propor novas perspectivas e contribuições nessa temática.

## 5.1 Conclusão

Há grande quantidade de trabalhos relacionados a baterias e sistemas de monitoramento para estimação dos estados de saúde e carga. Com as inúmeras aplicações das baterias, como por exemplo, UPS, IoT e celulares. Acompanhar a perfomance dentro desses sistemas passa a ser algo imprescindível. Comercialmente existem produtos para esse segmento, geralmente para monitoramento individual das células e o escalonamento requer um aumento exponencial de dispositivos.

Esse sistema levou em conta no seu desenvolvimento a aplicação para as baterias do UPS de uma soldadora de fios (*wirebonder*) IConn Plus, relacionada ao projeto Intelligent Factory. O projeto almeja uma série de ações para otimização de custos operacionais em fábricas de microeletrônica por meio de soluções de Internet das Coisas.

Por meio de uma pesquisa prévia, soube-se que o UPS é formado por um *pack* de quatro baterias VRLA HR6-12, de tensão nominal 12V e capacidade 5Ah. A equipe de manutenção da máquina realiza periódicamente a verificação das conexões elétricas e aplica teste de medição da resistência das baterias, em que é necessário a parada da máquina e o teste individual das baterias.

Nesse panorama, se propôs o estudo da utilização de uma topologia de hardware e software embarcados para espectroscopia de impedância com a técnica de análise de resposta em frequência.

A principal contribuição foi a utilização de um circuito com topologia de filtro ativo de harmônicos, aplicado pela primeira vez, segundo a pesquisa bibliográfica, em circuitos de monitoramento de baterias. O hardware é capaz de injetar um sinal de corrente com magnitude e frequência controláveis, de forma não invasiva por não requerer desconexão da bateria do seu circuito, capturando os dados de resposta em tensão ao estímulo.

Somado a tudo isso, um dos principais ganhos desse circuito foi a estrutura simples de controle que se mostrou satisfatória apesar das limitações das simulações nos softwares disponíveis. Além disso, não requer uma fonte de tensão adicional típica dessas aplicações.

O firmware de controle desse sistema embarcado foi desenvolvido em uma plataforma de fácil acesso, o NUCLEO-L432KC, que junto aos demais componentes totalizou um custo de US\$ 30,00. Proporcionando dessa maneira valores de tensão e corrente para determinação da resposta em frequência e fornecer uma base dados para estimação da performance das baterias.

Adicionalmente, foram realizados ensaios de espectroscopia desse modelo de bateria com o equipamento PGSTAT302N, que forneceram indicativos dos cenários no qual o sistema seria desenvolvido. De mesmo modo, os testes iniciais com *datalogger* onde pode-se capturar e analisar os sinais de tensão e corrente que o UPS trabalha em regime.

Entretanto a etapa de teste e validação dos resultados não foi concluída integralmente, culminando na realização de apenas ensaios em teste isolado e com uma célula de bateria. Todavia, os resultados apresentam bons indicativos do funcionamento do sistema proposto. Isso é reforçado pelos dados obtidos em simulação por meio de convergência, o qual forneceu embasamento para não realização de análise de estabilidade do sistema.

Apesar da ocorrência de contratempos típicos com protótipos, como por exemplo, ajustes de layout, falhas na fabricação da placa de circuito impresso e problemas característicos de eletrônica de potência, chegou-se a um protótipo estável. Nessa versão, foi observado que o valor da capacitância do link DC deveria maior do que a prevista em simulação para que pudesse garantir energia suficiente para compensação das perdas no indutor e pelo chaveamento. Se a capacitância for insuficiente, o sinal injetado era instável e com grande nível de distorção pela relação sinal-ruído.

## 5.2 Trabalhos Futuros

Alguns aspectos são apresentados como continuação e ampliação do presente trabalho.

Primeiramente a finalização dos testes com o aumento gradual de células de bateria na configuração isolada, seguido da correção de possíveis problemas que possam aparecer e a progressão para os testes *in loco* na UPS.

Simulação do circuito considerando perturbações que possam apontar variações da estabilidade, o qual talvez seja possível apenas com o desenvolvimento de um *script* em linguagem Spice com as diretivas dos componentes utilizados.

Implementação dos algoritmos previstos para mitigação do efeito de vazamento espectral, refinamento para compensação de perdas e atrasos na captura dos sinais, bem como a determinação do valor de impedância adjunto dos gráficos de Nyquist. E, a partir disso, calcular os componentes para um modelo de circuito equivalente. Desta forma, pode-se desenvolver algoritmos de estimação e avaliação do estado de saúde das baterias.

## REFERÊNCIAS BIBLIOGRÁFICAS

BADEDA, J. et al. Battery state estimation for lead-acid batteries under float charge conditions by impedance: Benchmark of common detection methods. *Applied Sciences (Switzerland)*, v. 8, n. 8, 2018. ISSN 20763417. Citado 3 vezes nas páginas [18,](#page-18-0) [19](#page-19-0) e [24.](#page-24-0)

BATTERY, B. B. *VRLA Rechargeable Battery HR6-12*. [S.l.], 2013. Disponível em: [<http://www.bb-battery.com/>.](http://www.bb-battery.com/) Citado 2 vezes nas páginas [29](#page-29-0) e [36.](#page-36-0)

BENSHATTI, A. et al. Design and Control of AC Current Injector for Battery EIS Measurement. p. 3452–3455, 2020. Citado na página [26.](#page-26-0)

CHAOUI, H. et al. State-of-charge and state-of-health prediction of lead-acid batteries with genetic algorithms. *2015 IEEE Transportation Electrification Conference and Expo, ITEC 2015*, IEEE, 2015. Citado 3 vezes nas páginas [19,](#page-19-0) [21](#page-21-0) e [28.](#page-28-0)

EATON, C. The large ups battery handbook. 2012. Disponível em: [<https://www.eaton.com/us/](https://www.eaton.com/us/en-us/catalog/services/ups-batteries.html) [en-us/catalog/services/ups-batteries.html>.](https://www.eaton.com/us/en-us/catalog/services/ups-batteries.html) Citado 2 vezes nas páginas [16](#page-16-0) e [17.](#page-17-0)

EATON, C. The Eaton UPS and power management: Fundamentals Handbook. *IP Edition*, n. May, 2020. Citado 3 vezes nas páginas [13,](#page-13-0) [18](#page-18-0) e [31.](#page-31-0)

GALLO, D.; LANGELLA, R.; TESTA, A. Double stage harmonic and interharmonic processing technique. *Proceedings of the IEEE Power Engineering Society Transmission and Distribution Conference*, v. 2, n. c, p. 1141–1146, 2000. Citado 2 vezes nas páginas [23](#page-23-0) e [51.](#page-51-0)

GÜCIN, T. N.; OVACIK, L. Online Impedance Measurement of Batteries Using the Cross-Correlation Technique. *IEEE Transactions on Power Electronics*, v. 35, n. 4, p. 4365–4375, 2020. ISSN 19410107. Citado 3 vezes nas páginas [13,](#page-13-0) [19](#page-19-0) e [20.](#page-20-0)

HAMMOND, M. L. *D.C. Reactors or filter chokes (153-159 Series) datasheet*. [S.l.], 2022. Disponível em: [<https://www.hammfg.com/electronics/transformers/choke/153-159>.](https://www.hammfg.com/electronics/transformers/choke/153-159) Citado na página [45.](#page-45-0)

HIGUTI, R. T. *Notas de Aula: Análise Espectral Usando a DFT*. [S.l.], 2018. Citado 2 vezes nas páginas [22](#page-22-0) e [23.](#page-23-0)

INFINEON, T. A. *OptiMOS3 Power-Transistor datasheet*. [S.l.], 2011. Disponível em: [<https://www.infineon.com/cms/en/product/power/mosfet/n-channel/ipb320n20n3-g/>.](https://www.infineon.com/cms/en/product/power/mosfet/n-channel/ipb320n20n3-g/) Citado na página [45.](#page-45-0)

INFINEON, T. A. *2ED2109(4)S06F(J) datasheet*. [S.l.], 2020. Disponível em: [<https:](https://www.infineon.com/cms/en/product/power/gate-driver-ics/2ed21094s06j/) [//www.infineon.com/cms/en/product/power/gate-driver-ics/2ed21094s06j/>.](https://www.infineon.com/cms/en/product/power/gate-driver-ics/2ed21094s06j/) Citado na página [45.](#page-45-0)

LAI, X.; ZHENG, Y.; SUN, T. A comparative study of different equivalent circuit models for estimating state-of-charge of lithium-ion batteries. *Electrochimica Acta*, Elsevier Ltd, v. 259, p. 566–577, 2018. ISSN 00134686. Disponível em: [<https:](https://doi.org/10.1016/j.electacta.2017.10.153) [//doi.org/10.1016/j.electacta.2017.10.153>.](https://doi.org/10.1016/j.electacta.2017.10.153) Citado na página [17.](#page-17-0)

LAZZARIN, T. B.; BARBI, I. A SYSTEM FOR STATE-OF-HEALTH DIAGNOSIS OF LEAD-ACID BATTERIES INTEGRATED WITH A BATTERY CHARGER. p. 401–408, 2012. Citado 3 vezes nas páginas [18,](#page-18-0) [25](#page-25-0) e [26.](#page-26-0)

LIPU, M. et al. A review of state of health and remaining useful life estimation methods for lithium-ion battery in electric vehicles: Challenges and recommendations. *Journal of Cleaner Production*, Elsevier, v. 205, 2018. ISSN 09596526. Citado na página [13.](#page-13-0)

LLERANDI, J. d. l. P.; MINGO, C. S. de; IBáñEZ, J. C. Continuous battery health diagnosis by on-line internal resistance measuring. *Energies*, v. 12, n. 14, 2019. ISSN 19961073. Citado 2 vezes nas páginas [20](#page-20-0) e [26.](#page-26-0)

LU, R. et al. Design of the vrla battery real-time monitoring system based on wireless communication. *Sensors*, v. 20, n. 15, 2020. ISSN 1424-8220. Disponível em: [<https://www.mdpi.com/1424-8220/20/15/4350>.](https://www.mdpi.com/1424-8220/20/15/4350) Citado na página [24.](#page-24-0)

METROHM, A. Electrochemical Impedance Spectroscopy (EIS): Part 1 - Basic Principles. *Autolab Application Note*, 2020. Citado 2 vezes nas páginas [19](#page-19-0) e [30.](#page-30-0)

METROHM, A. Electrochemical Impedance Spectroscopy (EIS): Part 2 - Experimental Setup. *Autolab Application Note*, 2020. Citado 4 vezes nas páginas [19,](#page-19-0) [30,](#page-30-0) [31](#page-31-0) e [53.](#page-53-0)

PADILHA, V. T. Avaliação do estado de vida de baterias primárias por espectroscopia de impedância eletroquímica. 2021. Citado 3 vezes nas páginas [16,](#page-16-0) [21](#page-21-0) e [57.](#page-57-0)

QAHOUQ, J. A. Online battery impedance spectrum measurement method. *Conference Proceedings - IEEE Applied Power Electronics Conference and Exposition - APEC*, IEEE, v. 2016-May, p. 3611–3615, 2016. Citado 2 vezes nas páginas [24](#page-24-0) e [25.](#page-25-0)

RAND, D. et al. *Valve-regulated Lead–Acid Batteries*. [s.n.], 2004. ISBN 0444507469. Disponível em: [<http://library1.nida.ac.th/termpaper6/sd/2554/19755.pdf>.](http://library1.nida.ac.th/termpaper6/sd/2554/19755.pdf) Citado na página [17.](#page-17-0)

RAO, K.; KIM, D.; HWANG, J. *Fast Fourier Transform: Algorithms and Applications*. 1. ed. [S.l.]: Springer, 2010. 68–70 p. ISBN 9781402066283. Citado na página [22.](#page-22-0)

SEDIGHFAR, A.; MONIRI, M. R. Battery state of charge and state of health estimation for VRLA batteries using Kalman filter and neural networks. *2018 5th International Conference on Electrical and Electronics Engineering, ICEEE 2018*, IEEE, p. 41–46, 2018. Citado 2 vezes nas páginas [16](#page-16-0) e [21.](#page-21-0)

SHAHRIARI, M.; FARROKHI, M. State of health estimation of VRLA batteries using fuzzy logic. *Proceedings - 2010 18th Iranian Conference on Electrical Engineering, ICEE 2010*, IEEE, p. 629–634, 2010. Citado 2 vezes nas páginas [21](#page-21-0) e [28.](#page-28-0)

STEPHEN, S. S. et al. Parameter estimation of valve regulated lead acid batteries using metaheuristic evolutionary algorithm. In: *2016 IEEE 59th International Midwest Symposium on Circuits and Systems (MWSCAS)*. [S.l.: s.n.], 2016. p. 1–4. Citado 2 vezes nas páginas [19](#page-19-0) e [28.](#page-28-0)

STEVANATTO, L. C.; BRUSAMARELLO, V. J.; TAIROV, S. Analysis of the propagated uncertainty in a identification algorithm applied to a lead-acid battery. In: *2012 IEEE International Instrumentation and Measurement Technology Conference Proceedings*. [S.l.: s.n.], 2012. p. 742–747. Citado na página [27.](#page-27-0)

TALEMA, G. *AX Series – 50/60Hz Current Transformers*. [S.l.], 2011. Disponível em: [<https://talema.com/products/high-output-voltage-current-transformers-ax/>.](https://talema.com/products/high-output-voltage-current-transformers-ax/) Citado na página [45.](#page-45-0)

TSENG, K. H. et al. Regression models using fully discharged voltage and internal resistance for state of health estimation of lithium-ion batteries. *Energies*, v. 8, n. 4, p. 2889–2907, 2015. ISSN 19961073. Citado na página [28.](#page-28-0)

VALENTINI, M. I. Proposta de um modelo de previsão do estado de carga de baterias chumbo-ácido. 2014. Citado 2 vezes nas páginas [27](#page-27-0) e [57.](#page-57-0)

WU, P.-C.; HSU, W.-C.; CHEN, J.-F. Detection on soc of vrla battery with eis. In: *2013 1st International Future Energy Electronics Conference (IFEEC)*. [S.l.: s.n.], 2013. p. 897–902. Citado na página [19.](#page-19-0)

XIA, Z.; Abu Qahouq, J. A. Adaptive and fast state of health estimation method for lithium-ion batteries using online complex impedance and artificial neural network. *Conference Proceedings - IEEE Applied Power Electronics Conference and Exposition - APEC*, IEEE, v. 2019-March, p. 3361–3365, 2019. Citado na página [27.](#page-27-0)

XIAMEN, F. C. *C3D DC-Link Capacitor for PCB datasheet*. [S.l.], 2016. Disponível em: [<http://files.faratronic.com/book/C3D.pdf>.](http://files.faratronic.com/book/C3D.pdf) Citado na página [45.](#page-45-0)

XU, G. et al. Electrochemical Impedance Spectroscopy Measurement of Lithium Battery Based on Lock-in amplifier. *Annual Report - Conference on Electrical Insulation and Dielectric Phenomena, CEIDP*, IEEE, v. 2019-Octob, p. 678–681, 2019. ISSN 00849162. Citado na página [20.](#page-20-0)

ZHU, M.; HU, W.; KAR, N. C. The SOH estimation of LiFePO4 battery based on internal resistance with Grey Markov Chain. *2016 IEEE Transportation Electrification Conference and Expo, ITEC 2016*, IEEE, p. 1–6, 2016. Citado na página [28.](#page-28-0)